### UNIVERSIDADE TECNOLÓGICA FEDERAL DO PARANÁ CÂMPUS CORNÉLIO PROCÓPIO DIRETORIA DE PESQUISA E PÓS-GRADUAÇÃO PROGRAMA DE PÓS-GRADUAÇÃO EM ENGENHARIA ELÉTRICA MESTRADO EM ENGENHARIA ELÉTRICA

BRUNO LEANDRO GALVÃO COSTA

# METAHEURÍSTICAS DE OTIMIZAÇÃO APLICADAS NA SINTONIA DE CONTROLADORES PI DE UM ACIONAMENTO DTC-SVM PARA MOTORES DE INDUÇÃO TRIFÁSICOS

DISSERTAÇÃO

CORNÉLIO PROCÓPIO 2015

### BRUNO LEANDRO GALVÃO COSTA

# METAHEURÍSTICAS DE OTIMIZAÇÃO APLICADAS NA SINTONIA DE CONTROLADORES PI DE UM ACIONAMENTO DTC-SVM PARA MOTORES DE INDUÇÃO TRIFÁSICOS

Dissertação apresentada ao Programa de Pós-Graduação em Engenharia Elétrica da Universidade Tecnológica Federal do Paraná como requisito parcial para obtenção do título de "Mestre em Engenharia Elétrica".

Orientador: Prof. Dr. Bruno Augusto Angélico Co-orientador: Prof. Dr. Alessandro Goedtel

CORNÉLIO PROCÓPIO 2015

Dados Internacionais de Catalogação na Publicação

#### C837 Costa, Bruno Leandro Galvão

 Metaheurísticas de otimização aplicadas na sintonia de controladores PI de um acionamento DTC-SVM para motores de indução trifásicos / Bruno Leandro Galvão Costa. – 2015.

127 f. : il. ; 30 cm

Orientador: Bruno Augusto Angélico.

Coorientador: Alessandro Goedtel.

Dissertação (Mestrado) – Universidade Tecnológica Federal do Paraná. Programa de Pósgraduação em Engenharia Elétrica. Cornélio Procópio, 2015.

Bibliografia: p. 109-115.

1. Motores elétricos de indução. 2. Otimização matemática. 3. Sistemas de controle inteligente. 4. Engenharia elétrica - Dissertações. I. Angélico Bruno Augusto, orient. II. Goedtel, Alessandro, co-orient. III. Universidade Tecnológica Federal do Paraná. Programa de Pós-Graduação em Engenharia Elétrica. IV. Título.

CDD (22. ed.) 621.3

Biblioteca da UTFPR, Câmpus Cornélio Procópio

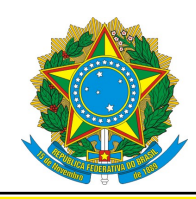

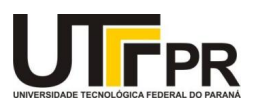

# TERMO DE APROVAÇÃO

Metaheurísticas de Otimização Aplicadas na Sintonia de Controladores PI de um Acionamento DTC-SVM para Motores de Indução Trifásicos

por

Bruno Leandro Galvão Costa

Esta Dissertação foi julgada adequada para obtenção do Título de "Mestre em Engenharia Elétrica" e aprovado em sua forma final pelo Programa de Pós-Graduação em Engenharia Elétrica da Universidade Tecnológica Federal do Paraná. Cornélio Procópio, 28/10/2015.

> Paulo Rogério Scalassara, Prof. Dr. Coordenador do Curso

Banca Examinadora:

Bruno Augusto Angélico, Prof. Dr. Orientador

Alessandro Goedtel, Prof. Dr. Co-orientador

Eduardo Lorenzetti Pellini, Prof. Dr. USP - Politécnica

Hélio Voltolini, Prof. Dr. UTFPR - Câmpus Ponta Grossa

"A Folha de Aprovação assinada encontra-se na Coordenação do Curso do Programa"

#### AGRADECIMENTOS

Em primeiro lugar, agradeço a Deus que é Pai, Filho e Espírito Santo, que me conduziu, segundo seus sábios planos, nesta caminhada maravilhosa e ao mesmo tempo cheia de dificuldades, rumo ao conhecimento.

À minha Querida Mãe Maria, Rainha e Vencedora Três Vezes Admirável de Schoenstatt, que de maneira sublime me fortaleceu pessoalmente, ensinando-me a ser firme e acima de tudo perseverante durante todo esse período.

À minha Família, minha Mãe Joicemeire, meu Pai Paulo e minha Irmã Pauliene, que foram os grandes incentivadores de meus estudos, desde o início, que me apoiaram e me deram muito suporte para conquistar mais esta fase de minha vida.

À minha namorada Daniele, que esteve sempre presente ao longo deste trajeto, pelos inúmeros diálogos, pelos momentos felizes e também difíceis compartilhados, mas que ao final fizeram muita diferença para esta conquista.

Agradeço também à todos os professores do Centro Integrado de Pesquisa em Controle e Automação (CIPECA) da UTFPR, Câmpus Cornélio Procópio, que ao longo das disciplinas demonstraram-se grandes parceiros de trabalho, e que sem dúvida auxiliaram ainda mais no desenvolvimento de meus conhecimentos em Engenharia Elétrica.

Ao meu Co-orientador Prof. Dr. Alessandro Goedtel, um grande exemplo de pesquisador, por suas experiências compartilhadas, e também por me acolher junto ao Laboratório de Sistemas Inteligentes (LSI). Particularmente, ao meu Orientador Prof. Dr. Bruno Augusto Angélico, que me fez crescer como pesquisador, pelas inúmeras experiências e conselhos, pelo suporte quando necessário, e principalmente pela confiança a mim depositada.

Aos Amigos do CIPECA, particularmente, Alex Sandro Pulici, Clayton Graciola, Fernando Marcos de Oliveira, Guilherme Pelz, Leonardo Campanhol, Lucas Andrade, Thiago Santos, Thiago Tonon, Vinícius Bacon e os professores Rodrigo Palácios e Wagner Godoy, pelos momentos de alegria e descontração, pelos ensinamentos, pelo companheirismo, pelas inúmeras conversas produtivas, e por se fazerem presentes nos momentos de dificuldade.

À agência CAPES, pela bolsa de estudos de demanda social fornecida. Ao suporte financeiro cedido pelo Conselho Nacional de Desenvolvimento Científico e Tecnológico - CNPq (Processos *n <sup>o</sup>* 474290/2008-5, 473576/2011-2, 552269/2011-5) e Fundação Araucária de Apoio ao Desenvolvimento Científico e Tecnológico do Paraná (Processo *n <sup>o</sup>* 06/56093-3).

Às demais pessoas que indiretamente contribuíram para a realização deste trabalho.

*"A única revolução que pode transformar as estruturas do mundo é a que realizamos no estreito e delicado território da alma". (Pe. Fábio de Melo)*

*"Não há nada mais belo do que poder ver o mundo na luz da fé". (Pe. José Kentenich)*

*"Se eu tivesse o dom da profecia, se conhecesse todos os mistérios e toda a ciência, se tivesse toda a fé, a ponto de remover montanhas, mas não tivesse amor, eu nada seria". (1 Coríntios 13:2)*

#### RESUMO

COSTA, Bruno Leandro Galvão. Metaheurísticas de Otimização Aplicadas na Sintonia de Controladores PI de um Acionamento DTC-SVM para Motores de Indução Trifásicos. 2015. 127 f. Dissertação – Programa de Pós-Graduação em Engenharia Elétrica, Universidade Tecnológica Federal do Paraná. Cornélio Procópio, 2015.

Nos dias atuais, um enfoque considerável tem sido dado por pesquisas científicas aos acionamentos de motores elétricos, em destaque aos motores de indução trifásicos com rotor gaiola de esquilo, por serem comumente empregados em aplicações do dia-a-dia, principalmente em ambientes industriais, devido às suas inúmeras e bem conhecidas vantagens. Dentre algumas estratégias existentes para o acionamento destes motores, encontra-se o Controle Direto de Torque, um acionamento vetorial que proporciona um bom desempenho para aplicações de médias e baixas potências. Uma topologia dessa estratégia que envolve a utilização de um algoritmo de Modulação por Vetores Espaciais, denominada de DTC-SVM, tem sido amplamente considerada devido às suas vantagens frente à estrutura convencional. Contudo, em seu algoritmo existem malhas de controle de torque, fluxo e velocidade, que adotam geralmente controladores Proporcional-Integral. Neste trabalho, um estimador de fluxo baseado em modelo de tensão e corrente é considerado, no qual sua estrutura também contém um controlador Proporcional-Integral. Diante desse cenário, este trabalho visa contribuir com o aspecto de sintonia destes controladores, empregando metaheurísticas de otimização para efetuar o ajuste otimizado dos ganhos. Três algoritmos metaheurísticos são considerados: a Otimização por Colônia de Formigas, o Evolução Diferencial e a Otimização por Enxame de Partículas. Basicamente, intervalos de busca para as variáveis envolvidas, ou seja, os ganhos dos controladores, assim como uma função objetivo, que relacione os principais aspectos desejados de melhoria do sistema, devem ser definidos para o processo de otimização, o qual é realizado via simulação computacional. Visando avaliar a eficiência da metodologia proposta, neste trabalho são feitas algumas análises do sistema de acionamento DTC-SVM operando com as sintonias otimizadas e também com uma sintonia inicial, obtida com base em ajustes empíricos. Tais análises são feitas tanto em um ambiente de simulações computacionais, utilizando o *software* MATLAB/Simulink, quanto em um ambiente experimental, considerando um protótipo desenvolvido, no qual o sistema opera com reversão de velocidade, assim como com distúrbios de carga. Os resultados evidenciam desempenhos eficientes do acionamento operando com as sintonias otimizadas, principalmente durante os regimes transitórios e em operações de baixas velocidades.

Palavras-chave: Controladores Proporcional-Integral, DTC-SVM, Metaheurísticas, Motores de Indução Trifásicos, Otimização.

#### **ABSTRACT**

COSTA, Bruno Leandro Galvão. Metaheuristics Optimization Applied in PI Controllers Tuning of a DTC-SVM drive for Three-Phase Induction Motors. 2015. 127 f. Dissertação – Programa de Pós-Graduação em Engenharia Elétrica, Universidade Tecnológica Federal do Paraná. Cornélio Procópio, 2015.

Nowadays, a considerable focus has been given by scientific research to the electric motors drive, particularly to the three-phase induction motors with squirrel cage rotor, being commonly used in day-to-day applications, especially in industrial environments, due to its numerous and well known advantages. Among some strategies surveyed for driving these motors, there is the Direct Torque Control, a vector drive which provides good performance for medium and low power applications. A topology of this strategy involving the use of a Space Vector Modulation algorithm, called DTC-SVM, has been considered due to its advantages in comparison to conventional structure. However, in their algorithm there are torque, flux and speed control loops which generally consider Proportional-Integral controllers. In this work, a stator linkage flux estimator based on model of voltage and current is considered, in which its structure also contains a Proportional-Integral controller. Given this scenario, this work aims to contribute with the tuning aspect of these controllers, employing optimization metaheuristics aiming an optimized adjustment of the gains. Three metaheuristic algorithms are considered: Ant Colony Optimization, Differential Evolution and Particle Swarm Optimization. Basically, search ranges to the variables involved, ie. Proportional-Integral controller gains, as well as an objective function, which lists the main desired aspects of improving the system, must be set to the optimization process, which is performed by the computational simulation. Aiming to evaluate the effectiveness of this proposed methodology, in this work were made some analysis at the DTC-SVM drive system operating with the optimized tunings and a initial tuning, obtained by empiric adjusts. Such analysis were carried out either in a computer simulation environment, using MATLAB/Simulink software, as in a laboratory environment, considering a prototype developed, in which the system operates with speed reversal, as well as load disturbances. The results show efficient performances of the drive operating with the optimized tunings, especially during the transient periods and low speed operations.

Keywords: Proportional-Integral Controllers, DTC-SVM, Metaheuristics, Three-phase Induction Motors, Optimization.

### LISTA DE FIGURAS

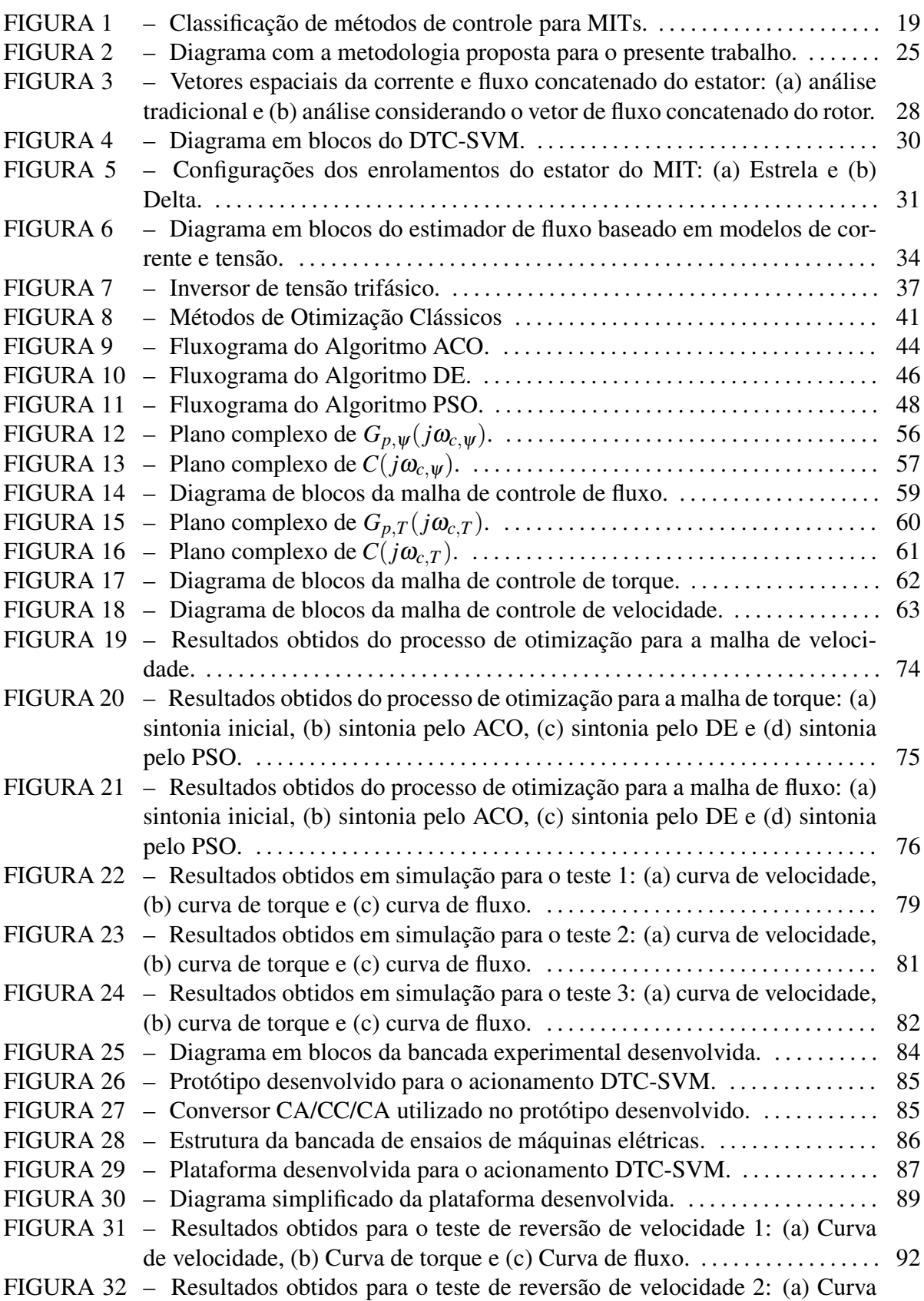

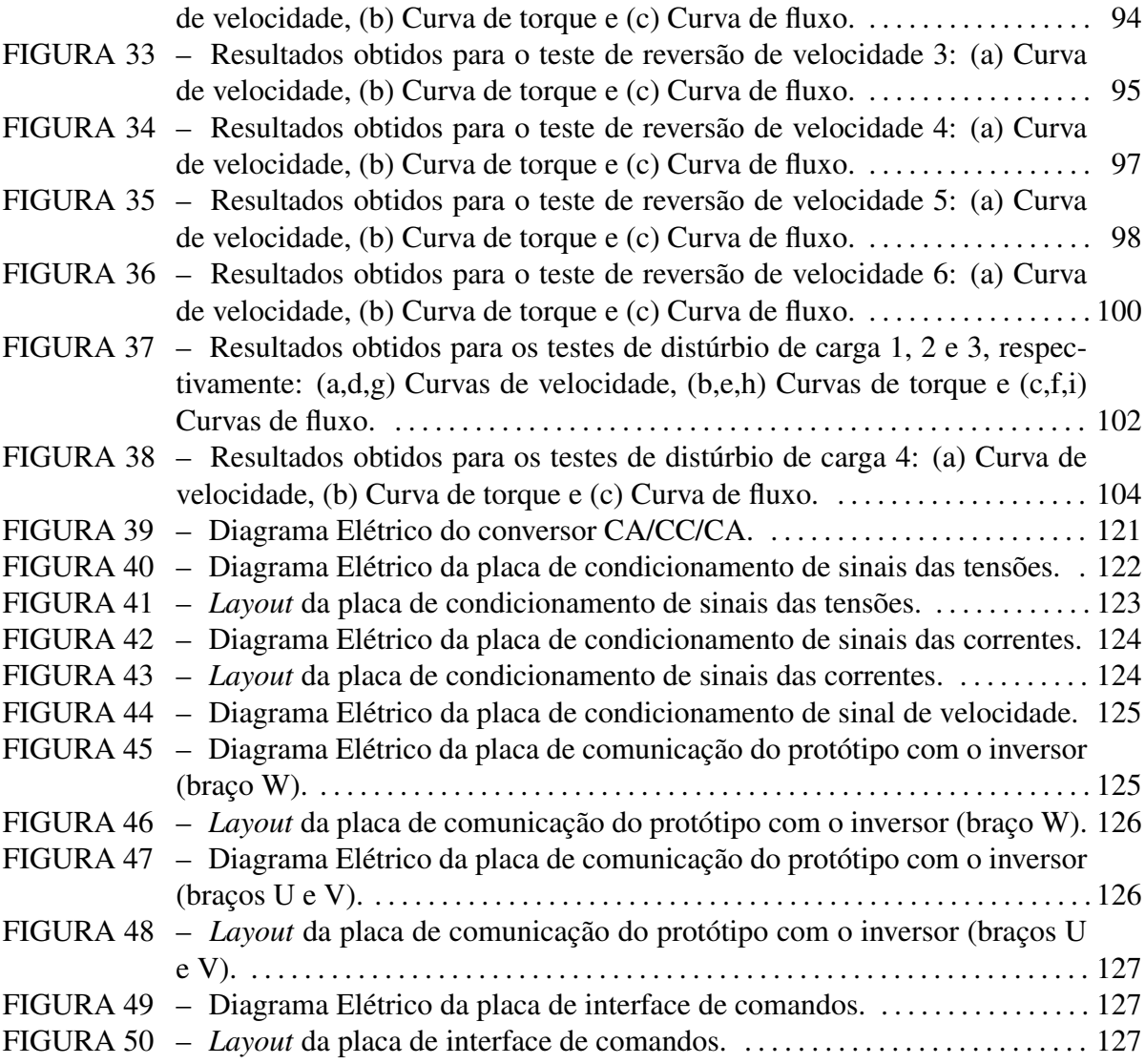

# LISTA DE TABELAS

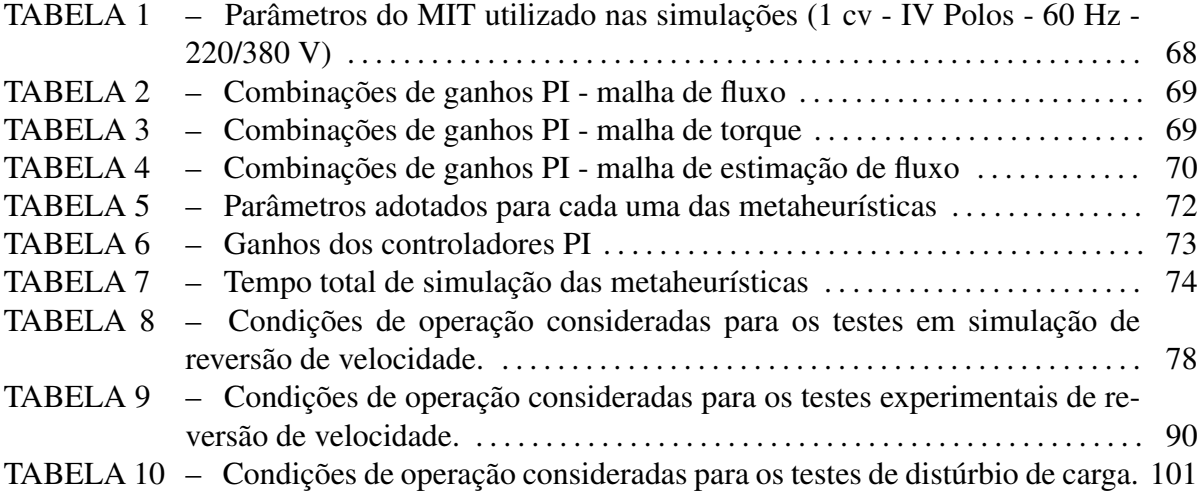

# LISTA DE SIGLAS

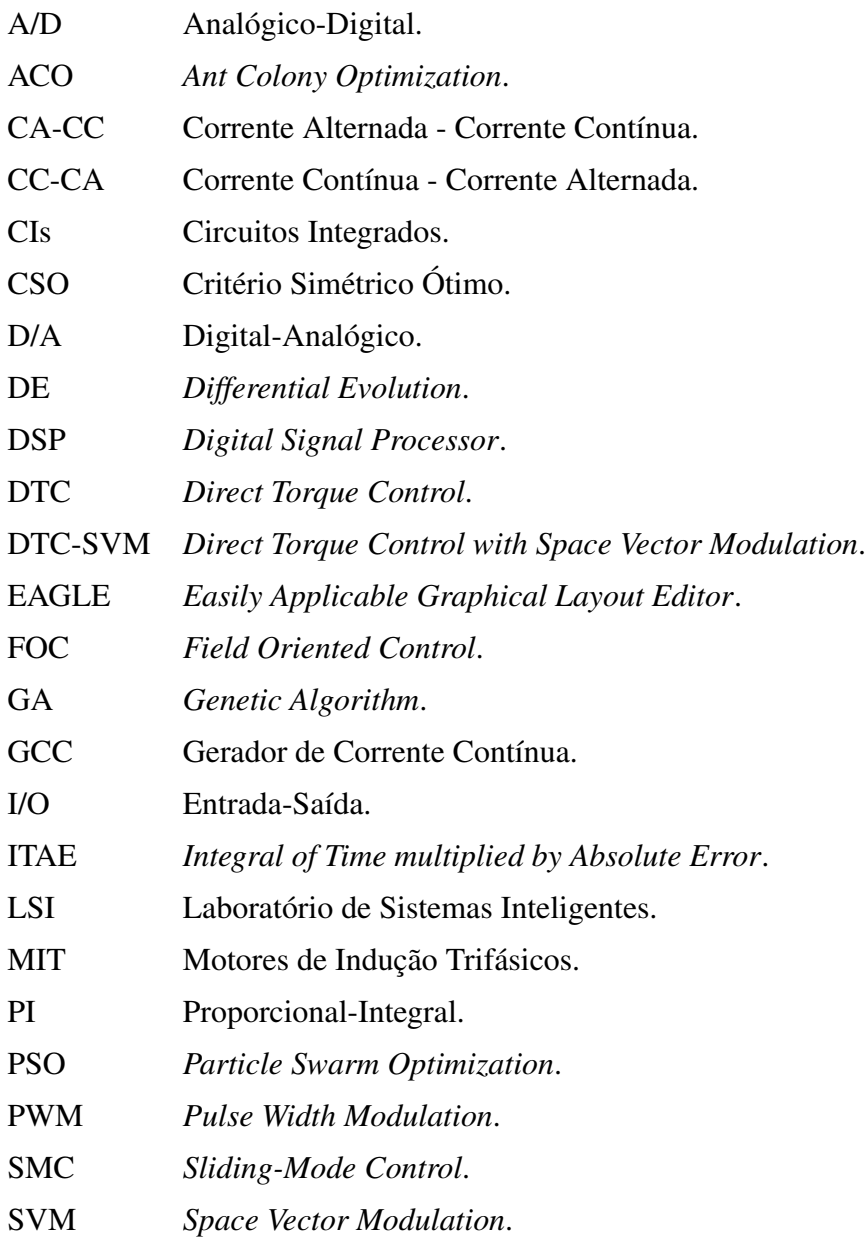

# LISTA DE SÍMBOLOS

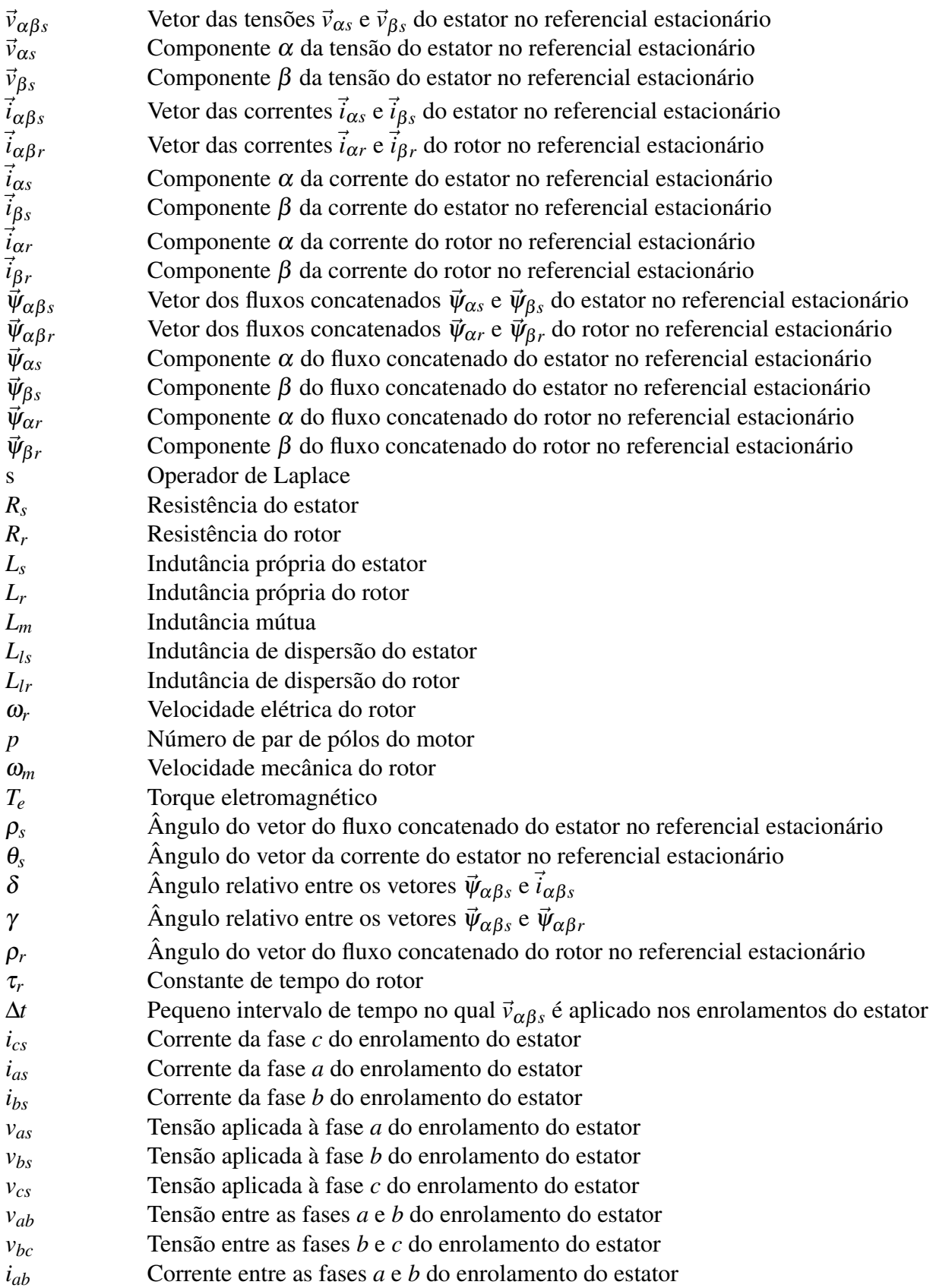

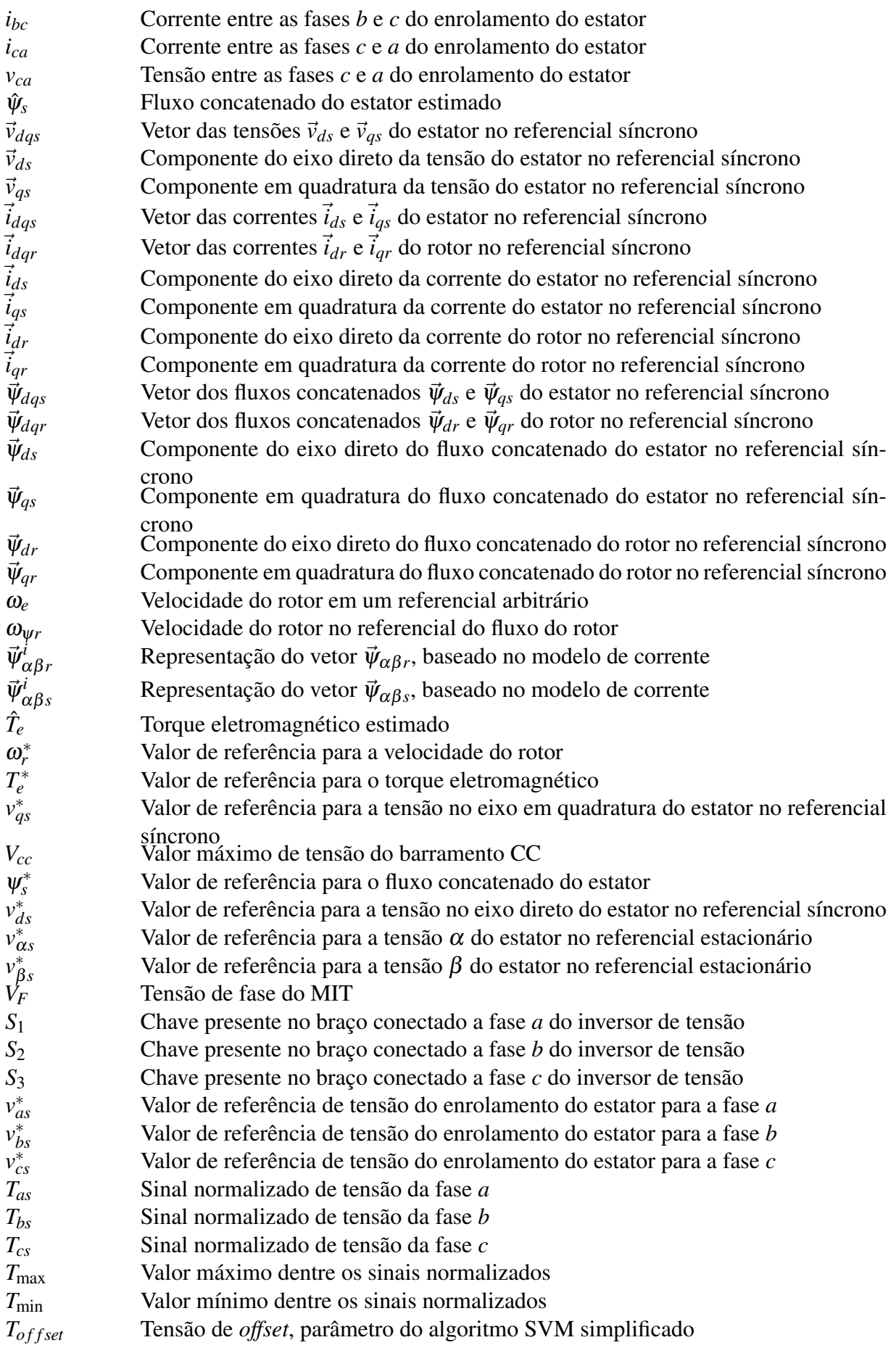

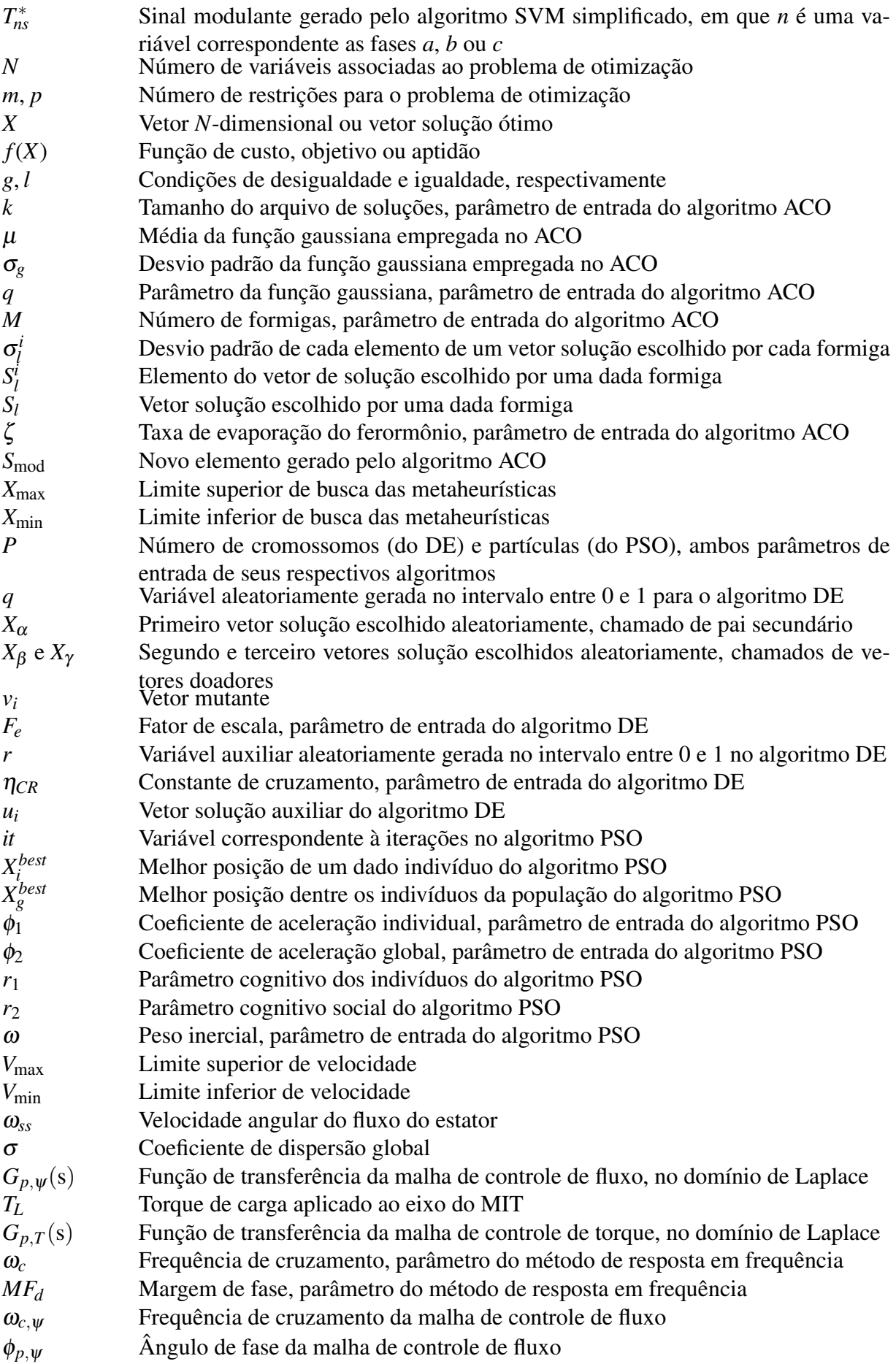

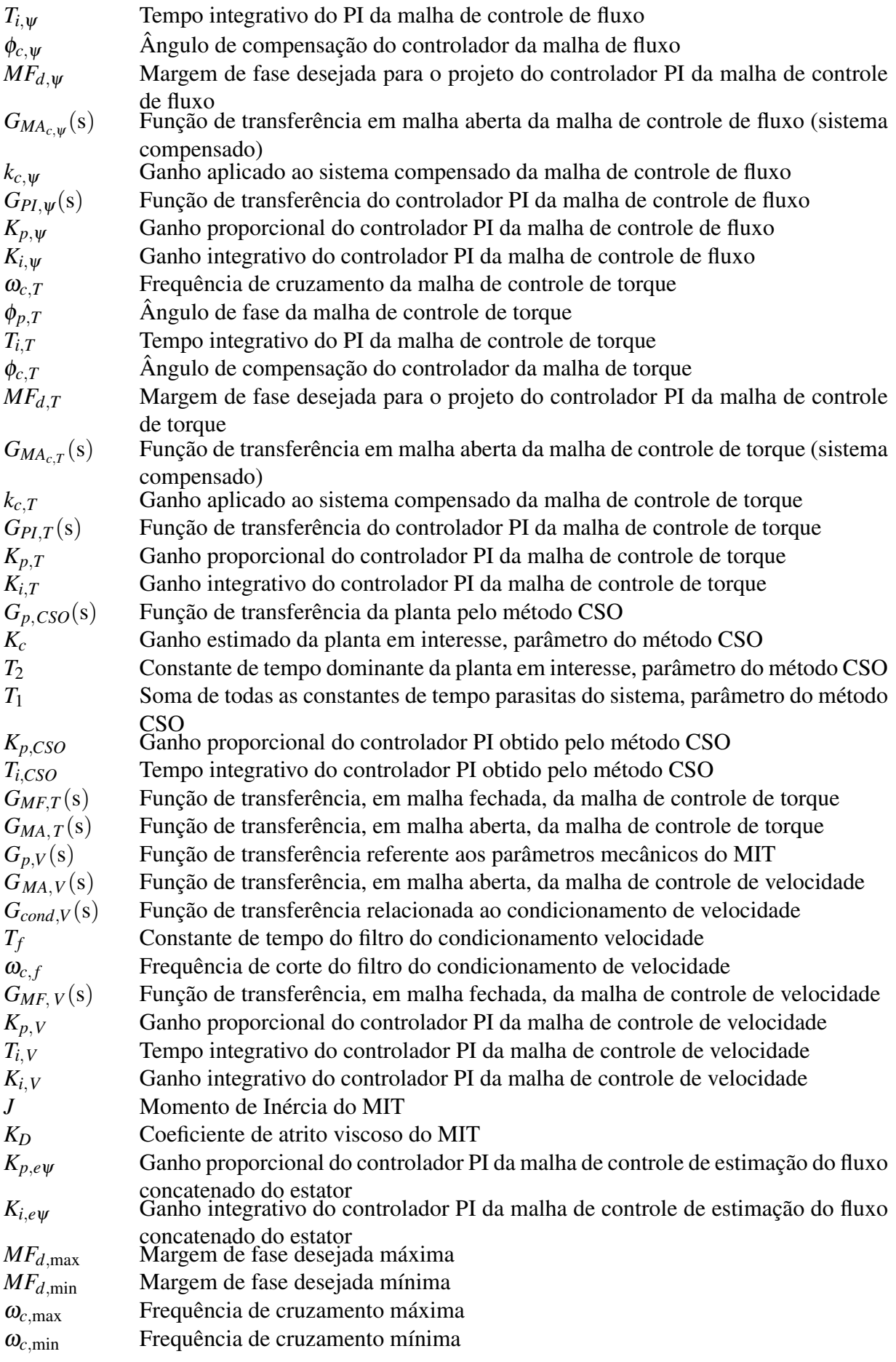

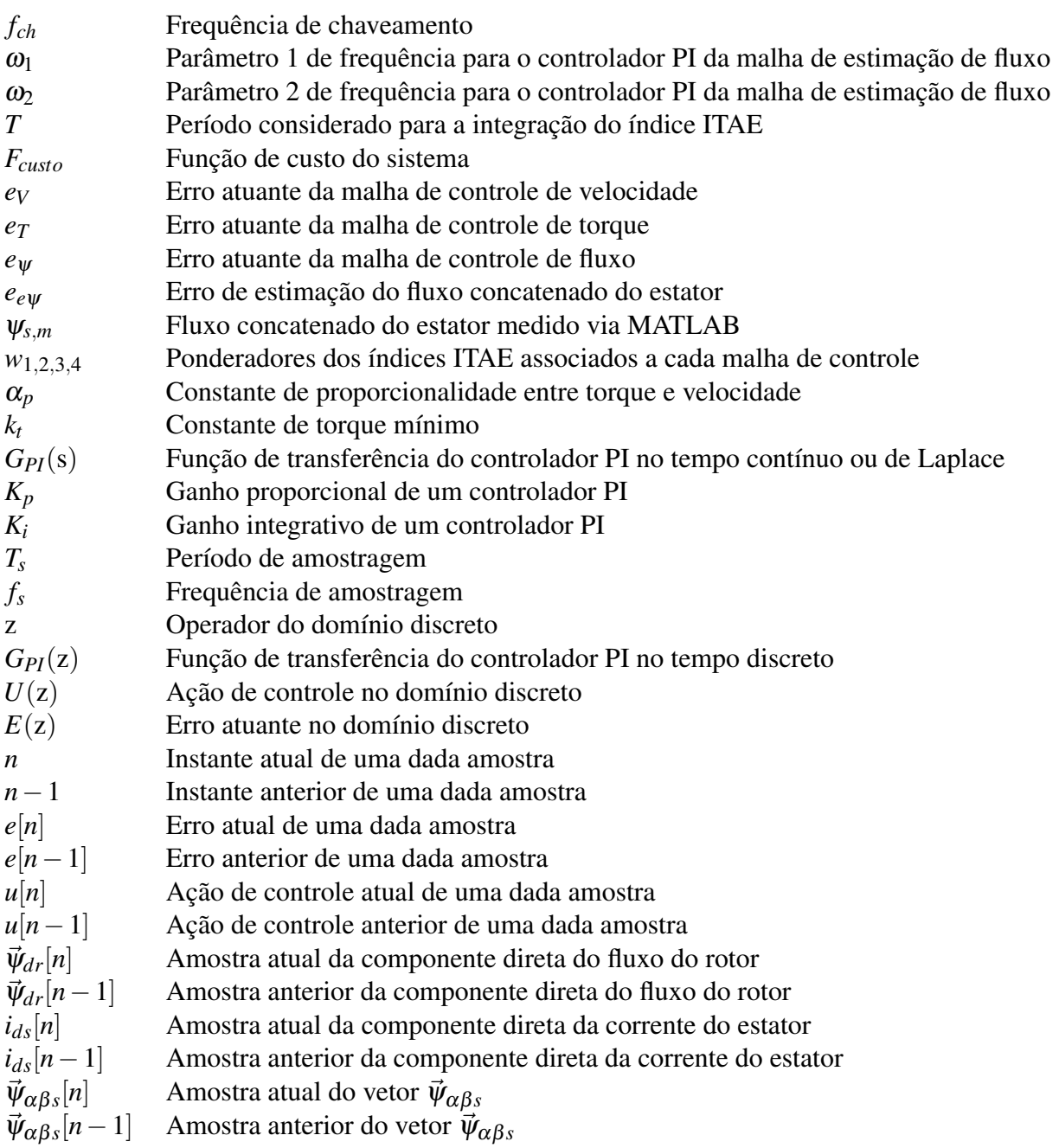

# SUMÁRIO

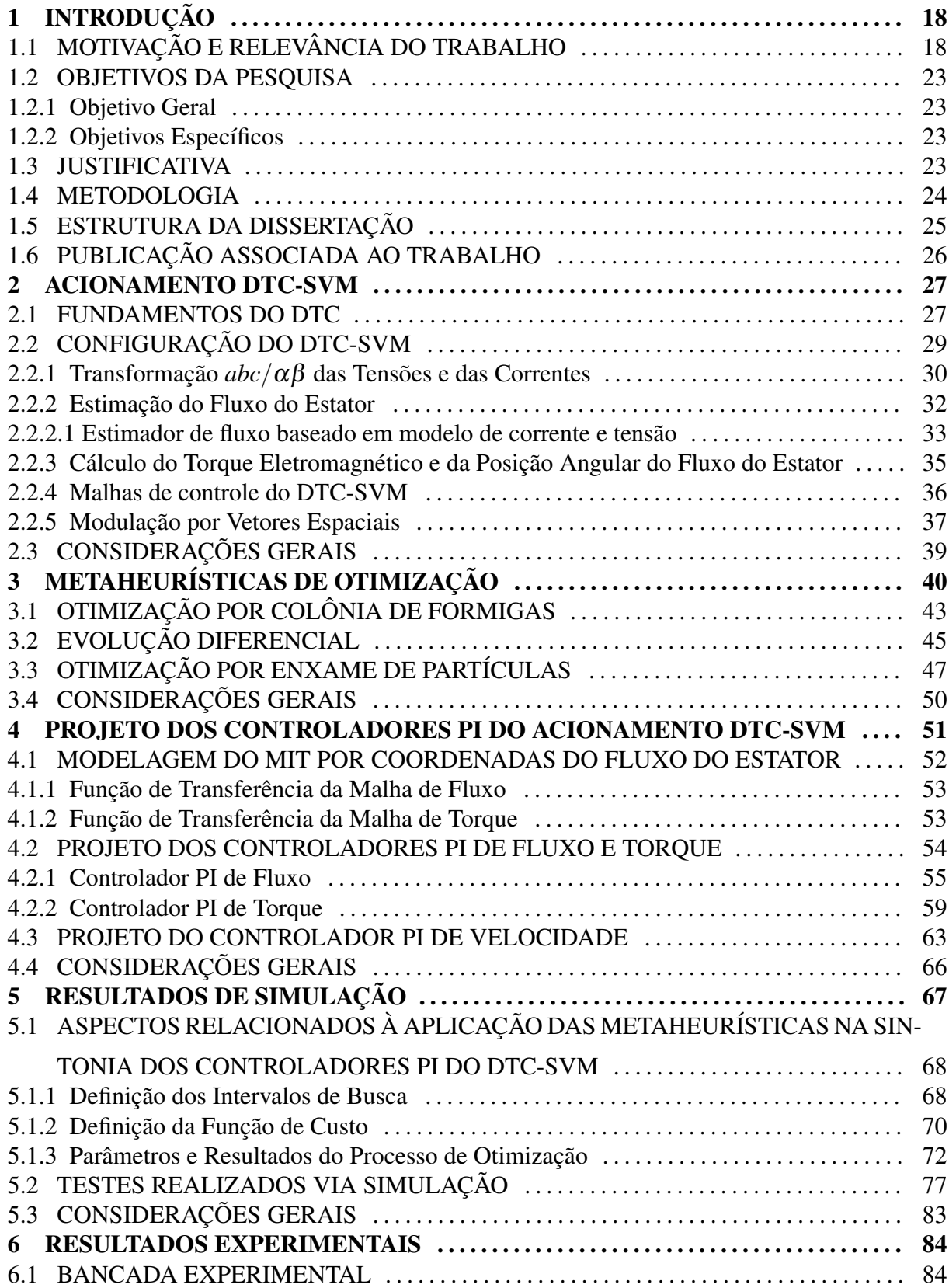

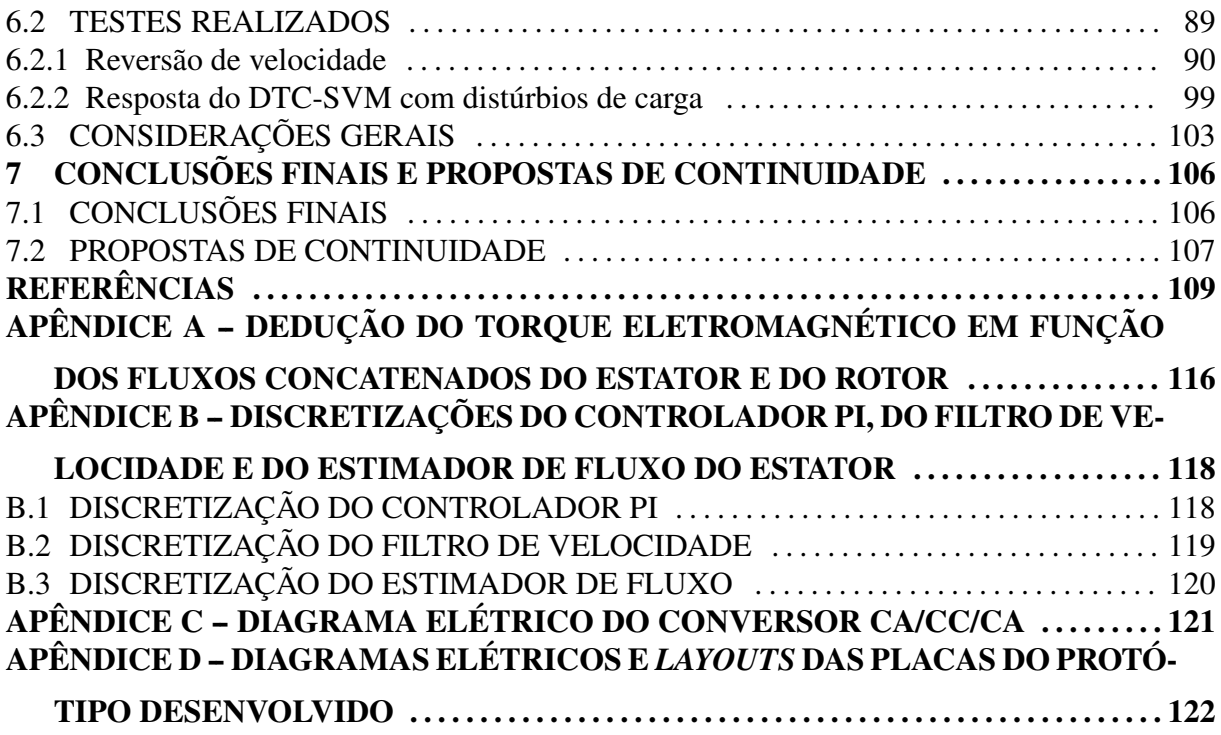

#### 1 INTRODUÇÃO

#### 1.1 MOTIVAÇÃO E RELEVÂNCIA DO TRABALHO

Atualmente, sistemas de acionamento para motores elétricos têm sido constantemente empregados em inúmeras aplicações, tais como em dispositivos eletroeletrônicos (máquinas de lavar, ventiladores, compressores, bombas), em robótica, em sistemas ferroviários (metrôs) (BOSE, 2002; CHAN; SHI, 2011), no controle de veículos elétricos (SERGAKI; MOUSTAI-ZIS, 2011) e também em sistemas de conversão eólica (ABDELLI et al., 2013).

Dentre estas aplicações de sistemas de acionamento, destacam-se aquelas dedicadas aos motores de indução (ALSOFYANI; IDRIS, 2013; REZA; ISLAM; MEKHILEF, 2014), particularmente os Motores de Indução Trifásicos (MIT), com rotor gaiola de esquilo, os quais são muito empregados devido às suas inúmeras e bem conhecidas vantagens, tais como simplicidade construtiva, robustez e baixo custo de aquisição (BUJA; CASADEI; SERRA, 1997; BOSE, 2002). De acordo com alguns levantamentos estatísticos de nações industrialmente desenvolvidas, estima-se que os motores de indução consomem mais de 60% da energia elétrica produzida (ALSOFYANI; IDRIS, 2013). No Brasil, a estimativa é que 47% do consumo de energia seja atribuído ao setor industrial, sendo que 55%, em média desse consumo, seja devido aos motores elétricos (WEG, 2009).

Diante desse cenário, pesquisas têm surgido com vistas ao desenvolvimento e o aprimoramento de sistemas de acionamentos para MITs, objetivando entre outros aspectos a redução do custo de implementação, obtenção de um controle preciso e robusto, principalmente com relação à variação de velocidade, e redução da complexidade dos algoritmos envolvidos (BUJA; CASADEI; SERRA, 1997; CASTOLDI, 2006; CHAN; SHI, 2011).

Os desafios inerentes ao controle dos MITs são devidos às não-linearidades e complexidades de seu modelo dinâmico, aliados à distúrbios imprevisíveis de carga, e também imprecisões dos parâmetros da máquina (CHAN; SHI, 2011).

Os métodos de acionamento com frequência variável para MITs podem ser divididos em duas classes principais: o controle escalar e o controle vetorial, conforme visualizado na Figura 1 (BUJA; KAZMIERKOWSKI, 2004; ALSOFYANI; IDRIS, 2013). Basicamente, as técnicas mais empregadas são o controle escalar  $V/f$ , o controle vetorial de campo orientado (*Field Oriented Control* (FOC)) e o controle direto de torque (*Direct Torque Control* (DTC)).

O controle escalar é muito empregado industrialmente, por ser uma técnica relativamente simples de implementação, quando comparada a outras técnicas de controle para MITs. O mesmo consiste, essencialmente em manter a relação tensão e frequência  $(V/f)$  constante, que também acaba tornando o fluxo magnético no entreferro constante. Além disso, a veloci-

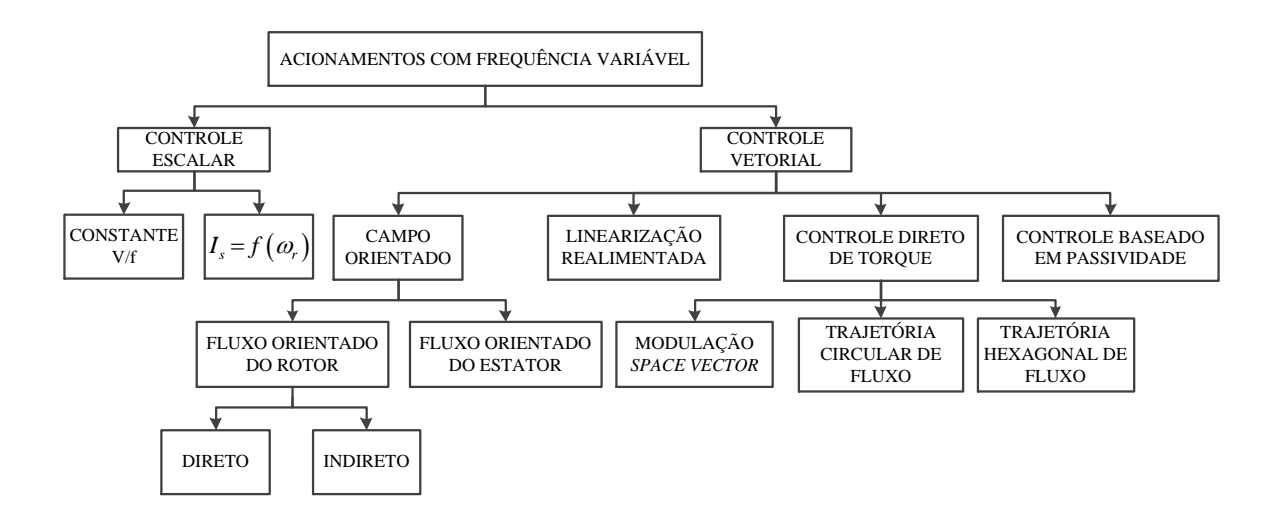

Figura 1 – Classificação de métodos de controle para MITs. Fonte: Adaptado de Buja e Kazmierkowski (2004).

dade no motor é alterada por meio da variação da amplitude da tensão e da frequência de alimentação, tornando o torque constante, assim como o fluxo magnético (SANTOS et al., 2014). No entanto, seu desempenho dinâmico é limitado, principalmente quando opera em regiões de baixas velocidades (BOSE, 2002).

O FOC, por sua vez, é baseado na modelagem dinâmica do MIT onde as tensões, correntes e os fluxos são expressos por vetores espaciais, e devido a isso, enquadra-se no grupo de técnicas denominada de controle vetorial. Ao contrário do acionamento escalar, o FOC possibilita uma melhor resposta em baixas velocidades e também durante regimes transitórios (VAS, 1990). Todavia, esta estrutura apresenta algumas desvantagens relacionadas à complexidade computacional do seu algoritmo, tais como transformações entre os eixos de referência, do referencial trifásico *abc* para o rotacional síncrono *dq*0, multi-malhas presentes no algoritmo de controle, e dependência de parâmetros do rotor (ALSOFYANI; IDRIS, 2013; ABU-RUB; STANDO; KAZMIERKOWSKI, 2013).

Diante das dificuldades do FOC, em meados da década de 90 surgia o DTC, uma técnica alternativa e integrante do grupo de estratégias baseadas em controle vetorial, o qual foi proposto para aplicações de baixas e médias potências (TAKAHASHI; NOGUCHI, 1986; VAS, 1998). Ao contrário do FOC, o DTC, em sua topologia convencional, necessitava apenas de transformações para o referencial estacionário, além de não necessitar de cálculos de desacoplamento. Esta estratégia possui algumas vantagens como reduzidas oscilações de torque e baixas perdas de chaveamento, ganhando atenção em inúmeras pesquisas desde então (LINS, 2001; BADSI; BOUZIDI; MASMOUDI, 2013; SUTIKNO; IDRIS; JIDIN, 2014).

No entanto, com o passar do tempo foram notadas algumas desvantagens do aciona-

mento DTC clássico, destacando-se dentre elas o fato de possuir uma frequência de chaveamento variável, que por sua vez culminava em uma alta ondulação do torque eletromagnético (ABU-RUB; STANDO; KAZMIERKOWSKI, 2013). Com isso, crescentes pesquisas deram-se no âmbito de desenvolvimento de técnicas mais versáteis, visando contornar tais desvantagens para o acionamento, sendo algumas estruturas descritas em Zelechowski (2005), Kumsuwan, Premrudeepreechacharn e Toliyat (2008), Abdelli, Rekioua e Rekioua (2011), Kazmierkowski et al. (2011).

Uma delas, que tem se destacado muito em pesquisas recentes, é a topologia que agrega um algoritmo de Modulação por Vetores Espaciais (*Space Vector Modulation* (SVM)), denominado por DTC-SVM (KAZMIERKOWSKI et al., 2011; ABU-RUB; STANDO; KAZMIER-KOWSKI, 2013). Comparado à estrutura clássica, esta topologia apresenta baixas ondulações de torque, frequência de chaveamento constante, além de preservar as principais características do acionamento DTC (ABU-RUB; STANDO; KAZMIERKOWSKI, 2013; PEREIRA, 2014).

A estrutura do acionamento DTC-SVM apresenta três malhas de controle, sendo elas as malhas de velocidade, torque e fluxo, no qual são empregados geralmente controladores do tipo Proporcional-Integral (PI). Tais estruturas de controle são simplificadas e fornecem um bom desempenho para uma ampla faixa de operações (XUE et al., 1990). Todavia, o grande desafio relacionado ao seu emprego diz respeito ao ajuste de seus ganhos, fundamentais para que o sistema de controle funcione de maneira adequada. Logo, métodos de sintonia geralmente são considerados para executar tal tarefa: i) os baseados em tabela (COELHO; COELHO, 2004), ii) os que empregam a metodologia por lugar das raízes, ou ainda iii) baseados em resposta em frequência (OGATA, 2005). Estes métodos são utilizados mediante uma função de transferência/modelo bem definida para o sistema. Contudo, às vezes os ganhos projetados por tais métodos de sintonia podem não garantir um desempenho satisfatório para o sistema de acionamento em questão (GADOUE; GIAOURIS; FINCH, 2009).

Por conta disso, muitas metodologias e estruturas de controle alternativas têm sido criadas e avaliadas em sistemas de acionamento, na tentativa de superar as dificuldades verificadas para o controlador PI.

Uma proposta alternativa para o projeto de PIs é apresentada em Filho e Ruppert (2010), baseado em funções de transferências complexas. Já Zhang et al. (2010) utiliza técnicas de controle moderno no acionamento DTC-SVM. Outras pesquisas apontam a utilização de sistemas inteligentes tais como sistemas Fuzzy (TANG; LIN, 2010; HAGHI et al., 2011; ZHANG et al., 2012; RAMESH; PANDA; BONALA, 2013) e redes neurais artificiais (GA-DOUE; GIAOURIS; FINCH, 2009; HACHICHA; GHARIANI; NEJI, 2011; PURWAHYUDI et al., 2011; VERMA; SINGH; YADAV, 2014).

Outra abordagem comumente adotada na literatura pesquisada, consiste no emprego

de metaheurísticas de otimização. Estes algoritmos iterativos ajudam a resolver problemas de otimização por simples operações de julgamento, reduzindo sua complexidade e fornecendo soluções eficientes para um dado sistema (VALERDI, 2011). No tocante ao acionamento dos MITs, tais algoritmos podem ser empregados para obter uma configuração otimizada de ganhos PI que garantam um melhor desempenho do sistema. Como exemplo podem ser citados os trabalhos de Cao et al. (2006), Zhou e Jing (2008), Thangaraj et al. (2010) e Banerjee et al. (2010), que aplicam um algoritmo denominado Otimização por Enxame de Partículas (*Particle Swarm Optimization* (PSO)). Já Pan, Han e Zhang (2009) e Chebre, Meroufel e Bendaha (2011), utilizam o Algoritmo Genético (*Genetic Algorithm* (GA)) para realizar a sintonia. Estes trabalhos citados apresentam análises de desempenho de seus acionamentos considerando simulações computacionais.

Outra questão específica para o controle vetorial, que também se aplica ao DTC-SVM, é a estimação das componentes do fluxo concatenado do estator, fundamentais para o processo de chaveamento do inversor e para a determinação do torque eletromagnético (UDDIN; HA-FEEZ; RAHIM, 2011). O modelo básico de estimação das variáveis em interesse no DTC leva em consideração o emprego de métodos de integração numérica. Sabe-se que a estimação de tais variáveis, por meio destes integradores, pode ser crítica para operações em baixas velocidades (VAS, 1998; TAHERI; RAHMATI; KABOLI, 2012). Com isso outras abordagens são sugeridas para contornar esse problema. Dentre algumas técnicas utilizadas para a estimação do fluxo estão as seguintes soluções: i) aplicação de filtros passa-baixa (HURST et al., 1998; HINKKANEN; LUOMI, 2001), de ii) elementos de atraso de primeira ordem, de iii) estimadores híbridos ou iv) observadores de estado (VAS, 1998).

Uma estratégia desenvolvida por Lascu, Boldea e Blaabjerg (2000) relaciona a estimação das componentes do fluxo concatenado do estator, com base em modelos de tensão e corrente. Sua principal vantagem é o fato do modelo de corrente, baseado em variáveis do rotor, superar dificuldades inerentes em sistemas práticos tais como *offsets* e ruídos de medição. Este estimador também conta com um controlador do tipo PI em sua estrutura, no qual é necessário efetuar a sintonia de seus ganhos.

Diante desse cenário, o presente trabalho concentra-se em avaliar a possibilidade de melhoria do sistema de acionamento DTC-SVM, considerando controladores PI nos quais seus ganhos são projetados via métodos metaheurísticos de otimização. Tal sistema de acionamento é implementado considerando o algoritmo de estimação de fluxo proposto por Lascu, Boldea e Blaabjerg (2000) e, dessa forma, a estrutura geral do acionamento contém quatro malhas de controle, a saber: de velocidade, de torque, de fluxo e de estimação de fluxo do estator.

Na literatura, existem vários algoritmos metaheurísticos desenvolvidos, como evidenciado em Talbi (2009), Rao (2009) e Boussaid, Lepagnot e Siarry (2013). Todavia, apenas três serão analisados no decorrer deste trabalho, sendo eles as metaheurísticas populacionais Otimização por Colônia de Formigas (*Ant Colony Optimization* (ACO)) (DORIGO; STÜTZLE, 2004; SOCHA; BLUM, 2007), Evolução Diferencial (*Differential Evolution* (DE)) (STORN; PRICE, 1997; QING, 2009), e Otimização por Enxame de Partículas (PSO) (KENNEDY; EBERHART, 1995; SHI; EBERHART, 1998). Dentre as características principais associadas a estas técnicas e que, consequentemente, levaram a escolha destas, são o fato de serem algoritmos com uma complexidade reduzida, em termos de implementação computacional, e por possuírem poucos parâmetros de ajuste. Tais algoritmos também possuem uma agilidade considerável em termos de convergência (BOUSSAID; LEPAGNOT; SIARRY, 2013).

Basicamente, para a aplicação de metaheurísticas é necessário que sejam definidos dois aspectos fundamentais: i) intervalos de busca confiáveis para cada variável levada em consideração no processo de busca e ii) uma função de custo coerente com os objetivos desejados de otimização.

Neste trabalho, para a obtenção dos intervalos de busca dos ganhos PI das malhas de fluxo e torque do DTC-SVM, foi utilizado o método de sintonia convencional por resposta em frequência, visto que é uma metodologia que possui poucos parâmetros de projeto. Com relação à malha de controle de velocidade, o Critério Simétrico Ótimo (CSO) foi considerado, pois possibilita a sintonia do controlador de tal malha em função dos ganhos PI da malha de torque. Já para compor o intervalo de busca dos ganhos PI da malha de estimação de fluxo do estator, foi adotada uma configuração descrita em Lascu, Boldea e Blaabjerg (2000), no qual é garantido um bom desempenho do estimador.

No tocante a função de custo, neste trabalho foi adotada uma que visa reduzir o erro presente nas malhas de controle de velocidade, torque e fluxo, e também reduzir o erro de estimação do fluxo do estator.

Com isso, o ACO, o DE e o PSO são aplicados para ajustar de maneira otimizada os ganhos dos controladores PI do acionamento DTC-SVM. Além disso, uma sintonia inicial é realizada, visando uma análise entre esta com àquelas proporcionadas pelas três metaheurísticas. Tal configuração inicial é obtida por meio de um ajuste empírico dos parâmetros de projeto do método por resposta em frequência (aplicado para a sintonia dos controladores das malhas de fluxo e torque) e também dos ganhos PI da malha de estimação de fluxo.

O sistema de acionamento DTC-SVM é aplicado a um MIT de baixa potência, sendo que testes são conduzidos via simulações computacionais, no *software* MATLAB em conjunto com o ambiente Simulink, e também via protótipo experimental, que foi desenvolvido visando avaliar e validar a metodologia proposta. Tais testes foram realizados considerando operações sob reversão de velocidade e também com distúrbios de carga.

É valido apontar que, a presente aplicação envolvendo metaheurísticas de otimização,

vem auxiliar e ser uma alternativa ao projeto dos ganhos de controladores PI do sistema de acionamento DTC-SVM. Assim, busca-se o mínimo de intervenção do projetista, uma vez que inúmeros testes devem ser conduzidos pelo mesmo, para a obtenção de uma configuração de ganhos que atenda bem o sistema de controle, principalmente considerando uma ampla faixa de operação. Na seção seguinte são comentados alguns aspectos de objetivos do presente trabalho.

#### 1.2 OBJETIVOS DA PESQUISA

Os objetivos geral e específicos do presente trabalho são descritos a seguir.

#### 1.2.1 Objetivo Geral

Aplicar metaheurísticas de otimização na sintonia dos ganhos dos controladores PI presentes no acionamento DTC-SVM para MITs.

#### 1.2.2 Objetivos Específicos

A seguir são apresentados os objetivos específicos do trabalho:

- Desenvolver, via simulação computacional, o acionamento DTC-SVM para MITs;
- Implementar as metaheurísticas ACO, DE e PSO via simulação computacional;
- Avaliar a possibilidade de melhoria do desempenho das malhas de controle do acionamento DTC-SVM com uma sintonia efetuada pelas metaheurísticas, via simulação computacional;
- Implementar um protótipo experimental com o acionamento DTC-SVM, sendo o algoritmo de controle embarcado em um Processador Digital de Sinais (*Digital Signal Processor* (DSP));
- Avaliar o desempenho do acionamento DTC-SVM experimental a partir de uma configuração de ganhos PI obtidos pelas metaheurísticas de otimização em simulação computacional;

### 1.3 JUSTIFICATIVA

Muitas aplicações industriais apropriam-se de sistemas de acionamento para motores elétricos. Dentre os que são mais utilizados estão os motores de indução trifásicos (MITs), com rotor em gaiola, por causa de suas inúmeras vantagens, sendo uma delas baixo custo de aquisição.

As estratégias de acionamento escalar e vetorial são comumente empregadas para o controle de MITs. Dentre os tipos de controle vetorial, encontra-se o controle direto de torque (DTC), caracterizado, em sua essência, por não necessitar de cálculos de desacoplamento, nem transformações para o referencial síncrono, que o torna um controle atrativo em termos de complexidade computacional. O mesmo possui ainda algumas vantagens como baixas perdas de chaveamento, e também desvantagens tais como frequência de chaveamento variável, altas ondulações de torque, problemas em operações de baixa velocidade, que faz com que outras variações de DTC sejam utilizadas.

Dentre elas está o DTC com modulação por vetores espaciais (DTC-SVM), que supera as desvantagens do DTC clássico. Este possibilita melhorias na ondulação do torque, operação do inversor com uma frequência constante e também melhora o desempenho do acionamento, quando operando em baixas velocidades. Quatro malhas de controle constituem a estrutura do acionamento DTC-SVM empregado neste trabalho, no qual são aplicados geralmente controladores do tipo PI, por serem estruturas simplificadas. No entanto, é conhecido que para o projeto de tais controladores, funções de transferência devem ser conhecidas, para que os métodos de sintonia possam ser utilizados, ou ainda ajustes empíricos são realizados. Estas desvantagens despertaram o interesse de várias pesquisas, fomentando a procura por novas alternativas de estruturas de controle.

Assim, este trabalho visa contribuir com esse interesse científico por novas metodologias de controle, utilizando metaheurísticas de otimização, muito empregadas em diversas áreas do conhecimento, para realizar a sintonia de controladores PI do acionamento DTC-SVM. As utilizadas no presente trabalho são o ACO, o DE e o PSO.

#### 1.4 METODOLOGIA

Com base nos expostos anteriores, uma metodologia foi adotada neste trabalho (ilustrada na Figura 2), sendo descrita a seguir.

Inicialmente, foi dada atenção ao desenvolvimento do acionamento DTC-SVM para motores de indução trifásicos. Sendo assim, algumas literaturas foram pesquisadas, e na sequência iniciou-se os procedimentos de teste via simulação computacional, sendo neste caso utilizado o *software* MATLAB/Simulink. Para tais testes, uma sintonia inicial dos ganhos PI do DTC-SVM foi realizada.

Uma vez que a implementação e os testes do acionamento DTC-SVM foram finalizados, foi iniciada a etapa de implementação dos algoritmos metaheurísticos: ACO, DE e PSO.

Logo após, iniciou-se a aplicação propriamente dita das metaheurísticas na sintonia dos controladores PI do acionamento DTC-SVM, sendo os principais aspectos desta aplicação detalhados no Capítulo 5. Neste caso, um procedimento iterativo de busca dos ganhos PIs foi

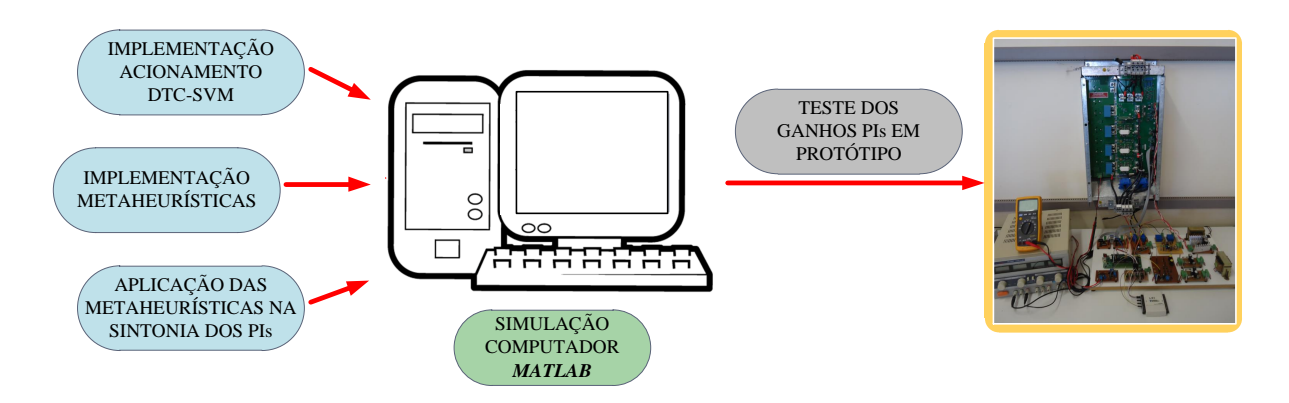

Figura 2 – Diagrama com a metodologia proposta para o presente trabalho. Fonte: Autoria Própria.

realizado por cada metaheurística, considerando uma condição de operação específica.

Após a obtenção dos ganhos otimizados, foram feitas análises entre as quatros sintonias: a inicial e as três otimizadas, considerando o mesmo processo de otimização, e também com os testes de reversão de velocidade.

Uma vez finalizada as análises por simulação, os ganhos proporcionados pelas quatro sintonias foram avaliados em um ambiente experimental desenvolvido. Neste caso, testes foram conduzidos considerando reversão de velocidade, e com incrementos repentinos de carga.

#### 1.5 ESTRUTURA DA DISSERTAÇÃO

Esta dissertação encontra-se dividida em mais seis capítulos:

- O Capítulo 2 enfatiza os principais tópicos relacionados ao acionamento DTC-SVM para MITs. Alguns fundamentos do DTC são descritos. Em seguida é comentado a respeito da configuração do algoritmo de controle desenvolvido neste trabalho, evidenciando seus principais aspectos (estimação do fluxo do estator, malhas de controle envolvidas e modulação por vetores espaciais);
- No Capítulo 3 é dada atenção para as metaheurísticas de otimização. Particularmente são abordados alguns tópicos essenciais sobre otimização. Na sequência é comentado a respeito das metaheurísticas baseadas em populações, que são as tratadas no decorrer do trabalho. Por fim, são descritos detalhes de implementação de cada um dos algoritmos empregados (ACO, DE e PSO);
- No Capítulo 4 serão detalhados os procedimentos adotados para o projeto dos controladores PI presentes no acionamento DTC-SVM. Uma modelagem do MIT por coordenadas do fluxo do estator é descrita, o que serve como base para a obtenção das funções

de transferências das malhas de controle de torque e fluxo. Logo após, é comentado a respeito do método de sintonia baseado em resposta em frequência, o qual é considerado para o projeto das malhas de torque e fluxo. Para o projeto da malha de velocidade, o método do critério simétrico é utilizado e comentado na sequência.

- Por sua vez o Capítulo 5 ilustra os resultados obtidos por meio de simulações computacionais do sistema DTC-SVM considerando quatro sintonias diferentes: uma inicial, projetada após vários testes, e as outras três projetadas, segundo a metodologia proposta neste trabalho. São detalhadas nas seções deste capítulo a respeito da definição dos intervalos de busca e também da função de custo. Ao final do capítulo, são apresentados os resultados obtidos para três testes de reversão de velocidade do acionamento DTC-SVM;
- Em seguida, no Capítulo 6 são abordados os testes experimentais que foram realizados. Tais testes foram conduzidos em um protótipo desenvolvido para o acionamento DTC-SVM considerando as quatro sintonias obtidas via simulação. No decorrer do capítulo é enfatizado acerca da bancada experimental desenvolvida, assim como a estrutura de ensaios presente no Laboratório de Sistemas Inteligentes (LSI). Por fim, são apresentados os resultados obtidos considerando testes de reversão de velocidade e também de distúrbios de carga, no qual são destacadas as contribuições com o emprego das metaheurísticas na sintonia dos controladores PI;
- No capítulo 7 são descritas as principais conclusões do trabalho, assim como proposições de trabalhos futuros.

#### 1.6 PUBLICAÇÃO ASSOCIADA AO TRABALHO

A seguir é descrita uma publicação referente ao presente trabalho:

• *Differential Evolution Applied to DTC Drive for Three-phase Induction Motors Using an Adaptive State Observer* (COSTA et al., 2015): tal artigo descreve uma aplicação da metaheurística evolução diferencial (DE) no acionamento DTC convencional, baseado em tabela de chaveamento, empregando o observador de estados de Luenberger para estimar o fluxo concatenado do estator e também a velocidade do rotor. O DE é utilizado para ajustar os ganhos dos controladores envolvidos na malha de controle de velocidade e de estimação da velocidade rotórica, assim como na matriz do observador. Testes de simulações foram conduzidos para demonstrar a eficiência da metodologia proposta.

#### 2 ACIONAMENTO DTC-SVM

O objetivo deste Capítulo consiste em descrever detalhadamente o acionamento DTC-SVM para MITs, desenvolvido e implementado neste trabalho, destacando cada aspecto de sua estrutura.

Primeiramente, serão apresentados os principais fundamentos do controle direto de torque (Seção 2.1). Em seguida, na Seção 2.2, são comentados os aspectos da configuração do acionamento DTC-SVM, principalmente a respeito das malhas de controle do sistema: fluxo, torque e velocidade. Detalhes do estimador de fluxo concatenado do estator, assim como do algoritmo de modulação por vetores espaciais, também são descritos nesta seção.

#### 2.1 FUNDAMENTOS DO DTC

Sejam as seguintes equações dinâmicas do MIT, no referencial estacionário (BOSE, 2002):

$$
\vec{v}_{\alpha\beta s} = R_s \vec{i}_{\alpha\beta s} + s \vec{\psi}_{\alpha\beta s},\tag{1}
$$

$$
0 = R_r \vec{i}_{\alpha\beta r} + s \vec{\psi}_{\alpha\beta r} - j\omega_r \vec{\psi}_{\alpha\beta r},
$$
\n(2)

$$
\vec{\psi}_{\alpha\beta s} = L_s \vec{i}_{\alpha\beta s} + L_m \vec{i}_{\alpha\beta r},\tag{3}
$$

$$
\vec{\psi}_{\alpha\beta r} = L_m \vec{i}_{\alpha\beta s} + L_r \vec{i}_{\alpha\beta r},\tag{4}
$$

onde  $\vec{v}_{\alpha\beta s}$  é o vetor das tensões do estator ( $\vec{v}_{\alpha\beta s} = [\vec{v}_{\alpha s} \ \vec{v}_{\beta s}]^T$ ),  $\vec{i}_{\alpha\beta s}$  e  $\vec{i}_{\alpha\beta r}$  são os vetores das correntes do estator ( $\vec{i}_{\alpha\beta}s = [\vec{i}_{\alpha s} \quad \vec{i}_{\beta s}]^T$ ) e do rotor ( $\vec{i}_{\alpha\beta r} = [\vec{i}_{\alpha r} \quad \vec{i}_{\beta r}]^T$ ), respectivamente,  $\vec{\psi}_{\alpha\beta s}$  e  $\vec{\psi}_{\alpha\beta r}$  são os vetores dos fluxos concatenados do estator ( $\vec{\psi}_{\alpha\beta s} = [\vec{\psi}_{\alpha s} \quad \vec{\psi}_{\beta s}]^T$ ) e do rotor ( $\vec{\psi}_{\alpha\beta r} = [\vec{\psi}_{\alpha r} \ \vec{\psi}_{\beta r}]^{\rm T}$ ), respectivamente, e s é o operador de Laplace (s =  $d/dt$ );  $R_s$  ,  $R_r$ são as resistências do estator e do rotor, respectivamente, *L<sup>s</sup>* , *L<sup>r</sup>* são as indutâncias próprias do estator e do rotor, respectivamente, *L<sup>m</sup>* é a indutância mútua (em que *L<sup>s</sup>* = *Lls* +*L<sup>m</sup>* e *L<sup>r</sup>* =  $L_{lr} + L_m$ , sendo  $L_{ls}$  e  $L_{lr}$  as indutâncias de dispersão do estator e do rotor, respectivamente) e ω*<sup>r</sup>* é a velocidade elétrica do rotor (ω*<sup>r</sup>* = *p*ω*m*, sendo *p* o par de pólos do motor e ω*<sup>m</sup>* a velocidade mecânica do rotor), e  $j = [1 - 1]^T$ .

É conhecido que o torque eletromagnético ( *T<sup>e</sup>* ), em MITs, é proporcional ao produto vetorial dos vetores espaciais de fluxo concatenado ( $\vec{\psi}_{\alpha\beta s}$ ) e da corrente ( $\vec{i}_{\alpha\beta s}$ ), ambos referentes ao estator e expressos no referencial estacionário, conforme a equação (5) (VAS, 1998):

$$
T_e = \frac{3}{2} p \left( \vec{\psi}_{\alpha\beta s} \times \vec{i}_{\alpha\beta s} \right) = \frac{3}{2} p \left| \vec{\psi}_{\alpha\beta s} \right| \left| \vec{i}_{\alpha\beta s} \right| \text{sen}(\delta), \tag{5}
$$

em que  $\vec{\psi}_{\alpha\beta s} = |\vec{\psi}_{\alpha\beta s}| e^{j\rho_s}$  ( $\rho_s$  é o ângulo do vetor do fluxo concatenando do estator no referencial estacionário) e  $\vec{i}_{\alpha\beta s} = |\vec{i}_{\alpha\beta s}|$ *e j*θ*s* ( θ*<sup>s</sup>* é o ângulo do vetor da corrente do estator no referencial estacionário), e  $\delta$  é o ângulo relativo entre os vetores de corrente e fluxo, ambos do estator, sendo  $\delta = \theta_s - \rho_s$ . A disposição dos vetores espaciais e seus ângulos podem ser visualizados na Figura 3(a).

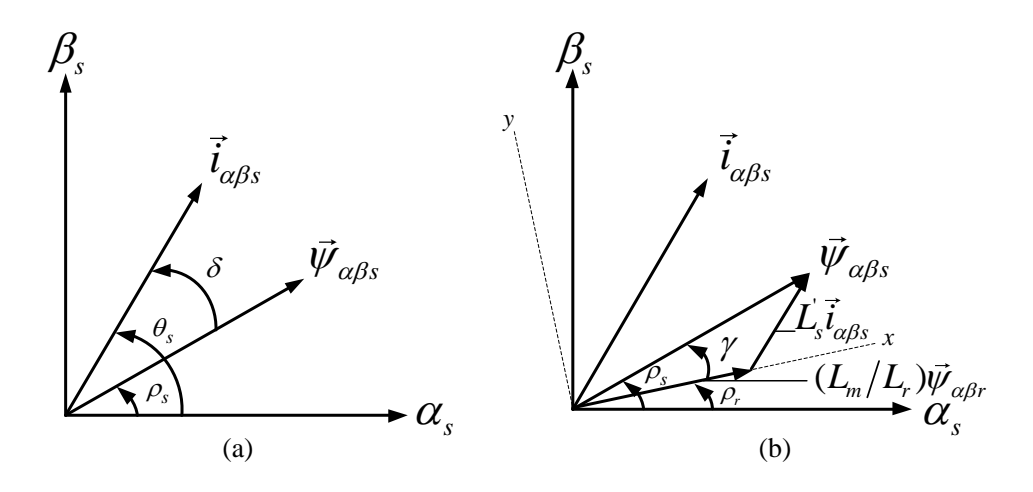

Figura 3 – Vetores espaciais da corrente e fluxo concatenado do estator: (a) análise tradicional e (b) análise considerando o vetor de fluxo concatenado do rotor. Fonte: Adaptado de Vas (1998).

Se uma tensão apropriada for aplicada nos enrolamentos de estator, de tal forma que o fluxo de estator seja mantido constante, ao ocorrer uma mudança rápida no ângulo ρ*<sup>s</sup>* , então o torque eletromagnético (*Te*) varia rapidamente (VAS, 1998).

Uma outra maneira de explicar o controle direto do torque eletromagnético consiste em expressar este em função dos vetores espaciais dos fluxos concatenados de estator e do rotor (vide Figura 3(b)) (VAS, 1998; LINS, 2001), conforme a equação (6), cujo equacionamento é demonstrado no Apêndice A.

$$
T_e = \frac{3}{2} p \frac{L_m}{L'_s L_r} |\vec{\psi}_{\alpha\beta r}| |\vec{\psi}_{\alpha\beta s}| \operatorname{sen}(\gamma), \qquad (6)
$$

Nesta equação, γ é o ângulo relativo entre os vetores de fluxo concatenado do estator e do rotor, respectivamente, sendo  $\gamma = \rho_s - \rho_r$ .

Como a constante de tempo do rotor  $(\tau_r)$  de um MIT gaiola de esquilo é elevada, as mudanças ocorridas em ψαβ*<sup>r</sup>* são mais lentas comparadas as mudanças em ψαβ*<sup>s</sup>* (LINS, 2001). Sendo assim, pode-se assumir que ψαβ*<sup>s</sup>* e ψαβ*<sup>r</sup>* são aproximadamente constantes. Portanto, *T<sup>e</sup>* varia em função do ângulo γ, que por sua vez é variado através das tensões do estator, geradas através da comutação entre as chaves do inversor de tensão.

Com relação ao fluxo do estator, supondo que a queda de tensão na resistência do

estator seja desprezível, na equação (1), a tensão do estator atua diretamente em  $\vec{\psi}_{\alpha\beta s}$ , e assim o controle do fluxo é proporcionado pela aplicação de um vetor de tensão apropriado.

Portanto, quando o vetor de tensão é aplicado em um pequeno intervalo de tempo (∆*t*), obtém-se:  $\Delta \vec{\psi}_{\alpha\beta s} = \vec{v}_{\alpha\beta s} \Delta t$ , e assim o vetor do fluxo concatenado é movimentado com uma velocidade proporcional à magnitude de  $\vec{v}_{\alpha\beta}$  no enrolamento do estator.

No trabalho proposto por Takahashi e Noguchi (1986), geralmente denominado DTC clássico ou convencional, os autores descrevem um algoritmo de controle que contém duas malhas fundamentais: a de fluxo e a de torque, em que ambas, apresentam controladores de histerese, de dois e três níveis, respectivamente. No entanto, pesquisas afirmam que o desempenho do acionamento DTC, considerando esta estrutura, é comprometido, principalmente com relação à ondulação do torque eletromagnético, que neste caso é alta, além de apresentar altas perdas de chaveamento, provocadas pelo fato da frequência de chaveamento ser variável (KAZMIERKOWSKI et al., 2011; ABU-RUB; STANDO; KAZMIERKOWSKI, 2013). Diante disso, novas topologias foram desenvolvidas, algumas listas em Zelechowski (2005), superando as desvantagens proporcionadas pelo DTC clássico.

Neste trabalho é dado o enfoque ao DTC baseado em um algoritmo de modulação por vetores espaciais (*Direct Torque Control with Space Vector Modulation* (DTC-SVM)) no qual contém como principais características: baixas perdas de chaveamento, uma vez que a frequência de chaveamento do modulador por largura de pulso (*Pulse Width Modulation* (PWM)) é constante, tensão de saída do inversor unipolar, culminando em baixos conteúdos harmônicos, baixas ondulações de torque, por conta de uma melhor estimação do fluxo do estator, além de preservar a rápida resposta de torque, cuja característica pertence ao acionamento DTC convencional (ABU-RUB; STANDO; KAZMIERKOWSKI, 2013; PEREIRA, 2014). Na seção seguinte é apresentada a configuração de tal acionamento.

#### 2.2 CONFIGURAÇÃO DO DTC-SVM

Na Figura 4 é ilustrada a configuração do acionamento DTC-SVM empregado neste trabalho. Como observado no diagrama, e comparando com outros trabalhos (KAZMIER-KOWSKI et al., 2011; ABU-RUB; STANDO; KAZMIERKOWSKI, 2013), percebe-se a ausência do termo de desacoplamento do fluxo. Na literatura alguns trabalhos também adotam a topologia sem o termo de desacoplamento, como nos trabalhos de Xue et al. (1990), Lai e Chen (2001), Filho (2007), Lufei e Guangqun (2012), que são estruturas alternativas e mais simplificadas para o controle DTC-SVM, que garantem desempenhos similares para o acionamento. A seguir são descritas as principais etapas do algoritmo de controle.

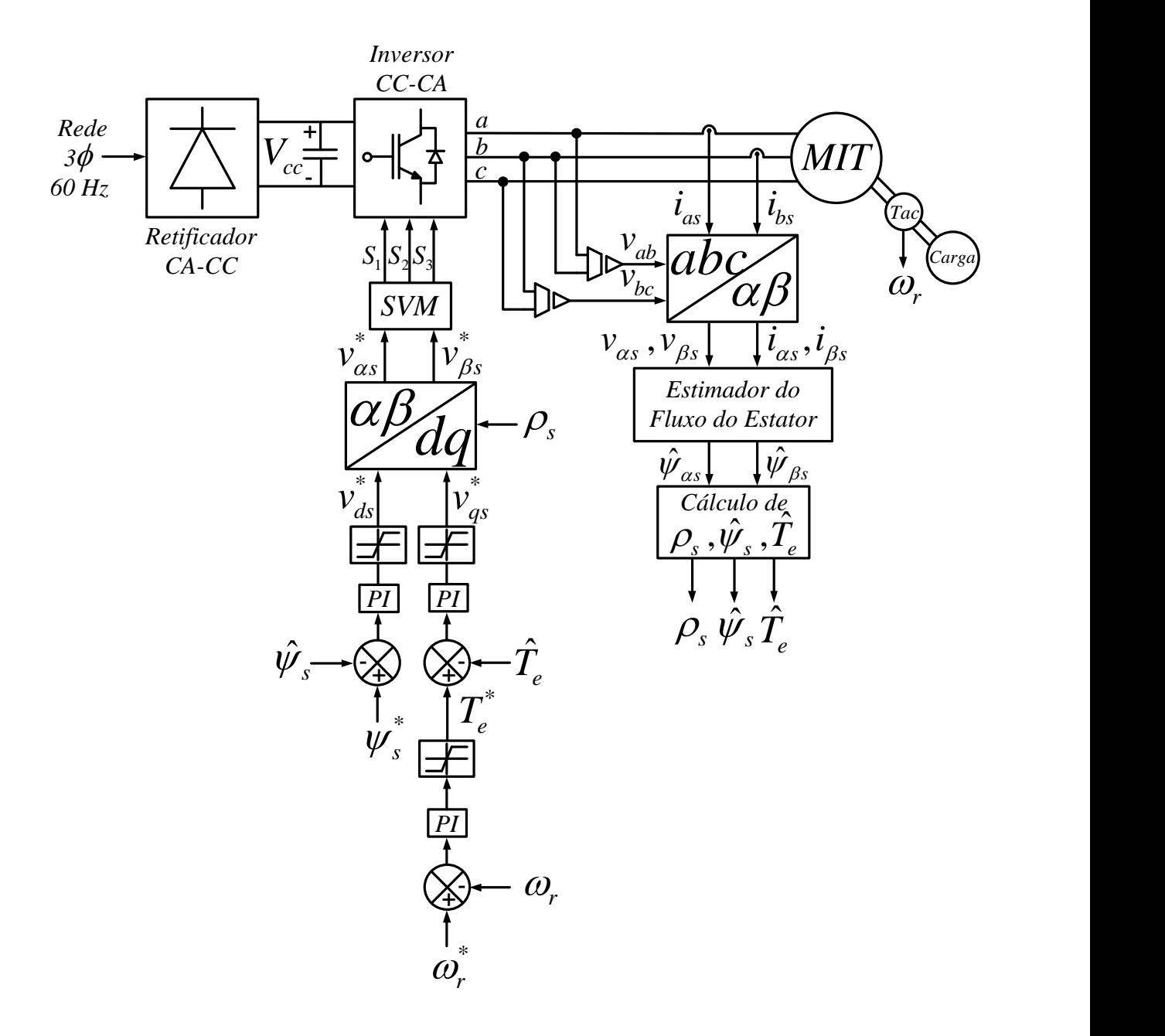

Figura 4 – Diagrama em blocos do DTC-SVM. Fonte: Autoria Própria.

### 2.2.1 Transformação *abc*/αβ das Tensões e das Correntes

Inicialmente no controle DTC-SVM é necessário realizar uma transformação entre grandezas trifásicas para grandezas bifásicas, sendo estas grandezas as tensões e as correntes do MIT. Tais grandezas bifásicas podem ser obtidas através da transformação de Clarke (αβ0),

também conhecida como referencial estacionário, dada pela equação (7) (BOSE, 2002):

$$
\begin{bmatrix} x_{\alpha s} \\ x_{\beta s} \end{bmatrix} = \frac{2}{3} \begin{bmatrix} 1 & -\frac{1}{2} & -\frac{1}{2} \\ 0 & -\frac{\sqrt{3}}{2} & \frac{\sqrt{3}}{2} \end{bmatrix} \begin{bmatrix} x_a \\ x_b \\ x_c \end{bmatrix},
$$
(7)

F

sendo a variável *x* as tensões ou correntes (*xa*,*b*,*<sup>c</sup>* são geralmente grandezas de fase).

Um aspecto que deve ser levado em consideração para a correta obtenção das grandezas no referencial estacionário é a configuração dos enrolamentos do estator do MIT, que pode ser em estrela ou em delta, conforme ilustrado na Figura 5.

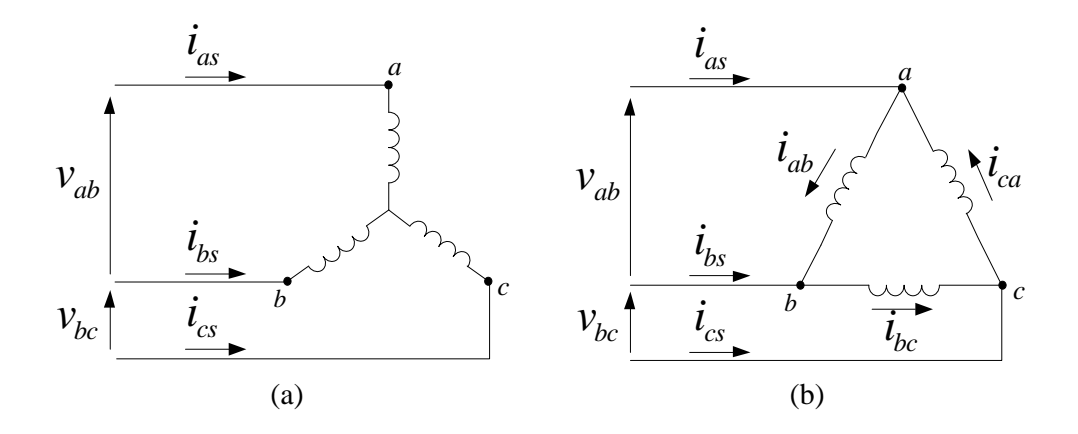

Figura 5 – Configurações dos enrolamentos do estator do MIT: (a) Estrela e (b) Delta. Fonte: Autoria Própria.

Assumindo que a alimentação do motor de indução é equilibrada, pode-se afirmar que a corrente na fase *c* ( *ics* ) pode ser obtida em função das correntes nas fases *a* ( *ias* ) e *b* ( *ibs* ), como descrito na equação (8).

$$
i_{as} + i_{bs} + i_{cs} = 0 \to i_{cs} = -(i_{as} + i_{bs}). \tag{8}
$$

No caso em que os enrolamentos estão configurados em estrela, sabe-se que as correntes de linha (*ias*, *ibs* e *ics*) são idênticas às correntes de fase, e que as tensões de cada fase ( *vas* , *vbs* e *vcs* ) podem ser obtidas em função das tensões de linha (no caso deste trabalho, em função de *vab* e *vbc* ). As equações (9) e (10) relacionam o cálculo das correntes *i*α*<sup>s</sup>* e *i*β*s* , respectivamente, enquanto que as equações (11) e (12) relacionam o cálculo das tensões *v*α*<sup>s</sup>* e *v*β*<sup>s</sup>* , respectivamente, sendo todas elas calculadas em função da conexão em estrela dos enrolamentos de estator do MIT (BOSE, 2002).

$$
i_{\beta s} = -\frac{1}{\sqrt{3}} (i_{as} + 2i_{bs}), \qquad (10)
$$

$$
v_{\alpha s} = \frac{1}{3} (2v_{ab} + v_{bc}),
$$
 (11)

$$
v_{\beta s} = -\frac{1}{\sqrt{3}} v_{bc}.
$$
\n<sup>(12)</sup>

Ao considerar que os enrolamentos do MIT estejam configurados em delta, sabe-se que as correntes de linha (*ias*, *ibs* e *ics*) são diferentes das correntes de fase ( *iab* , *ibc* e *ica* ), enquanto que as tensões de cada fase (*vas*, *vbs* e *vcs*) são idênticas às tensões de linha (*vab*, *vbc* e *vca* ). Para a obtenção das correntes de fase, uma análise vetorial é necessária e, com base nisso, pode-se determinar estas em função das correntes de linha. As equações (13) e (14) definem estas relações.

$$
i_{ab} = \frac{1}{3} (i_{as} - i_{bs}),
$$
 (13)

$$
i_{bc} = \frac{1}{3} (i_{bs} - i_{cs}).
$$
 (14)

A partir dessas expressões, pode-se obter as correntes e as tensões referidas ao referencial estacionário, baseadas na configuração em delta dos enrolamentos do estator, tais que:

$$
i_{\alpha s} = i_{ab},\tag{15}
$$

$$
i_{\beta s} = -\frac{1}{\sqrt{3}} (i_{ab} + 2i_{bc}), \qquad (16)
$$

$$
v_{\alpha s} = v_{ab},\tag{17}
$$

$$
v_{\beta s} = -\frac{1}{\sqrt{3}} (v_{ab} + 2v_{bc}).
$$
 (18)

Uma vez que as tensões e as correntes no sistema bifásico foram obtidas, estima-se o fluxo concatenado do estator ( $\hat{\psi}_s$ ), detalhado a seguir.

#### 2.2.2 Estimação do Fluxo do Estator

Convencionalmente, o fluxo concatenado do estator ψˆ*<sup>s</sup>* pode ser determinado a partir da equação (1), conforme as equações (19), (20) e (21).

$$
\hat{\psi}_{\alpha s} = \int \left( v_{\alpha s} - R_s i_{\alpha s} \right) dt, \tag{19}
$$

$$
\hat{\psi}_{\beta s} = \int \left( v_{\beta s} - R_s i_{\beta s} \right) dt, \tag{20}
$$

$$
\hat{\mathbf{\psi}}_s = \sqrt{\hat{\mathbf{\psi}}_{\alpha s}^2 + \hat{\mathbf{\psi}}_{\beta s}^2}.
$$
\n(21)

No entanto, em termos de implementação prática, sabe-se que a estimação do fluxo do estator fica comprometida considerando as equações anteriores. Uma vez que sensores de efeito Hall sejam considerados no condicionamento dos sinais de corrente e tensão, mesmo retirando *offsets* gerados pelo próprio condicionamento, sempre existirão *offsets* residuais. Isso faz com que a saída da integral aumente positiva ou negativamente até que se exceda o número de bits do processador, sendo este efeito conhecido como efeito de saturação da integral (LINS, 2001).

Sendo assim, diversas técnicas têm sido consideradas na literatura para a estimação do fluxo concatenado do estator como a aplicação de filtros passa-baixa (HURST et al., 1998; HINKKANEN; LUOMI, 2001), de elementos de atraso de primeira ordem, de estimadores híbridos e até mesmo considerando observadores de estado (VAS, 1998). Para este trabalho, um estimador baseado no modelo de tensão e corrente é adotado e explicado na próxima subseção.

#### 2.2.2.1 Estimador de fluxo baseado em modelo de corrente e tensão

Este método de estimação do fluxo do estator foi proposto inicialmente por Lascu, Boldea e Blaabjerg (2000), e emprega em sua estrutura um modelo de tensão e outro de corrente do MIT para estimar tal variável. O motivo de utilização do modelo de corrente é o fato deste, quando em malha aberta, produzir valores precisos, mesmo em baixas velocidades, em que a queda de tensão na resistência do estator não pode ser desprezada. Já o modelo de tensão é um modelo adaptativo, que tem um bom desempenho para uma ampla faixa de velocidades.

Neste trabalho tal estimador calcula as componentes alfa (ψα*s*) e beta (ψβ*<sup>s</sup>* ) tanto do fluxo concatenado do estator, quanto do fluxo concatenado do rotor (ψα*r*) e (ψβ*<sup>r</sup>* ), referidos ao referencial estacionário, sendo apenas ψα*<sup>s</sup>* e ψβ*<sup>s</sup>* utilizadas no algoritmo do acionamento DTC-SVM. O diagrama do algoritmo de estimação de fluxo é ilustrado na Figura 6.

Como pode ser observado, as únicas variáveis de entrada do algoritmo são as correntes e tensões, ambas referidas ao estator e no referencial estacionário. Sejam as equações (22), (23), (24) e (25), referidas ao referencial síncrono:

$$
\vec{v}_{dqs} = R_s \vec{i}_{dqs} + s \vec{\psi}_{dqs} + j \omega_e \vec{\psi}_{dqs},\tag{22}
$$

$$
0 = R_r \vec{i}_{dqr} + s \vec{\psi}_{dqr} + j(\omega_e - \omega_r) \vec{\psi}_{dqr},
$$
\n(23)

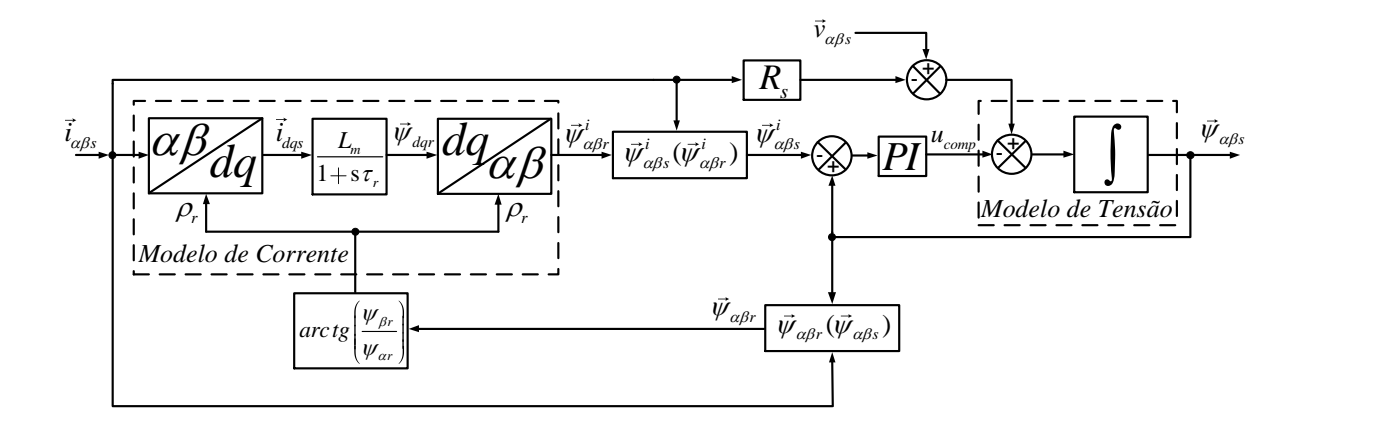

Figura 6 – Diagrama em blocos do estimador de fluxo baseado em modelos de corrente e tensão. Fonte: Adaptado de Lascu, Boldea e Blaabjerg (2000).

$$
\vec{\Psi}_{dqs} = L_s \vec{i}_{dqs} + L_m \vec{i}_{dqr},\tag{24}
$$

$$
\vec{\Psi}_{dqr} = L_m \vec{i}_{dqs} + L_r \vec{i}_{dqr},\tag{25}
$$

onde  $\vec{v}_{dqs}$  é o vetor das tensões do estator ( $\vec{v}_{dqs} = [\vec{v}_{ds} \quad \vec{v}_{qs}]^T$ ),  $\vec{i}_{dqs}$  e  $\vec{i}_{dqr}$  são os vetores das correntes do estator  $(\vec{i}_{dqs} = [\vec{i}_{ds} \ \vec{i}_{qs} ]^T)$  e do rotor  $(\vec{i}_{dqr} = [\vec{i}_{dr} \ \vec{i}_{qr} ]^T)$ , respectivamente,  $\vec{\psi}_{dqs}$  e  $\vec{\psi}_{dqr}$  são os vetores dos fluxos concatenados do estator ( $\vec{\psi}_{dqs} = [\vec{\psi}_{ds} \quad \vec{\psi}_{qs}]^T$ ) e do rotor ( $\vec{\psi}_{dqr} = [\vec{\psi}_{dr} \quad \vec{\psi}_{qr}]^T$ ), respectivamente;  $\omega_e$  é a velocidade do rotor em um referencial arbitrário.

O fluxo do rotor, equação (26), pode ser obtido a partir das equações (23) e (25), no referencial do fluxo do rotor (ou seja,  $\omega_e = \omega_{\psi r}$ ), e também pelas medidas de corrente do estator no referencial síncrono  $(\vec{i}_{dqs})$ .

$$
\vec{\Psi}_{dqr} = \frac{L_m}{1 + s\tau_r} \vec{i}_{dqs} - j\frac{\omega_{\psi r} - \omega_r}{1 + s\tau_r} \vec{\Psi}_{dqr},\tag{26}
$$

sendo  $\tau_r = L_r/R_r$  a constante de tempo do rotor. Uma vez que o sistema de referência é fixo no fluxo do rotor, a componente em quadratura do fluxo do rotor no referencial síncrono *q* é igual a 0 ( $\vec{\psi}_{qr} = 0$ ). Logo, a componente direta do fluxo do rotor no referencial síncrono ( $\vec{\psi}_{dr}$ ) pode ser obtida pela equação (27):

$$
\vec{\psi}_{dr} = \frac{L_m}{1 + s\tau_r} i_{ds}.
$$
\n(27)

Em seguida, uma transformação do eixo *dq* para o αβ converte as componentes do fluxo do rotor no referencial síncrono ( $\vec{\psi}_{dqr}$ ) em componentes do fluxo do rotor no referencial estacionário ( $\vec{\psi}_i^i$  $\frac{d^i}{d\beta r}$ ). Com estas componentes, calcula-se o fluxo do estator  $|\vec{\psi}_\ell^i\rangle$ αβ*s* (o sobrescrito
*i* é devido ao fato destas variáveis terem sido obtidas baseadas no modelo de corrente), conforme a seguinte equação:

$$
\vec{\Psi}_{\alpha\beta s}^i = \frac{L_m}{L_r} \vec{\Psi}_{\alpha\beta r}^i + \frac{L_s L_r - L_m^2}{L_r} \vec{i}_{\alpha\beta s}.
$$
\n(28)

Após a obtenção desta variável, um cálculo é feito para a obtenção do fluxo do estator propriamente dito, que será empregado no DTC-SVM, descrito na equação (29). Tal cálculo é feito com base na equação (1) acrescentando o termo *ucomp*, referente a ação de controle de um controlador PI, que avalia o erro entre os fluxos do estator gerados pelo modelo de tensão e corrente do estimador, conforme descrito na equação (30).

$$
\vec{\Psi}_{\alpha\beta s} = \int \left( \vec{v}_{\alpha\beta s} - R_s \vec{i}_{\alpha\beta s} - u_{comp} \right) dt = \frac{1}{s} \left( \vec{v}_{\alpha\beta s} - R_s \vec{i}_{\alpha\beta s} - u_{comp} \right), \tag{29}
$$

$$
u_{comp} = K_{p,e\psi} \left( \vec{\psi}_{\alpha\beta s} - \vec{\psi}_{\alpha\beta s}^i \right) + K_{i,e\psi} \int \left( \vec{\psi}_{\alpha\beta s} - \vec{\psi}_{\alpha\beta s}^i \right) dt. \tag{30}
$$

Vale a pena destacar que as equações (27) e (29), encontram-se no domínio contínuo (também denominado de domínio de Laplace - s). Neste trabalho, é realizada uma implementação digital do algoritmo de estimação de fluxo. Logo, torna-se necessário adaptar tais equações para o domínio discreto, as quais são descritas no Apêndice B.

O mesmo procedimento deve ser tomado para o controlador PI, dado pela equação (30), sendo demonstrado em detalhes também no Apêndice B. Já o aspecto da sintonia de seus ganhos é descrita em detalhes no capítulo 5.

Para fechar o ciclo do algoritmo, torna-se necessário obter a posição angular do fluxo do rotor  $(\rho_r)$ , com base nas componentes alfa e beta, calculadas por meio da equação (31):

$$
\vec{\Psi}_{\alpha\beta r} = \frac{L_r}{L_m} \vec{\Psi}_{\alpha\beta s} - \frac{L_s L_r - L_m^2}{L_m} \vec{i}_{\alpha\beta s}.
$$
\n(31)

Uma vez obtido  $\vec{\psi}_{\alpha\beta r}$ , calcula-se a posição angular  $\rho_r$ , conforme a equação (32):

$$
\rho_r = \arctg\left(\frac{\psi_{\beta r}}{\psi_{\alpha r}}\right). \tag{32}
$$

Após a obtenção das componentes do fluxo do estator, pode-se obter o módulo do fluxo do estator (ψˆ*s*) por meio da equação (21).

## 2.2.3 Cálculo do Torque Eletromagnético e da Posição Angular do Fluxo do Estator

Uma vez que as componentes alfa e beta tanto do fluxo concatenado do estator ( $\hat{\psi}_{\alpha s}$  e  $\hat{\psi}_{\beta s}$ , quanto da corrente do estator ( $i_{\alpha s}$  e  $i_{\beta s}$ ) foram obtidas, pode-se calcular o torque eletromagnético estimado ( *T*ˆ *<sup>e</sup>* ) conforme a equação (33):

$$
\hat{T}_e = \frac{3}{2} p \left( \hat{\psi}_{\alpha s} i_{\beta s} - \hat{\psi}_{\beta s} i_{\alpha s} \right).
$$
\n(33)

Além disso, com as componentes alfa e beta do fluxo do estator, obtém-se também a posição angular do vetor de fluxo do estator ρ*<sup>s</sup>* , conforme a equação (34), que será empregada em um passo posterior. ψˆβ*<sup>s</sup>*

$$
\rho_s = \arctg\left(\frac{\hat{\psi}_{\beta s}}{\hat{\psi}_{\alpha s}}\right). \tag{34}
$$

#### 2.2.4 Malhas de controle do DTC-SVM

Como pode ser observado no diagrama da Figura 4, o acionamento DTC-SVM possui três malhas de controle fundamentais: a de velocidade, a de torque e a de fluxo. Na malha de velocidade, inicialmente a velocidade do rotor (ω*r*) é medida (com o auxílio de um tacogerador ou um *encoder*, por exemplo) e comparada com um valor de referência ( $ω<sub>r</sub><sup>*</sup>$ ), produzindo um erro que é processado por um controlador (neste caso um PI). Este, por sua vez, gera uma ação de controle que é limitada por um saturador, uma vez que esta ação produz um torque eletromagnético de referência (  $T_e^*$  ) que não deve extrapolar um dado limite de operação por conta das especificações do motor de indução.

Em seguida, inicia-se o processo da malha de torque, uma vez que a saída do saturador da malha de velocidade, neste caso uma referência de torque limitada, é comparada com o torque eletromagnético estimado (*T*ˆ *<sup>e</sup>*), de modo a produzir um erro a ser processado pelo controlador PI. Novamente, um saturador deve ser acoplado à malha, pois a ação de controle proporcionada pelo PI de torque é um sinal de tensão de referência (  $v_{qs}^*$  ), que não deve extrapolar a tensão máxima de operação do inversor, ou seja, o valor máximo de tensão do barramento  $CC (V_{cc})$ .

Já na malha de controle de fluxo, um valor de fluxo do estator de referência ( ψ ∗ *s* ) é comparado com o módulo do fluxo do estator estimado (ψˆ*s*), que envia um sinal de erro que passa pelo controlador PI desta malha. Novamente, a ação de controle deste PI é um sinal de tensão de referência (  $v_{ds}^{*}$  ) que não pode superar o valor máximo do barramento CC do inversor e, devido a isso, um saturador deve ser colocado para restringir tensões superiores.

Uma vez que as tensões de referência foram geradas, inicia-se a fase de transformação destas variáveis, que se encontram no sistema de referência *dq*, para o referencial estacionário (αβ). Neste momento, torna-se necessário utilizar a variável ρ*<sup>s</sup>* (como comentado no fim da subseção 2.2.3), que indica a posição angular do fluxo do estator. Esta variável é importante para o cálculo de transformação das variáveis de tensão para o sistema αβ, uma vez que o algoritmo de modulação por vetores espaciais (SVM) necessita de tensões especificamente neste

referencial. As equações (35) e (36) descrevem os cálculos para a obtenção de tensões de referência no referencial estacionário.

$$
v_{\alpha s}^* = v_{ds}^* \cos \left( \rho_s \right) - v_{qs}^* \sin \left( \rho_s \right), \tag{35}
$$

$$
v_{\beta s}^* = v_{qs}^* \cos \left( \rho_s \right) + v_{ds}^* \sin \left( \rho_s \right). \tag{36}
$$

#### 2.2.5 Modulação por Vetores Espaciais

Neste trabalho, o MIT será acionado considerando um inversor de tensão trifásico, ilustrado na Figura 7. O objetivo deste é fazer com que uma tensão de alimentação adequada seja fornecida aos terminais do estator da máquina, conforme os sinais de referência do controle DTC (no caso as tensões  $v_{\alpha s}^*$  e  $v_{\beta}^*$  $\frac{k}{\beta s}$ , obtidas na etapa anterior).

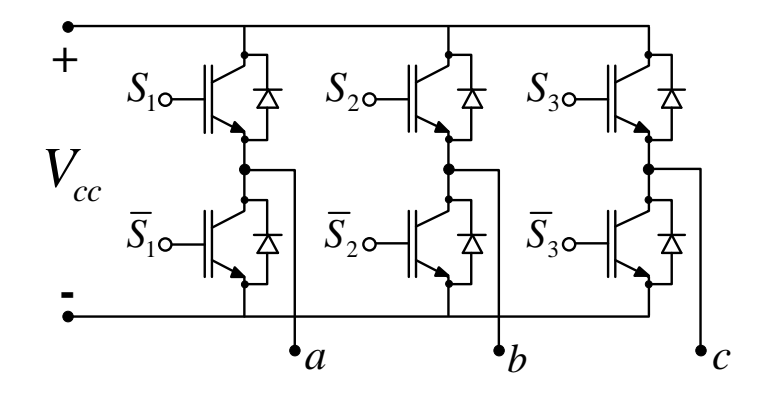

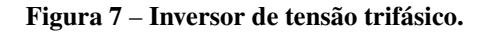

Conforme observado na Figura 4, o circuito de potência do acionamento é composto por um retificador Corrente Alternada - Corrente Contínua (CA-CC) de entrada, um filtro capacitivo conectado ao barramento de tensão CC e um inversor Corrente Contínua - Corrente Alternada (CC-CA). Desta forma, considera-se que exista uma tensão contínua *Vcc* no barramento de aproximadamente  $\sqrt{6}V_F$  (em que  $V_F$  é a tensão de fase do MIT). As chaves  $S_1$ , *S*<sup>2</sup> e *S*<sup>3</sup> do inversor CC-CA são comandadas por sinais PWM, que são gerados por um algoritmo de modulação, sendo que as chaves inferiores são acionadas de maneira complementar aos estados das chaves superiores.

Técnicas de modulação SVM são comumente aplicadas em inversores de tensão, por apresentarem algumas vantagens, tais como i) redução do número de comutações dos interruptores, ii) diminuição do conteúdo harmônico da tensão de saída, iii) maior índice de modulação, que gera um melhor aproveitamento da tensão no barramento CC (pode ser verificado que a técnica SVM fornece uma tensão de 15,5% maior à carga, quando comparada à técnica PWM Senoidal (WU, 2006)), iv) facilidade de implementação em microprocessadores (PINHEIRO et al., 2005). Dessa forma, neste trabalho utiliza-se o algoritmo de modulação por vetores espaciais para a geração dos comandos para as chaves do inversor. Uma descrição detalhada da abordagem SVM, em geral, pode ser encontrada em (BROECK; SKUDELNY; STANKE, 1988; PINHEIRO et al., 2005; RESTREPO et al., 2011; SANTOS, 2012).

No entanto, para o presente trabalho, uma versão simplificada foi adotada, baseada em (KANCHAN et al., 2005; KRISHNA; AMARNATH; KAMAKSHIAH, 2012), e proposta inicialmente por (KIM; SUL, 1996). Este algoritmo SVM foi considerado devido ao fato de proporcionar uma maior facilidade, em termos de implementação em *hardware*, sendo detalhado a seguir.

Inicialmente as tensões de referência do referencial estacionário são convertidas de volta para o referencial inicial do sistema, ou referencial *abc*, por meio da equação (37), de modo que tensões senoidais sejam geradas.

$$
\begin{bmatrix}\nv_{as}^* \\
v_{bs}^* \\
v_{cs}^*\n\end{bmatrix} = \begin{bmatrix}\n1 & 0 \\
-\frac{1}{2} & -\frac{\sqrt{3}}{2} \\
-\frac{1}{2} & \frac{\sqrt{3}}{2}\n\end{bmatrix} \begin{bmatrix}\nv_{as}^* \\
v_{ps}^*\n\end{bmatrix}.
$$
\n(37)

Uma vez que as tensões *v*<sub>as</sub>, *v*<sub>as</sub> e *v*<sub>cs</sub> foram obtidas, estas devem ser normalizadas em função da tensão máxima no barramento (*Vcc*). Com isso, são obtidas novas expressões para as tensões, *Tas* , *Tbs* e *Tcs* , apresentadas nas equações (38), (39) e (40), respectivamente.

$$
T_{as} = \frac{v_{as}^*}{V_{cc}},\tag{38}
$$

$$
T_{bs} = \frac{v_{bs}^*}{V_{cc}},\tag{39}
$$

$$
T_{cs} = \frac{v_{cs}^*}{V_{cc}}.\tag{40}
$$

Em seguida, um cálculo é realizado para verificar qual dos três sinais é o que apresenta o valor máximo ( *T*max ) e qual apresenta o valor mínimo ( *T*min ), conforme as expressões (41) e (42), respectivamente.

$$
T_{\max} = \begin{cases} T_{as} , se T_{as} > T_{bs} e T_{as} > T_{cs} \\ T_{bs} , se T_{bs} > T_{as} e T_{bs} > T_{cs} \\ T_{cs} , se T_{cs} > T_{as} e T_{cs} > T_{bs} \end{cases}
$$
(41)

$$
T_{\min} = \left\{ \begin{array}{l} T_{as} , \text{ } se \ T_{as} < T_{bs} \ e \ T_{as} < T_{cs} \\ T_{bs} , \text{ } se \ T_{bs} < T_{as} \ e \ T_{bs} < T_{cs} \\ T_{cs} , \text{ } se \ T_{cs} < T_{as} \ e \ T_{cs} < T_{bs} \end{array} \right. \tag{42}
$$

Uma vez que  $T_{\text{max}}$  e  $T_{\text{min}}$  foram obtidos, realiza-se o cálculo de  $T_{offset}$ , conforme a equação (43):

$$
T_{offset} = -\left(\frac{T_{\text{max}} + T_{\text{min}}}{2}\right). \tag{43}
$$

Logo, um sinal modulante  $T_{ns}^*$  é obtido conforme (44):

$$
T_{ns}^* = \frac{1}{\sqrt{3}} \left( T_{ns} + T_{offset} \right) + 0, 5, \tag{44}
$$

em que *n* é uma variável correspondente as fases *a*, *b* ou *c*. A constante 1/ √ 3 refere-se ao ganho de compensação necessário por conta da modulação SVM (WU, 2006) e o valor 0,5 somado a parcela é um *of f set* para que as modulantes  $T_{ns}^*$  estejam entre os limites inferior e superior de 0 e 1, respectivamente, que correspondem ao mesmo intervalo da portadora gerada (um sinal triangular simétrico).

Para que seja finalizado o algoritmo de modulação SVM, as modulantes *T*<sup>∗</sup><sub>ns</sub> devem ser comparadas com a portadora, de modo que pulsos modulados sejam proporcionados e enviados para as chaves do inversor.

#### 2.3 CONSIDERAÇÕES GERAIS

Este capítulo descreveu os aspetos fundamentais referentes à estrutura do acionamento DTC-SVM para MITs aplicado a este trabalho.

Dentre tudo o que foi exposto, um destaque é dado às malhas de controle que compõem o acionamento DTC-SVM, sendo elas as malhas de controle de velocidade, torque, fluxo e estimação do fluxo do estator, onde todas elas são constituídas por controladores PI.

Logo, realizar uma adequada sintonia dos PIs é garantir um bom desempenho para todo o sistema de acionamento, sendo essa uma prerrogativa do presente trabalho, com o emprego das metaheurísticas de otimização, que são comentadas no capítulo a seguir.

# 3 METAHEURÍSTICAS DE OTIMIZAÇÃO

Atualmente, a otimização é um conceito constantemente considerado e visado em diversas áreas do conhecimento, que possibilita melhores desempenhos de aplicações. Rao (2009) descreve a otimização como "ato de obter um melhor resultado sobre determinadas circunstâncias [. . . ], com o objetivo principal de minimizar ao máximo os esforços ou maximizar os benefícios desejados".

Um problema de otimização necessita, basicamente, de dois conceitos principais: um conjunto de soluções candidatas a resolver o problema e uma função objetivo (também chamada de função de custo ou de função de aptidão). O objetivo principal desta função de custo é avaliar as diferentes soluções obtidas, de modo a encontrar dentre elas uma solução ótima global.

Em problemas práticos encontrados no campo da engenharia, é comum o modelamento de problemas de otimização com restrições, ou seja, problemas que devem satisfazer certas especificações. Uma formulação para estes tipos de problemas pode ser vista a seguir (RAO, 2009):

Obter 
$$
X = \begin{cases} x_1 \\ x_2 \\ \vdots \\ x_N \end{cases}
$$
, que possa minimizar  $f(X)$  sujeito as restrições

$$
g_j(X) \le 0, \quad j = 1, 2, ..., m,
$$
  
\n $l_j(X) = 0, \quad j = 1, 2, ..., p,$  (45)

onde:

*N* é o número de variáveis do problema, parâmetros físicos quaisquer tais como comprimento, área, pressão;

*m*, *p* representam o número de restrições para o problema;

*X* é o vetor *N*-dimensional conhecido como vetor solução ótimo;

*f*(*X*) é a função de custo;

*g*, *l* são as condições de desigualdade e igualdade, respectivamente.

Em tais problemas, as variáveis de projeto não podem ser escolhidas de maneira arbitrária, pois necessitam satisfazer certas condições. Estas condições podem ser associadas, por exemplo, às limitações impostas a cada uma das variáveis de um vetor solução, de modo que estas não extrapolem este intervalo.

Resumidamente, para um dado problema de otimização com restrições, existem inúmeras informações e alternativas (vetores de solução com um dado número de variáveis), que devem ser avaliadas em uma função específica, de modo que esta indique a qualidade (custo) de cada alternativa.

Com base nas características apontadas anteriormente, foram desenvolvidas nas últimas décadas inúmeras pesquisas sobre métodos de resolução de problemas de otimização. O fluxograma da Figura 8 descreve alguns dos principais métodos de otimização desenvolvidos.

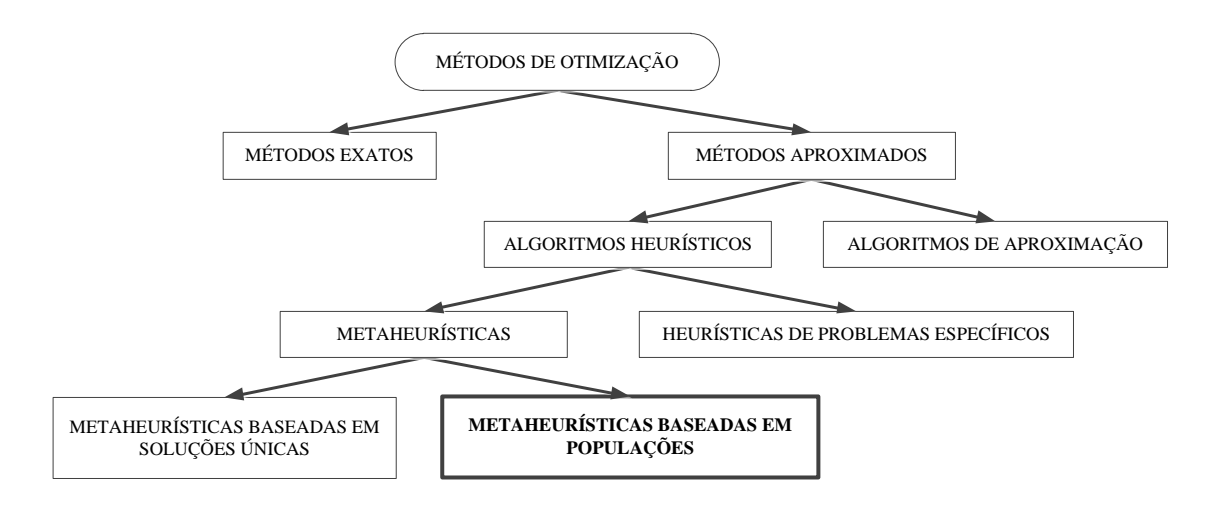

Figura 8 – Métodos de Otimização Clássicos Fonte: Adaptado de Talbi (2009).

Alguns critérios tornam-se relevantes para o emprego de um método de otimização, tais como a complexidade, a magnitude, o tempo e a estrutura do problema a ser enfrentado. Particularmente, os métodos heurísticos possuem potencialidades na resolução de problemas que englobam estes critérios, de modo a obter soluções com uma alta qualidade (TALBI, 2009).

Muitos problemas do campo industrial e de grande importância científica não utilizam soluções exatas obtidas por métodos computacionais. Isto deve-se ao fato de que soluções próximas às exatas, como àquelas resultantes de métodos heurísticos, já rendem desempenhos satisfatórios para um dado problema (TALBI, 2009). Estes métodos ajudam a resolver problemas de alta complexidade, em um tempo razoavelmente considerável de execução, a partir de simples operações de julgamento (VALERDI, 2011).

Neste contexto, metaheurísticas são empregadas, as quais consistem em uma família de algoritmos exploratórios com um nível superior de busca, utilizadas para resolver problemas de otimização. Estas técnicas não garantem uma solução ótima para um determinado problema, mas são capazes de obter soluções sub-ótimas (confiáveis e de qualidade), em um tempo computacional finito (TALBI, 2009).

A palavra *heurística* é de origem grega, *heuriskein*, que pode ser entendida como "arte

de descobrir novas estratégias (regras) para resolver problemas", já o sufixo *meta* emprega o significado de "metodologia com um nível superior". Dessa forma, segundo Talbi (2009), "as metaheurísticas podem ser definidas como metodologias com um nível superior de busca, que usam estratégias orientadoras (heurísticas) para resolver problemas de otimização específicos".

Dentre os algoritmos metaheurísticos de otimização encontram-se as metaheurísticas populacionais, inspiradas em observações/fenômenos da natureza, que visam, particularmente, o aperfeiçoamento de uma dada população de soluções de maneira iterativa.

A estrutura geral de um algoritmo pertencente a esta classe consiste nos seguintes passos: inicializar uma população de soluções (soluções parciais), gerar uma nova população de soluções com base em informações armazenadas no decorrer do algoritmo, e então por simples procedimentos de seleção, integrá-las com as soluções inicialmente propostas, até que um critério de parada seja satisfeito, e uma solução ótima possa ser identificada (TALBI, 2009).

Basicamente, os tópicos de maior relevância para a compreensão dessa classe são os seguintes (TALBI, 2009):

- *População Inicial:* em problemas contínuos, a população inicial geralmente é inicializada de maneira aleatória - uniformemente distribuída em um intervalo de valores. Esta população deve apresentar valores diversificados, caso contrário há risco de uma convergência prematura;
- *Memória de Busca:* conjunto de informações extraídas e memorizadas durante o processo de busca de uma dada metaheurística;
- *Geração:* consiste em gerar novas populações, segundo um conjunto de regras (heurísticas) de um dado método;
- *Seleção:* é um processo de comparação das soluções recém-geradas com as soluções de uma população, em uma determinada iteração, visando atualizar um conjunto de soluções para as próximas iterações;
- *Critério de Parada:* procedimento que verifica a evolução do algoritmo. Consiste em encerrar/parar o algoritmo quando a medida de diversidade é baixa (aproximadamente constante), ou segundo uma quantidade de simulações ou iterações.

Vários algoritmos metaheurísticos baseados em modelos populacionais podem ser encontrados na literatura, como descrito em Boussaid, Lepagnot e Siarry (2013). Todavia, apenas três são analisados no presente trabalho, a saber: i) a Otimização por Colônia de Formigas (ACO) proposto em Socha e Blum (2007), ii) a Evolução Diferencial (DE) proposto em Storn e Price (1997), e iii) a Otimização por Enxame de Partículas (PSO) desenvolvido em Kennedy e Eberhart (1995), Shi e Eberhart (1998). Tais algoritmos possuem uma complexidade reduzida, em termos computacionais, apresentam poucos parâmetros de ajuste de algoritmo, além de serem ágeis em termos de convergência (BOUSSAID; LEPAGNOT; SIARRY, 2013; COSTA, 2013).

Neste trabalho estes três algoritmos serão utilizados visando a obtenção de uma configuração otimizada dos ganhos dos controladores PI presentes nas malhas de controle do DTC-SVM. Dessa forma, uma contribuição da abordagem é o fato do processo de busca dos ganhos ser realizado de maneira iterativa, avaliando a todo momento uma configuração que propicie um melhor desempenho do sistema de controle, e que reduz a intervenção do projetista. Além disso, objetiva-se analisar o desempenho das três técnicas de otimização em termos de rapidez de convergência e qualidade das soluções obtidas para o problema. Nas seções a seguir, são feitos comentários a respeito de cada um deles, assim como descritos os aspectos de implementação dos algoritmos.

## 3.1 OTIMIZAÇÃO POR COLÔNIA DE FORMIGAS

A metaheurística de otimização por colônia de formigas (ACO) foi desenvolvida para resolver problemas de otimização, baseada no comportamento de formigas na busca por alimentos. Durante este processo, as formigas depositam em seu caminho uma substância chamada ferormônio, que às ajudam a localizar caminhos mais curtos do seu ninho até a fonte de alimento (DORIGO; STÜTZLE, 2004).

Inicialmente, o ACO foi proposto para a resolver problemas de otimização combinatória (como por exemplo o problema do caixeiro viajante), caracterizados pela busca de combinações/permutações ótimas. Com o passar dos anos, as pesquisas com relação ao algoritmo foram evoluindo e então muitas variações para o ACO discreto foram criadas (SOCHA; BLUM, 2007).

O algoritmo ACO implementado no presente trabalho é uma versão que utiliza variáveis contínuas, denominado de *ACO*<sub>R</sub> (SOCHA; BLUM, 2007). Os principais passos de implementação deste algoritmo são mostrados na Figura 9.

Inicialmente, um arquivo de soluções *T* é criado: uma matriz com *k* vetores de soluções (ferormônio), onde cada solução contém *N* variáveis, aleatoriamente geradas dentro de um intervalo pré-estabelecido [*X*min, *X*max].

Em seguida, as soluções deste arquivo são ordenadas de acordo com o valor de seus custos, obtidos considerando a função objetivo do problema, de modo a se obter também a melhor solução dentre as demais do grupo. Na sequência, para cada vetor solução ( $l = 1, 2, ..., k$ ), um peso é calculado baseado em uma função gaussiana, com média  $\mu = 1$  e desvio padrão  $\sigma_g$ 

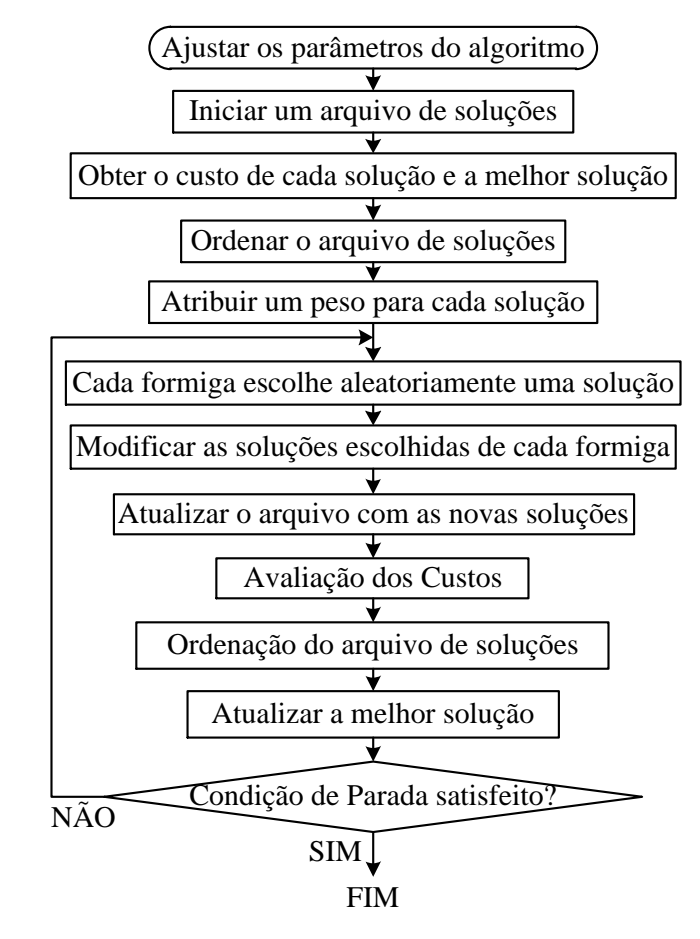

Figura 9 – Fluxograma do Algoritmo ACO. Fonte: Autoria Própria.

 $=$  *qk*, dada pela equação (46):

$$
\omega_l = \frac{1}{\sigma_g \sqrt{2\pi}} e^{-\frac{(l-\mu)^2}{2\sigma_g^2}} = \frac{1}{qk\sqrt{2\pi}} e^{-\frac{(l-1)^2}{2q^2k^2}},\tag{46}
$$

onde *q* é um parâmetro da gaussiana. Se o valor de *q* é baixo, as melhores soluções avaliadas serão preferencialmente escolhidas, ao passo que se o valor de *q* é alto, a escolha das soluções torna-se mais uniforme (SOCHA; BLUM, 2007).

Logo após, o método da roleta é adotado para a escolha de uma solução para cada uma das *M* formigas, baseado em um vetor acumulativo de probabilidade *p<sup>l</sup>* , dado pela equação (47):

$$
p_l = \frac{\omega_l}{\sum_{r=1}^k \omega_r}.\tag{47}
$$

Depois que todas as formigas fizeram suas escolhas, um cálculo é realizado para garantir uma diversificação de soluções, e consequentemente de busca (imitando o conceito de exploração de outros caminhos feito pelas formigas). Tal etapa consiste em encontrar um desvio padrão σ *i l* correspondente a cada elemento dos vetores solução escolhidos por cada for-

miga. Assumindo uma posição *S i l* do vetor *S<sup>l</sup>* escolhido por uma determinada formiga (sendo *l* = 1,2,..., *k* e *i* = 1,2,...,*N*), o desvio padrão σ *i l* é calculado levando em consideração os respectivos elementos de cada uma das soluções do arquivo, com base na expressão:

$$
\sigma_l^i = \frac{\zeta}{k-1} \sum_{\substack{j=1 \ j \neq l}}^k |S_j^i - S_l^i|,\tag{48}
$$

onde ζ é a taxa de evaporação do ferormônio. Após este cálculo, uma variável aleatória gaussiana com média zero (µ=0) e desvio padrão σ *i l* é adicionada a solução *S i l* , gerando novos elementos (  $S_{\text{mod}}$  ), ou seja, novas direções de caminho para cada formiga.

Neste momento, uma operação é realizada para restringir as novas direções dos vetores de cada formiga, para que estas não excedam as limitações definidas para cada uma das variáveis do problema (*X*max e *X*min):

$$
S_{\text{mod}} = \begin{cases} X_{\text{max}}, \text{ se } S_{\text{mod}} \ge X_{\text{max}} \\ X_{\text{min}}, \text{ se } S_{\text{mod}} \le X_{\text{min}} \end{cases} \tag{49}
$$

Assim, um novo arquivo de soluções é gerado a partir da integração das *M* novas soluções formadas com as *k*−*M* melhores soluções do arquivo de soluções antigo. Cada uma destas soluções do arquivo novo, em seguida, são avaliados na função de custo, e então reordenadas de acordo com seus custos.

Ao fim, o algoritmo compara o mínimo custo obtido na iteração atual com o da iteração anterior, de modo a obter-se um novo mínimo global. Todos os passos anteriormente descritos são realizados novamente até que um critério de parada seja atingido.

Dessa forma, os parâmetros importantes para a execução do ACO são: o número de variáveis *N*, o número de formigas *M*, o tamanho do arquivo de soluções *k*, a taxa de evaporação do ferormônio ζ , o parâmetro gaussiano *q*, e os limites superior e inferior, *X*max e *X*min , respectivamente.

## 3.2 EVOLUÇÃO DIFERENCIAL

O DE é um algoritmo de otimização evolucionário baseado em teorias darwinianas sobre evolução de espécies e conceitos relacionados à genética (STORN; PRICE, 1997), onde uma população de cromossomos (vetores de soluções candidatas à resolução do problema) evolui de acordo com um conjunto de regras/operadores genéticos na seguinte ordem: mutação, cruzamento e seleção. O fluxograma do DE é descrito pela Figura 10.

Inicialmente uma população de *P* cromossomos (denominados pais primários) é ge-

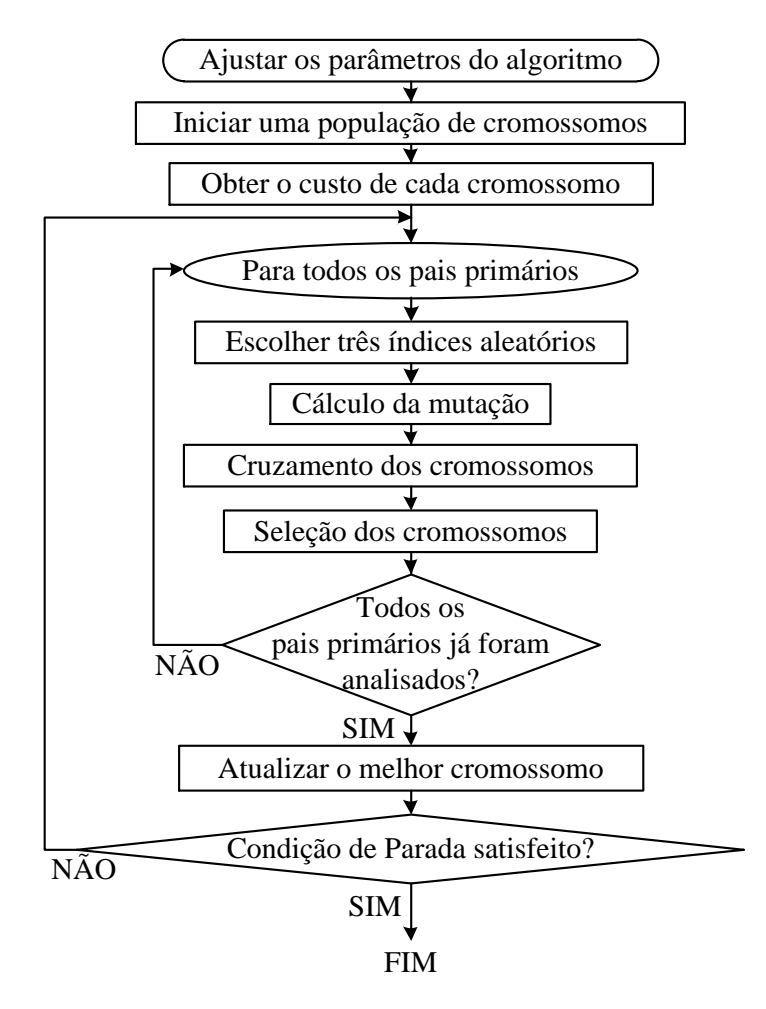

Figura 10 – Fluxograma do Algoritmo DE. Fonte: Autoria Própria.

rada, conforme a equação (50):

$$
X_i = [X_{i,1}, X_{i,2}, \dots, X_{i,N}], i = 1, 2, \dots, P,
$$
\n(50)

sendo cada *N* gene/variável gerado aleatoriamente devido à variável *q* , compreendida entre 0 e 1, dentro de um intervalo pré-definido (*X*min e *X*max), de acordo com (51):

$$
X_{i,N} = X_{\min} + q(X_{\max} - X_{\min}).
$$
\n<sup>(51)</sup>

Uma vez que as soluções foram geradas, todas elas são avaliadas na função objetivo. Em seguida, cada pai primário é analisado individualmente. Como foi dito, o primeiro operador genético empregado no DE é a mutação, que consiste da seleção aleatória de três cromossomos da população: *X*<sup>α</sup> (chamado pai secundário), *X*<sup>β</sup> e *X*<sup>γ</sup> (ambos chamados de vetores doadores), tal que  $X_{\alpha} \neq X_{\beta} \neq X_{\gamma}$ , e em seguida da obtenção do vetor mutante *v<sub>i</sub>* :

$$
v_i = X_\alpha + F_e(X_\beta - X_\gamma),\tag{52}
$$

sendo *F<sup>e</sup>* um parâmetro inicial de ajuste definido como fator de escala, que tem como principal função controlar a amplificação da variação diferencial (expressão (*X*<sup>β</sup> − *X*<sup>γ</sup> )). Em seguida, é iniciado o cruzamento, calculado de acordo com (53):

$$
u_i = \begin{cases} v_i, \text{ se } r < \eta_{CR} \\ X_i, \text{ se } r \geq \eta_{CR} \end{cases}, \tag{53}
$$

em que *r* é um número aleatório entre 0 e 1, e η*CR* é outro parâmetro do algoritmo chamado de constante de cruzamento.

Após esta condição, o vetor *u<sup>i</sup>* passa por um cálculo de verificação dos limites superior e inferior de cada uma de suas variáveis, dado pela equação (54), sendo que este passo só é executado se o vetor mutante for aceito, uma vez que o pai primário já encontra-se dentro dos limites estabelecidos.

$$
u_i = \begin{cases} X_{\text{max}}, \ s e u_i \ge X_{\text{max}} \\ X_{\text{min}}, \ s e u_i \le X_{\text{min}} \end{cases} . \tag{54}
$$

Em seguida, os vetores *u<sup>i</sup>* e *X<sup>i</sup>* são avaliados na função de custo adotada para o problema. A etapa de seleção dos cromossomos consiste em analisar os custos de cada um dos dois vetores, de modo a atualizar na população aquele que apresentar o menor custo, que só ocorrerá se o custo de *u<sup>i</sup>* for menor que o de *X<sup>i</sup>* .

Somente depois que todos os pais primários forem analisados é que o algoritmo continua sua execução. Ao final de todas as atualizações, um cromossomo ótimo, vetor com menor custo, é identificado dentre os demais, finalizando uma iteração do algoritmo. Sendo assim, o algoritmo DE será executado até que um critério de parada seja satisfeito.

De forma resumida, os parâmetros que são necessários para a correta execução do DE são os seguintes: o número de variáveis *N*, a população de cromossomos *P*, o fator de escala *Fe*, a constante de cruzamento  $\eta_{CR}$ , e os limites superior e inferior,  $X_{\text{max}}$  e  $X_{\text{min}}$ , respectivamente, todos definidos inicialmente no algoritmo.

## 3.3 OTIMIZAÇÃO POR ENXAME DE PARTÍCULAS

O algoritmo PSO foi desenvolvido baseado no comportamento social de animais em busca de alimento (KENNEDY; EBERHART, 1995). Em vez de utilizar operadores genéticos como no DE, este algoritmo evolui por cooperação e competição entre seus próprios indivíduos (SHI; EBERHART, 1998).

Uma das hipóteses fundamentais para o desenvolvimento do PSO foi a tentativa de simular graficamente a "coreografia" dos enxames/pássaros/cardumes em busca de alimento, baseando-se na experiência adquirida pelos indivíduos do grupo (KENNEDY; EBERHART, 1995). No fluxograma da Figura 11 é apresentada a estrutura de implementação do PSO.

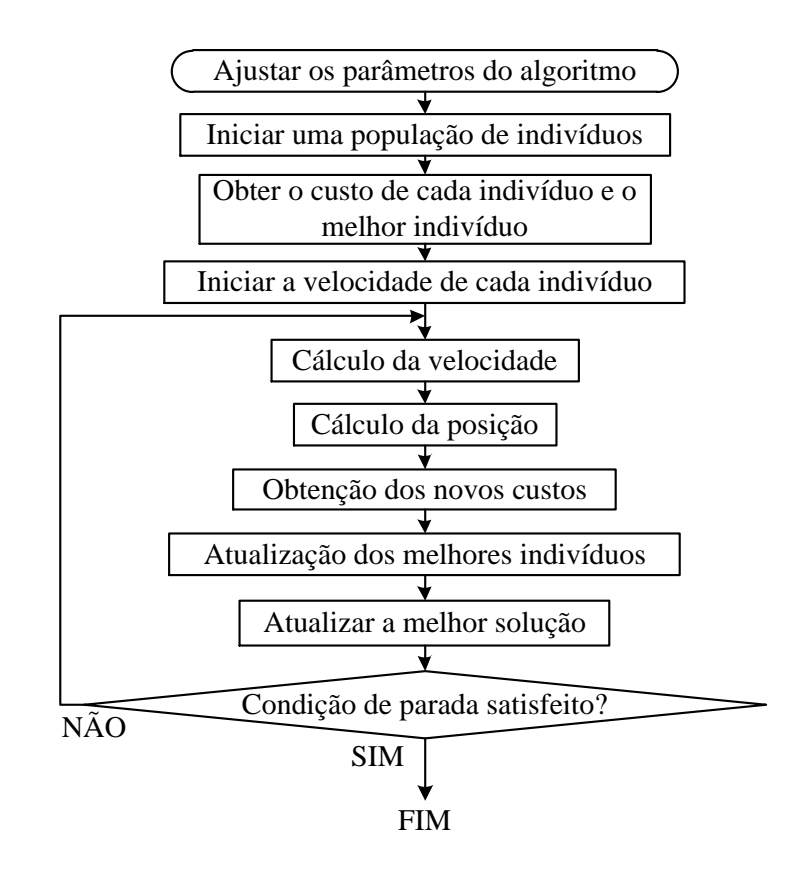

Figura 11 – Fluxograma do Algoritmo PSO. Fonte: Autoria Própria.

Inicialmente, o algoritmo inicializa uma população *P* de indivíduos/partículas. Cada partícula possui uma posição: um vetor solução com *N* variáveis, geradas de maneira aleatória dentro de um intervalo estabelecido [*X*min, *X*max]. A posição de uma *i*-ésima partícula é dada pela equação (55):

$$
X_i = [X_{i,1}, X_{i,2}, \dots, X_{i,N}], \ i = 1, 2, \dots, P. \tag{55}
$$

Estes indivíduos também possuem uma dada velocidade, inicialmente com o valor zero. Em um dado instante/iteração ( *it* ) a posição e a velocidade da *i*-ésima partícula são descritas, respectivamente, pelas equações (56) e (57):

$$
X_i(it) = [X_{i,1}(it), X_{i,2}(it), \dots, X_{i,N}(it)],
$$
\n(56)

$$
V_i(it) = [V_{i,1}(it), V_{i,2}(it), \dots, V_{i,N}(it)].
$$
\n(57)

Sendo assim, cada um dos vetores solução são avaliados na função objetivo, visando a obtenção do melhor indivíduo do grupo. Em seguida, as posições das partículas são armazenadas. Logo após, o PSO evolui a posição e a velocidade de cada uma de suas partículas de

49

acordo com as equações (58) e (59):

$$
V_i(it+1) = \omega V_i(it) + \phi_1 r_1 (X_i^{best} - X_i(it)) + \phi_2 r_2 (X_g^{best} - X_i(it)),
$$
\n(58)

$$
X_i(it + 1) = X_i(it) + V_i(it + 1),
$$
\n(59)

onde:

- $X_i^{best}$  e  $X_g^{best}$  representam, respectivamente, a melhor posição de um dado indivíduo e a melhor posição dentre todos os indivíduos;
- $\bullet$   $\phi_1$  e  $\phi_2$  são os coeficientes de aceleração individual e global, respectivamente;
- *r*<sup>1</sup> e *r*<sup>2</sup> são os parâmetros cognitivo (escolha do indivíduo) e social (representando o pensamento de todo o grupo), respectivamente (ambos uniformemente distribuídos no intervalo [0,1]);
- ω é o peso inercial, que é responsável pela diversificação de busca e também evita que o algoritmo fique preso a um mínimo local.

A fim de evitar a extrapolação das velocidades e das posições do bando, um cálculo é feito para restringir tais variáveis, como descrito nas equações (60) e (61):

$$
V_i(it + 1) = \begin{cases} V_{\text{max}}, \, se \, V_i(it + 1) \ge V_{\text{max}} \\ V_{\text{min}}, \, se \, V_i(it + 1) \le V_{\text{min}} \end{cases} , \tag{60}
$$

$$
X_i(it + 1) = \begin{cases} X_{\max}, & \text{se } X_i(it + 1) \ge X_{\max} \\ X_{\min}, & \text{se } X_i(it + 1) \le X_{\min} \end{cases} \tag{61}
$$

Depois destas atualizações, todas as posições são avaliadas na função objetivo de forma a comparar os novos custos com os obtidos na iteração anterior. Primeiro um cálculo é realizado visando atualizar as melhores posições individuais de cada partícula, tal que se o custo atual de uma dada partícula for menor que o da iteração anterior, a posição atual substitui a posição anterior da respectiva partícula. Após a verificação das melhores posições individuais de cada partícula, um mínimo global é identificado, tal que se o custo de uma dada partícula for menor que o mínimo global obtido na iteração anterior, o vetor posição desta partícula torna-se o novo mínimo global. Na sequência, o algoritmo continua com o seu processo iterativo, descrito anteriormente, até que uma dada condição de parada seja satisfeita.

Assim, os parâmetros necessários para a execução do PSO são os seguintes: o número de variáveis N, a população de partículas P, o peso inercial  $\omega$ , as constantes  $\phi_1 \in \phi_2$ , as restrições da velocidade ( *V*max e *V*min ), e os limites superior (*X*max) e inferior (*X*min) paras as variáveis.

## 3.4 CONSIDERAÇÕES GERAIS

Este Capítulo dedicou-se a descrever os principais aspectos relacionados às metaheurísticas de otimização, destacando suas principais características, que as tornam atrativas para problemas encontrados em diversas áreas do conhecimento.

Particularmente, foram descritos os detalhes de implementação das técnicas metaheurísticas consideradas, o ACO, o DE e o PSO, as quais são aplicadas, neste trabalho, para realizar a sintonia dos controladores PI do acionamento DTC-SVM. Pode-se observar que todas as técnicas apresentam parâmetros inerentes às suas estruturas, e que devem ser definidos para o processo de otimização.

Vale a pena destacar que neste trabalho considerou-se como critério de parada para todos os algoritmos metaheurísticos um número máximo de iterações (estipulado pelo usuário), descrito no Capítulo 5.

Como pode ser observado também neste Capítulo, dois conceitos devem ser cuidadosamente definidos para a aplicação das técnicas de otimização: o intervalo de busca para cada variável considerada no processo de otimização (X<sub>max</sub> e X<sub>min</sub>), e também uma função de custo que descreva especificamente objetivos desejados de otimização para o sistema.

No Capítulo 4 são descritos alguns procedimentos adotados para a definição dos intervalos de busca dos ganhos PIs do acionamento DTC-SVM.

Adiante, no Capítulo 5, são dados detalhes dos procedimentos adotados para os processos de otimização dos algoritmos ACO, DE e PSO, e principalmente sobre a função de custo utilizada.

## 4 PROJETO DOS CONTROLADORES PI DO ACIONAMENTO DTC-SVM

Como evidenciado no Capítulo 2, o acionamento DTC-SVM contém em sua estrutura quatro controladores PI fundamentais para o seu funcionamento, inclusos nas malhas de controle de fluxo, torque, velocidade e estimação do fluxo concatenado do estator. Logo, o desempenho do acionamento está diretamente relacionado com a sintonia desses controladores.

Sendo assim, métodos convencionais de sintonia podem ser utilizados para projetar esses controladores PI. Geralmente, o modelo associado a cada malha do sistema deve ser conhecido para utilizar tais métodos de sintonia.

Neste trabalho, o método de sintonia por resposta em frequência é considerado para o projeto dos ganhos PIs, particularmente, das malhas de controle de fluxo e torque do acionamento DTC-SVM. Logo, as funções de transferência das respectivas malhas devem ser definidas e, no caso do presente trabalho, são obtidas através da modelagem matemática do MIT baseada em coordenadas do fluxo do estator, que é apresentada detalhadamente na Seção 4.1.

Uma vantagem inerente do método de sintonia por resposta em frequência, que levou a escolha do mesmo para este trabalho, é o fato de que apenas dois parâmetros de projeto devem ser estipulados para a obtenção dos ganhos PIs: a frequência de cruzamento e a margem de fase, como é evidenciado na Seção 4.2.

Como pretende-se utilizar os algoritmos metaheurísticos na sintonia dos ganhos dos controladores PI, testes serão conduzidos no presente trabalho, variando estes dois parâmetros de projeto, a fim de se definir um intervalo de busca confiável e que garanta um bom desempenho do sistema. Procedimentos similares dessa metodologia podem ser verificados em Andrade, Costa e Angélico (2013), Costa et al. (2014), Costa et al. (2015).

Para o projeto do controlador PI de velocidade é considerada a metodologia baseada no critério simétrico ótimo, analisada na Seção 4.3, sendo sua principal vantagem o fato de possibilitar a obtenção dos ganhos PI a partir do controlador projetado para a malha de torque.

No caso do controlador PI da malha de estimação de fluxo, com base em Lascu, Boldea e Blaabjerg (2000), costuma-se projetar seus ganhos de forma empírica, visto que é complicada a definição de uma função de transferência para essa malha. Assim, para a utilização das metaheurísticas, testes são realizados para se definir um intervalo de busca para os ganhos do controlador de forma a garantir um bom desempenho de estimação, apresentado em detalhes no Capítulo 5.

Com isso, o presente capítulo dedica-se a descrever os principais aspectos de projeto dos controladores PI das malhas de fluxo e torque, considerando o método de resposta em frequência, bem como da malha de velocidade, adotando o critério simétrico ótimo.

#### 4.1 MODELAGEM DO MIT POR COORDENADAS DO FLUXO DO ESTATOR

Zelechowski (2005) apresenta, em sua tese, uma modelagem dinâmica do MIT baseado em coordenadas do fluxo do estator, na qual o autor afirma ser uma modelagem mais simplificada para fins de projetos de controle do acionamento DTC-SVM. Basicamente, o sistema de coordenadas *d* −*q* rotaciona conforme a velocidade angular do fluxo do estator, definida como:  $\omega_{ss} = s\rho_s$ , em que s é o operador de Laplace e  $\rho_s$  é o ângulo do fluxo do estator.

Sejam as seguintes equações dinâmicas do MIT, segundo o referencial baseado nas coordenadas do fluxo do estator (ZELECHOWSKI, 2005):

$$
\vec{v}_{ds} = R_s \vec{i}_{ds} + s \vec{\psi}_s, \tag{62}
$$

$$
\vec{v}_{qs} = R_s \vec{i}_{qs} + \omega_{ss} \vec{\psi}_s, \tag{63}
$$

$$
0 = R_r \vec{i}_{dr} + s \vec{\psi}_{dr} - (\omega_{ss} - \omega_r) \vec{\psi}_{qr},
$$
\n(64)

$$
0 = R_r \vec{i}_{qr} + s \vec{\psi}_{qr} + (\omega_{ss} - \omega_r) \vec{\psi}_{dr}, \qquad (65)
$$

$$
\vec{\psi}_s = L_s \vec{i}_{ds} + L_m \vec{i}_{dr},\qquad(66)
$$

$$
0 = L_s \vec{i}_{qs} + L_m \vec{i}_{qr}, \qquad (67)
$$

$$
\vec{\psi}_{dr} = L_r \vec{i}_{dr} + L_m \vec{i}_{ds},\tag{68}
$$

$$
\vec{\psi}_{qr} = L_r \vec{i}_{qr} + L_m \vec{i}_{qs}.
$$
\n(69)

Nas equações (66) e (67) as componentes  $\vec{\psi}_{ds}$  e  $\vec{\psi}_{qs}$  foram substituídas, respectivamente, por  $\vec{\psi}_s$  e zero, visto que o sistema encontra-se em um referencial baseado no fluxo do estator, em que  $\vec{\psi}_s = \vec{\psi}_{ds}$  e a componente em quadratura  $\vec{\psi}_{qs}$  é zero.

O torque eletromagnético considerando este referencial pode ser calculado como:

$$
T_e = \frac{3}{2} p \psi_s i_{qs}.
$$
\n(70)

Para projetar os controladores PI das malhas de fluxo, torque e velocidade, é necessário obter uma função de transferência característica para cada uma das respectivas malhas. Assim,

as mesmas são obtidas em função das equações dinâmicas do referencial baseado nas coordenadas do fluxo do estator, sendo deduzidas a seguir, com base em Zelechowski (2005).

### 4.1.1 Função de Transferência da Malha de Fluxo

Primeiramente, é apresentada a dedução da função de transferência da malha de fluxo. Baseado nas equações de (62) a (69), pode-se obter a seguinte expressão:

$$
(R_rL_s+\sigma L_sL_r s)v_{ds}=[R_sR_r+s(R_rL_s+R_sL_r)+\sigma L_sL_r s^2]\psi_s+R_s i_{qs}\sigma L_sL_r(\omega_{ss}-\omega_r),\qquad(71)
$$

em que  $\sigma = 1 - \frac{L_m^2}{L_s L_r}$  definido como coeficiente de dispersão global. Em seguida, o último termo à direita da expressão (71) pode ser desconsiderado, por resultar um valor muito pequeno (ZELECHOWSKI, 2005). Com isso, obtém-se uma nova expressão dada por (72).

$$
(R_rL_s+\sigma L_sL_r s)v_{ds}=\left[R_sR_r+s\left(R_rL_s+R_sL_r\right)+\sigma L_sL_r s^2\right]\psi_s.
$$
\n(72)

A partir desta equação, pode-se obter a função de transferência da malha de fluxo *Gp*,ψ(s) , dada em (73).

$$
\frac{\psi_s}{v_{ds}} = \frac{R_r L_s + \sigma L_s L_r s}{R_s R_r + s \left(R_r L_s + R_s L_r\right) + \sigma L_s L_r s^2}.\tag{73}
$$

Para fins de simplificação, pode-se dividir ambos numerador e denominador da equação (73) por 1 (σ*LsLr*), sendo obtida ao final a equação (74).

$$
G_{p,\psi}(s) = \frac{\psi_s}{\nu_{ds}} = \frac{A_\psi + s}{s^2 + B_\psi s + C_\psi},\tag{74}
$$

sendo que  $A_w = R_r/(\sigma L_r)$ ,  $B_w = (R_r L_s + R_s L_r)/(\sigma L_s L_r)$  e  $C_w = (R_s R_r)/(\sigma L_s L_r)$ . Nota-se que todos estes termos dependem exclusivamente do parâmetros elétricos do MIT.

#### 4.1.2 Função de Transferência da Malha de Torque

Nesta subseção apresenta-se a função de transferência da malha de controle de torque. Novamente, uma equação é obtida em função das expressões de (62) a (69), descrita por:

$$
[(R_sL_r+R_rL_s)+\sigma L_sL_r s]i_{qs}=L_rv_{qs}-L_r\psi_s\omega_r+i_{ds}\sigma L_sL_r(\omega_{ss}-\omega_r). \hspace{1cm} (75)
$$

Em seguida, pode-se desprezar o último termo à direita da equação (75), uma vez que este resulta em um valor bem pequeno (ZELECHOWSKI, 2005). Com isso, a equação (76) é obtida.

$$
\left[ \left( R_s L_r + R_r L_s \right) + \sigma L_s L_r s \right] i_{qs} = L_r v_{qs} - L_r \psi_s \omega_r. \tag{76}
$$

Multiplicando ambos os lados de (76) por s e substituindo  $\omega_r$  por  $p\omega_m$ , obtém-se:

$$
\left[ \left( R_s L_r + R_r L_s \right) s + \sigma L_s L_r s^2 \right] i_{qs} = L_r s v_{qs} - L_r \psi_s p s \omega_m. \tag{77}
$$

Sabe-se que a equação (78) define a obtenção do torque eletromagnético:

$$
s\omega_m = \frac{1}{J}(T_e - K_D\omega_m - T_L). \qquad (78)
$$

Desconsiderando o termo  $K_D \omega_m$  e o torque de carga  $T_L$ , obtém-se:  $T_e = J s \omega_m$ . Igualando esta expressão à equação (70), obtém-se uma relação para a componente *q* da corrente do estator (*iqs*), dada por:

$$
i_{qs} = \frac{2T_e}{3p\psi_s}.\tag{79}
$$

Substituindo (79) e a variável  $\omega_m$  por  $T_e/Js$  em (77), obtém-se:

$$
\left[ \left( R_s L_r + R_r L_s \right) s + \sigma L_s L_r s^2 \right] \frac{2T_e}{3p\psi_s} = L_r s v_{qs} - L_r \psi_s p \frac{T_e}{J}.
$$
 (80)

Manipulando a equação (80) visando obter uma relação de *Te*/*vqs*, chega-se em:

$$
\frac{T_e}{v_{qs}} = \frac{\frac{3p\psi_s L_r}{2} s}{(R_s L_r + R_r L_s) s + \sigma L_s L_r s^2 + \frac{3L_r \psi_s^2 p^2}{2J}}.
$$
\n(81)

Dividindo ambos numerador e denominador da equação (81) por 1 (σ*LsLr*), identificase a função de transferência da malha de controle de torque *Gp*,*<sup>T</sup>* (s) , dada pela equação (82).

$$
G_{p,T}(s) = \frac{T_e}{v_{qs}} = \frac{A_T s}{s^2 + B_T s + C_T},
$$
\n(82)

em que  $A_T = (3p\psi_s)/(2σL_s)$ ,  $B_T = B_{\psi}$  e  $C_T = (3p^2\psi_s^2)/(2σL_sJ)$ , em que  $\psi_s$  é o valor de referência adotado para o fluxo concatenado do estator (ψ ∗ *s* ) e *J* o momento de inércia do MIT.

Uma vez obtidas as funções de transferência das malhas de fluxo e torque, iniciamse os procedimentos de projeto dos controladores PIs associadas a cada uma destas malhas, descritos detalhadamente na seção a seguir.

#### 4.2 PROJETO DOS CONTROLADORES PI DE FLUXO E TORQUE

Nesta seção é apresentada a metodologia de projeto dos controladores PI das malhas de fluxo e torque, baseada no método de resposta em frequência (ANGÉLICO; CAMPANHOL; SILVA, 2014). Para obter os ganhos do controlador por esta metodologia, além do conhecimento da função de transferência do sistema no qual deseja-se controlar, dois parâmetros devem ser definidos: a frequência de cruzamento ( ω*<sup>c</sup>* ) e a margem de fase ( *MF<sup>d</sup>* ). Uma vez que estes parâmetros sejam obtidos, inicia-se o procedimento de sintonia, que se divide em três etapas

#### principais (CAMPANHOL, 2012):

- 1. Obtenção do ângulo de fase da planta em interesse, segundo a frequência de cruzamento desejada;
- 2. Inclusão de um compensador de fase em série com a planta, visando ajustar o ângulo de fase do sistema compensado, em malha aberta, a partir de uma dada margem de fase desejada;
- 3. Inclusão de um ganho em série com o sistema compensado, que faça com que o módulo do sistema compensado, em malha aberta, cruze com 0dB na frequência de cruzamento desejada.

A seguir, com base nas três etapas anteriormente descritas, são apresentados os projetos dos controladores PIs das malhas de fluxo (subseção 4.2.1) e de torque (subseção 4.2.2), respectivamente.

#### 4.2.1 Controlador PI de Fluxo

Como apresentado anteriormente, a primeira etapa do projeto consiste em determinar o ângulo de fase da planta, neste caso a função de transferência da malha de controle de fluxo, segundo um parâmetro de projeto: a frequência de cruzamento ( ω*c*,<sup>ψ</sup> ). Dessa forma, considere a equação (74), que descreve a função de transferência da malha de fluxo, no domínio de Laplace. O ângulo de fase associado à malha de fluxo ( φ*p*,<sup>ψ</sup> ), na frequência ω*c*,ψ, é determinado segundo a equação (83):

$$
\phi_{p,\psi} = \angle G_{p,\psi}(j\omega)|_{\omega = \omega_{c,\psi}}.\tag{83}
$$

Substituindo a variável s por *j*ω*c*,<sup>ψ</sup> na equação (74), obtém-se a expressão (84):

$$
G_{p,\psi}(j\omega_{c,\psi}) = \frac{A_{\psi} + j\omega_{c,\psi}}{(j\omega_{c,\psi})^2 + B_{\psi}(j\omega_{c,\psi}) + C_{\psi}} = \frac{A_{\psi} + j\omega_{c,\psi}}{D_{\psi} + j\omega_{c,\psi}B_{\psi}},
$$
(84)

sendo  $D_{\psi} = C_{\psi} - \omega_{c,\psi}^2$ .

Multiplicando o numerador e o denominador da equação (84) pelo termo  $D_{\psi} - j\omega_{c,\psi}B_{\psi}$ , e após algumas manipulações matemáticas, a expressão (85) pode ser obtida:

$$
G_{p,\psi}(j\omega_{c,\psi}) = \left(\frac{A_{\psi}D_{\psi} + \omega_{c,\psi}^2B_{\psi}}{D_{\psi}^2 + \omega_{c,\psi}^2B_{\psi}^2}\right) - j\left(\frac{\omega_{c,\psi}(A_{\psi}B_{\psi} - D_{\psi})}{D_{\psi}^2 + \omega_{c,\psi}^2B_{\psi}^2}\right). \tag{85}
$$

Observando esta última equação, nota-se uma representação complexa, sendo suas componentes real e imaginária apresentadas na Figura 12.

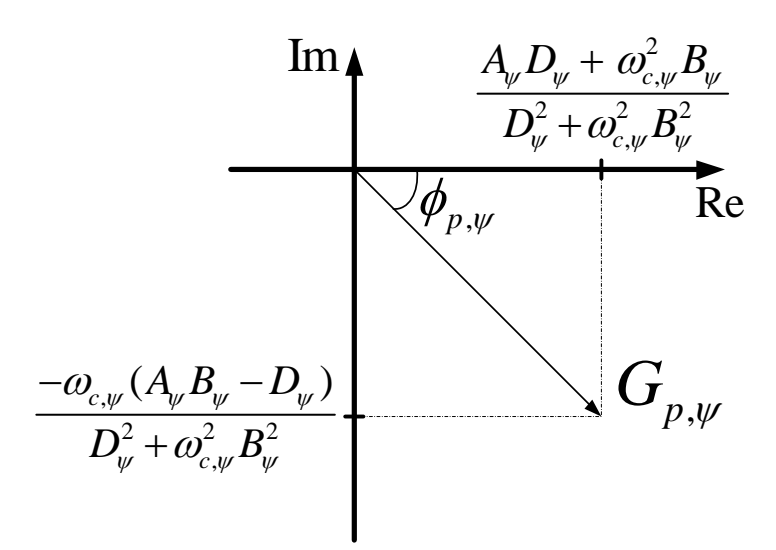

Figura 12 – Plano complexo de  $G_{p,\psi}(j\omega_{c,\psi})$ . Fonte: Autoria Própria.

Seguindo esta Figura, pode-se escrever a seguinte equação:

$$
tg(\phi_{p,\psi}) = -\left(\frac{\omega_{c,\psi}(A_{\psi}B_{\psi}-D_{\psi})}{D_{\psi}^2 + \omega_{c,\psi}^2 B_{\psi}^2}\right)\left(\frac{D_{\psi}^2 + \omega_{c,\psi}^2 B_{\psi}^2}{A_{\psi}D_{\psi} + \omega_{c,\psi}^2 B_{\psi}}\right).
$$
(86)

Rearranjando a equação (86), encontra-se uma relação para obter-se o ângulo de fase da planta φ*p*,<sup>ψ</sup> em função da frequência de cruzamento ω*c*,ψ, dada pela equação (87).

$$
\phi_{p,\psi} = t g^{-1} \left( \frac{-\omega_{c,\psi} \left[ A_{\psi} B_{\psi} - (C_{\psi} - \omega_{c,\psi}^2) \right]}{A_{\psi} (C_{\psi} - \omega_{c,\psi}^2) + \omega_{c,\psi}^2 B_{\psi}} \right). \tag{87}
$$

Uma vez que φ*p*,<sup>ψ</sup> foi obtido, inicia-se a segunda etapa da metodologia, que pede a inserção de um compensador em série com a planta, que fará com que seja obtido um novo ângulo de fase para o sistema compensado, em função da frequência de cruzamento ω*c*,<sup>ψ</sup> e da margem de fase *MFd*,<sup>ψ</sup> desejadas. A equação (88) descreve o compensador.

$$
C(s) = \left(\frac{T_{i,\psi}s + 1}{s}\right). \tag{88}
$$

Ao substituir a variável s de Laplace por *j*ω*c*,ψ, obtém-se a seguinte expressão:

$$
C(j\omega_{c,\psi})=\left(\frac{T_{i,\psi}j\omega_{c,\psi}+1}{j\omega_{c,\psi}}\right)=T_{i,\psi}-j\frac{1}{\omega_{c,\psi}}.
$$
\n(89)

Novamente, nota-se uma expressão complexa, sendo os eixos real e imaginário apresentados na Figura 13.

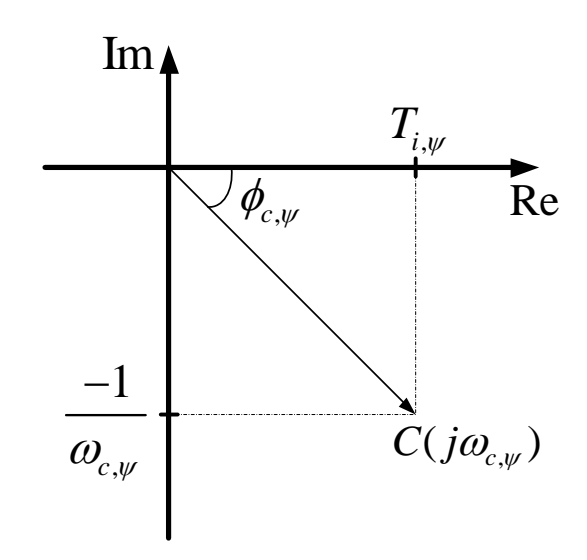

Figura 13 – Plano complexo de  $C(j\omega_{c,\psi})$ . Fonte: Autoria Própria.

A partir da análise desta Figura, pode-se determinar a constante *Ti*,<sup>ψ</sup> :

$$
T_{i,\psi} = -\frac{1}{\omega_{c,\psi} t g(\phi_{c,\psi})},\tag{90}
$$

sendo φ*c*,<sup>ψ</sup> o ângulo de compensação do controlador, determinado conforme a expressão:

$$
\phi_{c,\psi} = M F_{d,\psi} - (\phi_{p,\psi} + 180^o), \tag{91}
$$

em que *MFd*,<sup>ψ</sup> é a margem de fase desejada para o projeto do controlador PI da malha de controle de fluxo.

Uma vez determinado  $T_{i,\psi}$ , o compensador pode ser inserido em série com a planta, gerando uma função de transferência em malha aberta *GMAc*,<sup>ψ</sup> (s) dada pela equação (92).

$$
G_{MA_{c,\psi}}(s) = \left(\frac{T_{i,\psi}s + 1}{s}\right)\left(\frac{A_{\psi} + s}{s^2 + B_{\psi}s + C_{\psi}}\right) = \frac{T_{i,\psi}s^2 + (A_{\psi}T_{i,\psi} + 1)s + A_{\psi}}{s^3 + B_{\psi}s^2 + C_{\psi}s}.
$$
(92)

A terceira etapa é iniciada considerando *GMAc*,<sup>ψ</sup> (s). Nesta etapa, o valor do ganho *kc*,<sup>ψ</sup> aplicado ao sistema compensado deve ser obtido visando garantir a margem de fase desejada *MFd*,ψ, fazendo com que a magnitude do ganho cruze a linha 0dB na frequência ω*c*,ψ, no diagrama de Bode. Substituindo novamente a variável s por *j*ω*c*,<sup>ψ</sup> na equação (92) obtém-se a seguinte expressão:

$$
G_{MA_{c,\psi}}(j\omega_{c,\psi}) = \frac{T_{i,\psi}(j\omega_{c,\psi})^2 + (A_{\psi}T_{i,\psi}+1)(j\omega_{c,\psi}) + A_{\psi}}{(j\omega_{c,\psi})^3 + B_{\psi}(j\omega_{c,\psi})^2 + C(j\omega_{c,\psi})}.
$$
(93)

Manipulando matematicamente a expressão anterior, obtém-se outra vez uma expressão

complexa, dada por (94):

$$
G_{MA_{c,\psi}}(j\omega_{c,\psi}) = \frac{-\omega_{c,\psi}^2 A_{1,\psi} D_{\psi} - A_{2,\psi} E_{\psi}}{-\omega_{c,\psi}^2 D_{\psi}^2 - E_{\psi}^2} - j\frac{\omega_{c,\psi}(A_{1,\psi} E_{\psi} - A_{2,\psi} D_{\psi})}{-\omega_{c,\psi}^2 D_{\psi}^2 - E_{\psi}^2},
$$
(94)

 ${\rm e} {\rm m}$  que  $A_{1,\psi}=A_{\psi} T_{i,\psi}+1, A_{2,\psi}=A_{\psi}-\omega_{c,\psi}^2 T_{i,\psi}$  e  $E_{\psi}=-\omega_{c,\psi}^2 B_{\psi}.$ 

Aplicando o conceito de módulo nesta última equação, obtém-se:

$$
||G_{MA_{c,\psi}}(j\omega_{c,\psi})|| = \sqrt{a_{\psi}^2 + b_{\psi}^2},
$$
\n(95)

onde *a*<sup>ψ</sup> e *b*<sup>ψ</sup> são dados pelas equações (96) e (97), respectivamente.

$$
a_{\psi} = \frac{-\omega_{c,\psi}^2 A_{1,\psi} D_{\psi} - A_{2,\psi} E_{\psi}}{-\omega_{c,\psi}^2 D_{\psi}^2 - E_{\psi}^2},
$$
(96)

$$
b_{\psi} = \frac{-\omega_{c,\psi}(A_{1,\psi}E_{\psi} - A_{2,\psi}D_{\psi})}{-\omega_{c,\psi}^{2}D_{\psi}^{2} - E_{\psi}^{2}}.
$$
\n(97)

O valor do módulo de *GMAc*,<sup>ψ</sup> , em dB, é:

$$
||G_{MA_{c,\psi}}(j\omega_{c,\psi})||_{dB}=20\log_{10}\left(||G_{MA_{c,\psi}}(j\omega_{c,\psi})||\right).
$$
\n(98)

Com isso, uma vez que o módulo foi obtido, determina-se o ganho *kc*,ψ, por meio das equações (99) e (100).

$$
k_{c,\psi_{dB}} = -||G_{MA_{c,\psi}}(j\omega_{c,\psi},)||_{dB}
$$
\n(99)

$$
k_{c,\psi} = 10^{\left(\frac{k_{c,\psi_{dB}}}{20}\right)} = \frac{1}{||G_{MA_{c,\psi}}(j\omega_{c,\psi})||}.
$$
\n(100)

Sendo assim, para concluir o projeto, deve-se atribuir este ganho ao compensador em série com a planta da malha de fluxo, ou seja, a expressão (92), conforme a seguinte equação:

$$
G_{MA_{c,\psi}}(\mathbf{s}) = k_{c,\psi} \left( \frac{T_{i,\psi}\mathbf{s} + 1}{\mathbf{s}} \right) \left( \frac{A_{\psi} + \mathbf{s}}{\mathbf{s}^2 + B_{\psi}\mathbf{s} + C_{\psi}} \right). \tag{101}
$$

Dessa forma, a função de transferência do controlador PI *GPI*,ψ(s) é a seguinte:

$$
G_{PI,\psi}(s) = k_{c,\psi}\left(\frac{T_{i,\psi}s+1}{s}\right) = \frac{K_{p,\psi}s+K_{i,\psi}}{s},\tag{102}
$$

onde  $K_{p,\psi} = k_{c,\psi} T_{i,\psi}$  e  $K_{i,\psi} = k_{c,\psi}$ . O diagrama em blocos da malha de controle de fluxo do estator, do acionamento DTC-SVM, é ilustrado na Figura 14.

Dessa forma, pela metodologia apresentada, dois parâmetros são fundamentais: a frequência de cruzamento (ω*c*,ψ) e a margem de fase (*MFd*,ψ), ambos definidos pelo projetista.

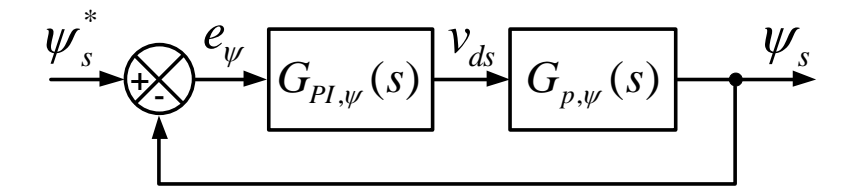

Figura 14 – Diagrama de blocos da malha de controle de fluxo. Fonte: Autoria Própria.

#### 4.2.2 Controlador PI de Torque

Os procedimentos listados a seguir são realizados de maneira similar ao exposto na subseção 4.2.1. Inicialmente, deve-se determinar o ângulo de fase da planta na frequência de cruzamento ( ω*c*,*<sup>T</sup>* ). A equação (82) define a função de transferência da malha de torque.

Logo, o ângulo de fase associado à malha de torque ( $\phi_{p,T}$ ), em  $\omega_{c,T}$ , pode ser obtido pela seguinte equação:

$$
\phi_{p,T} = \angle G_{p,T}(j\omega)|_{\omega = \omega_{c,T}}.\tag{103}
$$

Ao substituir o termo *j*ω*c*,<sup>ψ</sup> na variável s da equação (82), obtém-se:

$$
G_{p,T}(j\omega_{c,T}) = \frac{j\omega_{c,T}A_T}{(j\omega_{c,T})^2 + j\omega_{c,T}B_T + C_T} = \frac{j\omega_{c,T}A_T}{D_T + j\omega_{c,T}B_T},
$$
(104)

sendo *D<sup>T</sup>* = *C<sup>T</sup>* − ω 2 *c*,*T* . Assim, pode-se multiplicar o numerador e o denominador da equação (104) por  $D_T - j\omega_{c,T}B_T$ . Em seguida, após algumas manipulações matemáticas, a equação (105) é obtida.

$$
G_{p,T}(j\omega_{c,T}) = \left(\frac{\omega_{c,T}^2 A_T B_T}{D_T^2 + \omega_{c,T}^2 B_T^2}\right) + j\left(\frac{\omega_{c,T} A_T D_T}{D_T^2 + \omega_{c,T}^2 B_T^2}\right).
$$
(105)

A partir da análise desta última equação, verifica-se que esta é uma representação complexa. Suas componentes real e imaginária são apresentadas na Figura 15.

Com base nessa Figura, é possível obter a expressão (106), e em seguida (107), que define o cálculo para o ângulo de fase da planta na frequência de cruzamento de ganho:

$$
tg(\phi_{p,T}) = \left(\frac{\omega_{c,T}A_T D_T}{D_T^2 + \omega_{c,T}^2 B_T^2}\right) \left(\frac{D_T^2 + \omega_{c,T}^2 B_T^2}{\omega_{c,T}^2 A_T B_T}\right),\tag{106}
$$

$$
\phi_{p,T} = t g^{-1} \left( \frac{C_T - \omega_{c,T}^2}{\omega_{c,T} B_T} \right). \tag{107}
$$

Nota-se, por essa última expressão, que a frequência de cruzamento (ω*c*,*<sup>T</sup>* ) define o

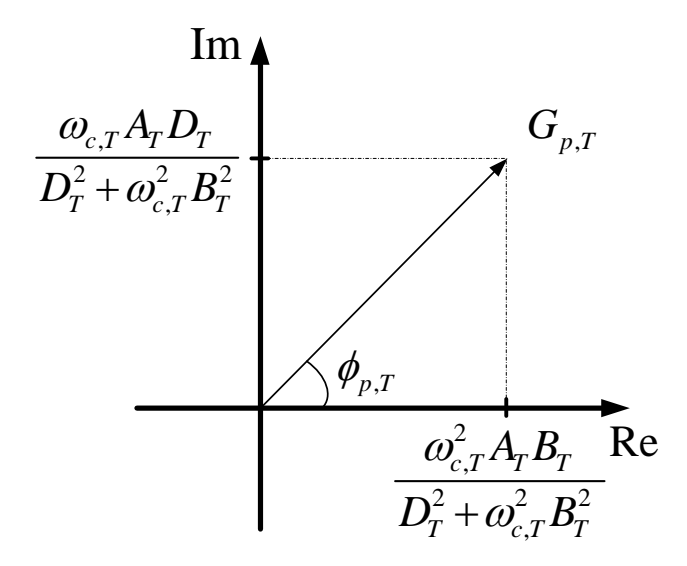

Figura 15 – Plano complexo de  $G_{p,T}(j\omega_{c,T})$ . Fonte: Autoria Própria.

valor do ângulo. Após a determinação de φ*p*,*<sup>T</sup>* , é iniciada a segunda etapa da metodologia de projeto, onde um compensador é inserido em série com a planta do sistema. Dessa forma, um novo ângulo de fase para o sistema compensado é alcançado, em função da frequência de cruzamento ω*c*,*<sup>T</sup>* e da margem de fase *MFd*,*<sup>T</sup>* . A equação que define o compensador é descrita em (108).

$$
C(s) = \left(\frac{T_{i,T} s + 1}{s}\right). \tag{108}
$$

Após a substituição da variável s de Laplace por *j*ω*c*,*<sup>T</sup>* , obtém-se a equação (109):

$$
C(j\omega_{c,T}) = \left(\frac{T_{i,T}j\omega_{c,T} + 1}{j\omega_{c,T}}\right) = T_{i,T} - j\frac{1}{\omega_{c,T}}.
$$
\n(109)

A Figura 16 ilustra as componentes real e imaginária, descritas na equação (109). Dessa maneira, a constante *Ti*,*<sup>T</sup>* pode ser determinada pela seguinte equação:

$$
T_{i,T} = -\frac{1}{\omega_{c,T} t g(\phi_{c,T})},\qquad(110)
$$

em que a variável φ*c*,*<sup>T</sup>* é obtida a partir da margem de fase especificada, conforme (111):

$$
\phi_{c,T} = MF_{d,T} - (\phi_{p,T} + 180^o),\tag{111}
$$

onde *MFd*,*<sup>T</sup>* é a margem de fase desejada para o projeto do controlador PI da malha de controle de torque.

Após a obtenção de *Ti*,*<sup>T</sup>* , pode-se inserir o compensador em série com a planta, sendo

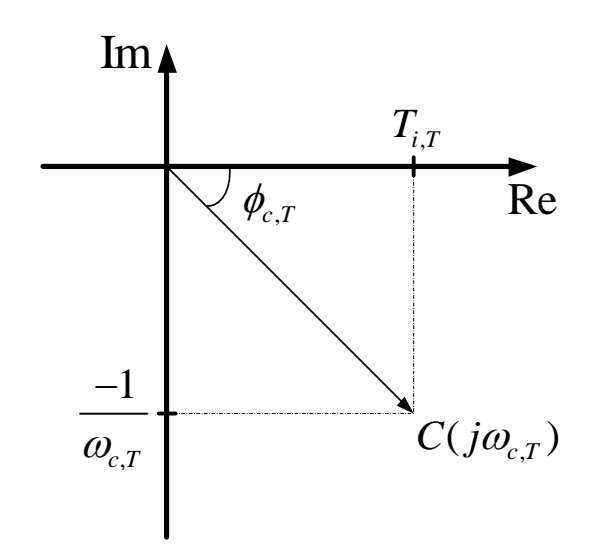

Figura 16 – Plano complexo de  $C(j\omega_{c,T})$ . Fonte: Autoria Própria.

a função de transferência em malha aberta *GMAc*,*<sup>T</sup>* (s) dada por (112):

$$
G_{MA_{c,T}}(s) = \left(\frac{T_{i,T}s + 1}{s}\right)\left(\frac{A_Ts}{s^2 + B_Ts + C_T}\right) = \frac{(T_{i,T} + 1)A_Ts}{s^3 + B_Ts^2 + C_Ts}.
$$
 (112)

Em seguida, inicia-se a terceira etapa de projeto, que consiste em obter o valor do ganho *kc*,*<sup>T</sup>* , inserido no sistema compensado, que faça com que a magnitude do ganho cruze 0dB em ω*c*,*<sup>T</sup>* , no diagrama de Bode. Logo, substituindo s por *j*ω*c*,*<sup>T</sup>* em (112), obtém-se:

$$
G_{MA_{c,T}}(j\omega_{c,T}) = \frac{(T_{i,T}+1)j\omega_{c,T}A_T}{(j\omega_{c,T})^3 + B_T(j\omega_{c,T})^2 + j\omega_{c,T}C_T}.
$$
\n(113)

Em seguida, uma equação complexa é obtida, com o desenvolvimento matemático da expressão anterior, dada na equação (114).

$$
G_{MA_{c,T}}(j\omega_{c,T}) = \frac{\omega_{c,T}^2 A_{1,T} D_T}{E_T^2 + \omega_{c,T}^2 D_T^2} + j\frac{\omega_{c,T} A_{1,T} E_T}{E_T^2 + \omega_{c,T}^2 D_T^2},
$$
(114)

 $\epsilon$ em que  $A_{1,T} = A_T (T_{i,T} + 1)$  e  $E_T = -\omega_{c,T}^2 B_T$ .

O módulo de *GMAc*,*<sup>T</sup>* pode ser obtido por meio da seguinte expressão:

$$
||G_{MA_{c,T}}(j\omega_{c,T})|| = \sqrt{a_T^2 + b_T^2},
$$
\n(115)

onde *a<sup>T</sup>* e *b<sup>T</sup>* são obtidos pelas equações (116) e (117), respectivamente.

$$
a_T = \frac{\omega_{c,T}^2 A_{1,T} D_T}{E_T^2 + \omega_{c,T}^2 D_T^2},
$$
\n(116)

$$
b_T = \frac{\omega_{c,T} A_{1,T} E_T}{E_T^2 + \omega_{c,T}^2 D_T^2}.
$$
\n(117)

O valor em dB de *GMAc*,*<sup>T</sup>* pode ser obtido por:

$$
||G_{MA_{c,T}}(j\omega_{c,T})||_{dB} = 20\log_{10}\left(||G_{MA_{c,T}}(j\omega_{c,T})||\right).
$$
 (118)

Ao fim, determina-se o ganho *kc*,*<sup>T</sup>* pelas equações (119) e (120).

$$
k_{c,T_{dB}} = -||G_{MA_{c,T}}(j\omega_{c,T})||_{dB},
$$
\n(119)

$$
k_{c,T} = 10^{\left(\frac{k_{c,T_{dB}}}{20}\right)} = \frac{1}{||G_{MA_{c,T}}(j\omega_{c,T})||}.
$$
\n(120)

Uma vez que o ganho *kc*,*<sup>T</sup>* foi obtido, este é inserido no compensador, resultando na seguinte função de transferência em malha aberta:

$$
G_{MA_{c,T}}(\mathbf{s}) = k_{c,T} \left( \frac{T_{i,T}\mathbf{s} + 1}{\mathbf{s}} \right) \left( \frac{A_T \mathbf{s}}{\mathbf{s}^2 + B_T \mathbf{s} + C_T} \right). \tag{121}
$$

Logo, a função de transferência do PI *GPI*,*<sup>T</sup>* (s) é obtida por:

$$
G_{PI,T}(s) = k_{c,T} \left( \frac{T_{i,T} s + 1}{s} \right) = \frac{K_{p,T} s + K_{i,T}}{s},
$$
\n(122)

em que  $K_{p,T} = k_{c,T} T_{i,T}$  e  $K_{i,T} = k_{c,T}$ . O diagrama em blocos da malha de controle de torque eletromagnético, do acionamento DTC-SVM, é ilustrado na Figura 17.

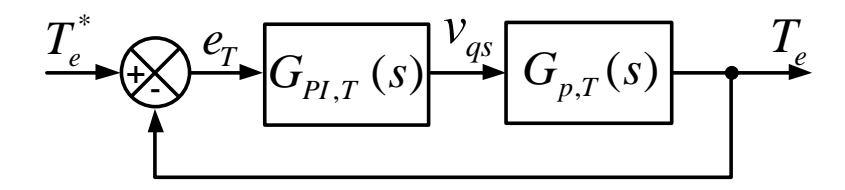

Figura 17 – Diagrama de blocos da malha de controle de torque. Fonte: Autoria Própria.

Novamente, para o projeto do controlador PI da malha de torque, considerando o método de resposta em frequência, devem ser definidos a frequência de cruzamento  $(\omega_{c,T})$  e a margem de fase (*MFd*,*<sup>T</sup>* ), segundo o projetista.

#### 4.3 PROJETO DO CONTROLADOR PI DE VELOCIDADE

Nesta seção é descrito a metodologia adotada para o projeto do controlador PI da malha de controle de velocidade, baseada no emprego do Critério Simétrico Ótimo (CSO) (VODA; LANDAU, 1995). Nesta abordagem, a planta pode ser reduzida a um modelo que assume integradores e dinâmicas rápidas (pequenas constantes de tempo e atrasos). O procedimento descrito a seguir é baseado no trabalho de Zelechowski (2005).

A função de transferência associada a planta pelo método de critério simétrico ótimo *Gp*,*CSO*(s) , considerando que o compensador a ser inserido no sistema é um controlador PI, é dada por:

$$
G_{p,CSO}(s) = \frac{K_c}{sT_2(1+sT_1)},
$$
\n(123)

em que *K<sup>c</sup>* é o ganho estimado da planta em interesse, *T*<sup>2</sup> é a constante de tempo dominante da planta em interesse, e *T*<sup>1</sup> a soma de todas as constantes de tempo parasitas do sistema (rápidas constantes de tempo acrescidas de atrasos do sistema) (BARBOSA; JÚNIOR; BARROS, 2014; ZELECHOWSKI, 2005). Nota-se nesta equação que estes parâmetros são obtidos conforme a função de transferência em malha fechada do sistema, na qual deseja-se projetar o compensador. Uma vez que estes três parâmetros foram determinados, projeta-se o compensador PI, sendo os ganhos *Kp*,*CSO* e *Ti*,*CSO* determinados segundo as equações:

$$
K_{p,CSO} = \frac{T_2}{2K_c T_1},
$$
\n(124)

$$
T_{i,CSO} = 4T_1. \tag{125}
$$

Logo, torna-se necessário obter a função de transferência, em malha fechada, do sistema em interesse, neste caso o sistema de controle da malha de velocidade. Seja o diagrama de blocos da malha de controle de velocidade, apresentado na Figura 18.

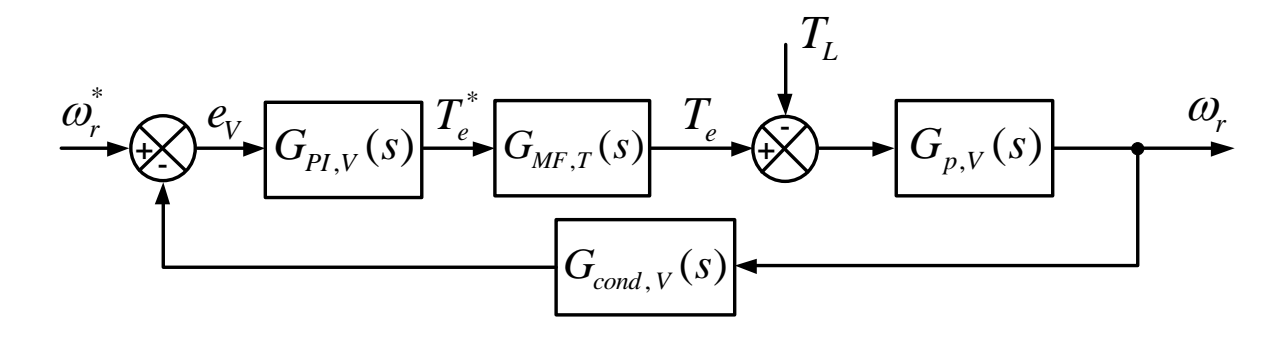

Figura 18 – Diagrama de blocos da malha de controle de velocidade. Fonte: Autoria Própria.

Uma vez que o controlador PI e a função de transferência são conhecidos, ambos referentes à malha de torque, pode-se determinar a função de transferência em malha fechada  $G_{MFT}(s)$ , conforme a equação (126).

$$
G_{MF,T}(s) = \frac{G_{MA,T}(s)}{1 + G_{MA,T}(s)},
$$
\n(126)

onde *GMA*,*<sup>T</sup>* (s) é a função de transferência, em malha aberta, da malha de torque. Logo, *GMA*,*<sup>T</sup>* (s) é obtida colocando ambas as funções de transferência do controlador PI de torque  $G_{PI,T}(s)$  e da planta de torque  $G_{p,T}(s)$  em série, segundo a equação (127).

$$
G_{MA,T}(s) = G_{PI,T}(s)G_{p,T}(s).
$$
\n(127)

Substituindo nessa relação a função  $G_{PL,T}(s)$  por (122) e a função  $G_{p,T}(s)$  por (82), obtém-se:

$$
G_{MA,T}(s) = \frac{\frac{A_T K_{p,T}}{T_{i,T}} (T_{i,T} s + 1)}{s^2 + B_T s + C_T}.
$$
\n(128)

Substituindo a equação (128) em (126) e após realizar algumas manipulações matemáticas, identifica-se a seguinte função de transferência em malha fechada do controle de torque, dada pela equação (129).

$$
G_{MF,T}(s) = \frac{A_T K_{p,T} (T_{i,T} s + 1)}{T_{i,T} (s^2 + B_T s + C_T) + A_T K_{p,T} (T_{i,T} s + 1)}.
$$
(129)

Uma simplificação pode ser obtida para a equação (129), dada por (130).

$$
G_{MF,T}(s) = \frac{A_{T,1}s + A_{T,2}}{s^2 + B_{T,1}s + B_{T,2}},
$$
\n(130)

em que  $A_{T,1} = A_T K_{p,T}, A_{T,2} = (A_T K_{p,T})/T_{i,T}, B_{T,1} = A_T K_{p,T} + B_T e B_{T,2} = (A_T K_{p,T})/T_{i,T}$  $C_T$ . Se ambos numerador e denominador da equação (130) forem divididos por  $1/B_{T,2}$ , a expressão resultante é a seguinte:

$$
G_{MF,T}(s) = \frac{(A_{T,1}/B_{T,2})s + (A_{T,2}/B_{T,2})}{(1/B_{T,2})s^2 + (B_{T,1}/B_{T,2})s + 1}.
$$
\n(131)

Aplicando os parâmetros do MIT (descritos no Capítulo 5) na equação (131), percebese que os termos  $(A_{T,1}/B_{T,2})$  e  $(1/B_{T,2})$  apresentam valores baixos, e podem ser desconsiderados da expressão a fim de facilitar os cálculos para o projeto do controlador. Logo, a seguinte expressão é obtida:

$$
G_{MF,T}(s) = \frac{A_{T,3}}{B_{T,3}s + 1},\tag{132}
$$

em que  $A_{T,3} = A_{T,2}/B_{T,2}$  e  $B_{T,3} = B_{T,1}/B_{T,2}$ .

A função de transferência *Gp*,*<sup>V</sup>* (s) (equação (133)) presente na Figura 18 refere-se

aos parâmetros mecânicos do MIT, conforme a equação (78), desconsiderando *KD*ω*<sup>m</sup>* e *TL*.

$$
G_{p,V}(s) = \frac{1}{Js}.\tag{133}
$$

Logo, a função de transferência em malha aberta, do controle de velocidade *GMA*,*<sup>V</sup>* (s) pode ser obtida conforme (134).

$$
G_{MA,V}(s) = G_{MF,T}(s)G_{p,V}(s) = \frac{1}{Js}\frac{A_{T,3}}{B_{T,3}s + 1}.
$$
\n(134)

Em ambientes práticos, ruídos de medição são presentes. Sendo assim, neste trabalho houve a necessidade de incluir um filtro passa-baixas de velocidade ( *Gcond*,*<sup>V</sup>* (s) ), dado pela expressão (135):

$$
G_{cond,V}(s) = \frac{1}{T_f s + 1},\tag{135}
$$

em que *T<sup>f</sup>* é a constante de tempo referente ao filtro do sinal de velocidade (sendo este um filtro passa-baixas com frequência de corte igual a  $\omega_{c,f} = 1/T_f$ ).

Tal filtro foi incorporado devido ao fato de que, durante a fase de testes da bancada de ensaios (apresentada em detalhes no Capítulo 6), o sinal de velocidade continha muitos ruídos e, portanto, influenciava drasticamente no controle do acionamento DTC-SVM. Tal filtro de velocidade, foi implementado em sua versão digital, sendo apresentado no Apêndice B detalhes do procedimento de discretização do mesmo.

Com isso, pode-se obter a função de transferência, em malha fechada, referente ao controle de velocidade, *GMF*, *<sup>V</sup>* (s) , dada pela equação (136).

$$
G_{MF,V}(s) = \frac{G_{MA,V}(s)}{1 + G_{MA,V}(s)G_{cond,V}(s)}.
$$
\n(136)

Substituindo (134) e (135) em (136) e após algumas manipulações e simplificações matemáticas, obtém-se a expressão (137).

$$
G_{MF,V}(s) = \frac{T_f s + 1}{\frac{JB_{T,3}T_f}{A_{T,3}}s^3 + \frac{J}{A_{T,3}}\left(B_{T,3} + T_f\right)s^2 + \frac{J}{A_{T,3}}s + 1}.
$$
\n(137)

Adotando um procedimento similar àquele feito por Zelechowski (2005), os termos de primeira ordem do numerador e de terceira ordem do denominador da equação (137) podem ser desconsiderados de tal equação. Sendo assim, os termos do numerador e do denominador da expressão resultante dessa simplificação podem ser igualados com os seus respectivos termos da equação (123), a fim de se obter os ganhos *Kc*, *T*<sup>1</sup> e *T*<sup>2</sup> do método CSO, para posteriormente projetar o controlador PI da malha de velocidade. Logo, tais parâmetros são obtidos conforme as equações (138), (139) e (140).

$$
K_c = 1,\t\t(138)
$$

$$
T_1 = B_{T,3} + T_f, \t\t(139)
$$

$$
T_2 = \frac{J}{A_{T,3}}.\tag{140}
$$

A partir das equações (124) e (125), obtém-se os ganhos *Kp*,*<sup>V</sup>* e *Ti*,*<sup>V</sup>* :

$$
K_{p,V} = K_{p,CSO} = \frac{J/A_{T,3}}{2\left(B_{T,3} + T_f\right)},\tag{141}
$$

$$
T_{i,V} = T_{i,CSO} = 4 (B_{T,3} + T_f), \qquad (142)
$$

em que  $K_{i,V} = K_{p,V}/T_{i,V}$ . Após obter estas relações finais para o projeto dos ganhos do controlador PI da malha de velocidade, percebe-se que estes são dependentes dos parâmetros do MIT, da frequência de corte do filtro e dos ganhos adotados para o PI da malha de torque.

#### 4.4 CONSIDERAÇÕES GERAIS

No decorrer deste capítulo, foram apresentados os procedimentos de projeto dos controladores PI das malhas de fluxo, torque e velocidade do DTC-SVM. As duas primeiras foram ajustadas com base no método de sintonia convencional por resposta em frequência, no qual apenas dois parâmetros de projeto devem ser definidos, a frequência de cruzamento e a margem de fase. A malha de velocidade, por sua vez, foi sintonizada com base no CSO.

Neste trabalho os controladores PI são implementados em sua versão discreta, devido ao fato que um *hardware* dedicado será utilizado. Dessa forma, no Apêndice B, um procedimento detalhado de discretização da estrutura do controlador PI é apresentado.

Com base nos expostos, seis parâmetros devem ser corretamente ajustados: *Kp*,ψ, *Ki*,<sup>ψ</sup> (malha de fluxo), *Kp*,*<sup>T</sup>* , *Ki*,*<sup>T</sup>* (malha de torque), *Kp*,*e*<sup>ψ</sup> e *Ki*,*e*<sup>ψ</sup> (malha de estimação de fluxo). Os ganhos *Kp*,*<sup>V</sup>* , *Ki*,*<sup>V</sup>* são obtidos em função dos ganhos PI da malha de torque, devido ao emprego do critério simétrico ótimo.

Sendo assim, o presente trabalho tem por objetivo aplicar metaheurísticas de otimização no ajuste destes seis ganhos PIs. Diante disso, tal aplicação busca ser uma alternativa ao projeto de tais ganhos, em particular, para o sistema de acionamento DTC-SVM, visto que geralmente os mesmos são ajustados, considerando os métodos de sintonia, de forma empírica e, às vezes, exaustiva pelo projetista, que pode ocasionar um desempenho ineficiente do sistema de controle.

A seguir, no Capítulo 5, são apresentados os aspectos referentes à metodologia adotada para o emprego das técnicas de otimização na sintonia dos PIs do acionamento DTC-SVM.

## 5 RESULTADOS DE SIMULAÇÃO

Neste capítulo são apresentados os resultados obtidos por meio de simulações computacionais para o sistema de acionamento DTC-SVM desenvolvido neste trabalho. Tem-se como objetivo, avaliar o desempenho estático e dinâmico das principais malhas de controle associadas ao acionamento: fluxo, torque, velocidade e estimação do fluxo.

Inicialmente, para as quatro malhas consideradas foi realizado um ajuste empírico de margem de fase e frequência de cruzamento para as malhas de fluxo e torque; já para a malha de estimação de fluxo adotou-se um ajuste totalmente empírico do PI. Doravante, estes casos serão enunciados como sintonia inicial. Outras três sintonias foram obtidas considerando os ajustes otimizados pelas metaheurísticas ACO, DE e PSO.

O sistema de acionamento DTC-SVM foi implementado via *software* Simulink/MAT-LAB, sem considerar quaisquer blocos pré-definidos de acionamentos para MITs que o mesmo possui. No tocante ao MIT, o Simulink apresenta um modelo linear baseado nas equações dinâmicas da máquina conforme Krause, Wasynczuk e Sudhoff (2002). Neste caso, o projetista necessita atribuir apenas os parâmetros referentes ao MIT em questão e, dessa forma, tal modelo foi considerado para as simulações deste capítulo. Vale a pena ressaltar que a configuração dos enrolamentos do estator do MIT está em estrela.

Com o intuito de garantir um comportamento mais fidedigno possível com o ambiente experimental (que será comentado no Capítulo seguinte), algumas considerações foram seguidas, tais como:

- 1. A simulação computacional de todo o sistema de acionamento DTC-SVM foi realizado em tempo discreto;
- 2. A ferramenta *S-function* foi considerada para a implementação do código DTC-SVM, simulando um ambiente prático de aplicação, onde o código do acionamento pode ser embarcado em um *hardware* programável (como é o caso deste trabalho, e que será descrito detalhadamente no Capítulo 6);
- 3. Foram considerados na simulação os atrasos proporcionados pelos condicionamento de tensão, corrente e velocidade presentes em protótipo (comentados posteriormente no Capítulo 6).

Os parâmetros elétricos e mecânicos do MIT, utilizados para a implementação do DTC-SVM em simulação, foram obtidos por métodos de ensaios apresentados na literatura, a saber: os ensaios a vazio e com o rotor bloqueado (FITZGERALD; KINGSLEY; UMANS, 2003; IEEE, 2004). Os parâmetros identificados, com base nestes ensaios, são descritos na Tabela 1.

| $R_s(\Omega)$            | 7,8667 |
|--------------------------|--------|
| $R_r(\Omega)$            | 6,0840 |
| $L_m(H)$                 | 0,4382 |
| $L_{ls} = L_{lr} (H)$    | 0,021  |
| $L_s = L_r(H)$           | 0,4592 |
| $J$ (kg.m <sup>2</sup> ) | 0,017  |
| $K_D$ (N.m.s)            | 0,0023 |
| Torque Nominal (N.m)     | 4,1    |

Tabela 1 – Parâmetros do MIT utilizado nas simulações (1 cv - IV Polos - 60 Hz - 220/380 V)

A seguir, são listados alguns aspectos fundamentais para a aplicação das metaheurísticas na sintonia dos PIs do acionamento DTC-SVM.

# 5.1 ASPECTOS RELACIONADOS À APLICAÇÃO DAS METAHEURÍSTICAS NA SIN-TONIA DOS CONTROLADORES PI DO DTC-SVM

Basicamente, para empregar algoritmos metaheurísticos de otimização, dois conceitos devem ser cuidadosamente definidos: um intervalo de busca para as variáveis que serão otimizadas, detalhado na subseção 5.1.1, e uma função de custo associada com os principais objetivos de otimização desejados para o sistema, comentado na subseção 5.1.2. Nesta seção são descritos também os principais parâmetros adotados para cada técnica de otimização, informados na subseção 5.1.3.

#### 5.1.1 Definição dos Intervalos de Busca

Como comentado ao fim do Capítulo 4, apenas seis parâmetros são considerados para o processo de otimização das metaheurísticas, sendo eles os ganhos: *Kp*,*<sup>T</sup>* , *Ki*,*<sup>T</sup>* (malha de torque),  $K_{p,\psi}, K_{i,\psi}$  (malha de fluxo),  $K_{p,e\psi}$  e  $K_{i,e\psi}$  (malha de estimação de fluxo).

Primeiramente, com relação ao intervalo de busca para os ganhos  $K_{p,T}$ ,  $K_{i,T}$ ,  $K_{p,\psi}$  e  $K_{i,\psi}$ , o seguinte procedimento foi adotado, sendo descrito a seguir:

- 1. Um intervalo adequado e que garante um bom desempenho do sistema é definido para cada um dos parâmetros do método de sintonia por resposta em frequência (neste caso, os parâmetros *MF<sup>d</sup>* e ω*c*);
- 2. Então, uma combinação entre os extremos de cada intervalo é realizada, resultando em diferentes ganhos PI para cada combinação;
- 3. E ao final, o intervalo de busca será compreendido pelos valores máximo e mínimo dos ganhos  $K_p$  e  $K_i$ .

Para a definição dos intervalo de *MF<sup>d</sup>* e ω*c*, alguns testes foram realizados diretamente em protótipo (descrito no Capítulo 6). Ao final destes testes, verificou-se que os intervalos que garantiram um bom desempenho do sistema foram os seguintes:

- Para a malha de controle de fluxo:  $MF_{d, max} = 90^\circ$  e  $MF_{d, min} = 45^\circ$ ;  $\omega_{c, max} = 2\pi f_{ch}/8$ rad/s e  $\omega_{c,\text{min}} = 2\pi f_{ch}/20$  rad/s.
- Para a malha de controle de torque:  $MF_{d, max} = 70^{\circ}$  e  $MF_{d, min} = 45^{\circ}$ ;  $\omega_{c, max} = 2\pi f_{ch}/24$ rad/s e  $\omega_{c,\text{min}} = 2\pi f_{ch}/50$  rad/s.

Observa-se neste intervalos que as frequências de cruzamento são obtidas em função da frequência de chaveamento ( *fch* ) do sistema, semelhante ao que foi feito em Costa et al. (2014).

Com base nos procedimentos de projeto dos controladores PI para as malhas de fluxo e torque, descritos no Capítulo 4, e nos intervalos para os parâmetros *MF<sup>d</sup>* e ω*c*, comentados anteriormente, obtém-se quatro configurações de ganhos PIs, listados nas Tabelas 2 e 3.

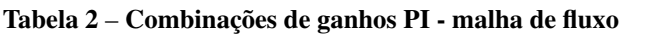

| $\omega_{c,\psi}$       | $MF_{d,\psi}$ | $K_{p,\psi}$ | $K_{i,\Psi}$ |
|-------------------------|---------------|--------------|--------------|
| $2\pi f_{ch}/8$ rad/s   | $45^{\circ}$  | 2.646        | 11.453.462   |
| $2\pi f_{ch}/8$ rad/s   | $90^o$        | 3.934        | 750.626      |
| $2\pi f_{ch}$ /20 rad/s | $45^{\circ}$  | 988          | 1.973.675    |
| $2\pi f_{ch}$ /20 rad/s | $90^o$        | 1.587        | 298.230      |

Tabela 3 – Combinações de ganhos PI - malha de torque

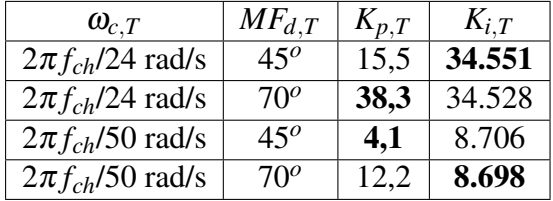

Ao fim, de acordo com os procedimentos listados anteriormente, obtém-se os seguintes intervalos de busca (destacados em negrito nas Tabelas 2 e 3):

- Para a malha de controle de fluxo:  $K_{p,\psi,\text{max}} = 3.934$ ,  $K_{p,\psi,\text{min}} = 988$  e  $K_{i,\psi,\text{max}} = 11.453.462$ ,  $K_{i,w,\text{min}} = 298.230.$
- Para a malha de controle de torque:  $K_{p,T,\text{max}} = 38.3$ ,  $K_{p,T,\text{min}} = 4.1$  e  $K_{i,T,\text{max}} = 34.551$ ,  $K_{i,T,\text{min}} = 8.698$ .

Já os intervalos de busca dos ganhos *Kp*,*e*<sup>ψ</sup> e *Ki*,*e*<sup>ψ</sup> foram estipulados com base em uma consideração feita no trabalho de Lascu, Boldea e Blaabjerg (2000), onde os autores definem um intervalo no qual é garantido um bom desempenho para o estimador de fluxo. Tais ganhos são obtidos conforme as seguintes expressões:

$$
K_{p,e\psi} = \omega_1 + \omega_2; \ K_{i,e\psi} = \omega_1 \cdot \omega_2; \tag{143}
$$

em que valores em torno de 2 até 5 rad/s são preferíveis para  $\omega_1$ , enquanto para  $\omega_2$ , de 20 até 30 rad/s.

Dessa forma, um procedimento similar ao realizado anteriormente, para a obtenção do intervalo dos ganhos PI das malhas de fluxo e torque, foi considerado. Neste caso, os extremos de cada um dos parâmetros  $\omega_1$  e  $\omega_2$  são inseridos na equação (143), de modo a obter várias configurações de ganhos PI. Após analisar estas configurações, os valores máximo e mínimo para cada um dos ganhos são identificados e servirão como intervalo de busca para o processo de otimização de tais variáveis. A Tabela 4 ilustra todas as configurações possíveis.

Tabela 4 – Combinações de ganhos PI - malha de estimação de fluxo

| $\omega_1$                  | $\omega_2$ | $K_{p,e\Psi}$ | $K_{i,e,\psi}$ |
|-----------------------------|------------|---------------|----------------|
| $\mathcal{D}_{\mathcal{L}}$ | 20         | 22            |                |
| $\mathcal{D}_{\mathcal{L}}$ | 30         | 32            | 60             |
| 5                           | 20         | 25            | 100            |
| $\overline{\phantom{a}}$    | 30         | 35            | 150            |

Logo, com base no exposto anterior, os intervalos de busca são os seguintes:  $K_{p,e,\psi,\text{max}}$  $= 35, K_{p,eV,\text{min}} = 22 \text{ e } K_{i,eV,\text{max}} = 150, K_{i,eV,\text{min}} = 40.$ 

Uma vez que todos os intervalos de busca foram definidos, inicia-se o processo de otimização dos algoritmos. Na próxima subseção é detalhada a função de custo utilizada no trabalho.

#### 5.1.2 Definição da Função de Custo

Em sistemas de controle, de forma geral, deseja-se sempre obter um bom comportamento de resposta, em termos estáticos e dinâmicos, da variável controlada em relação à referência imposta. Dessa forma, visa-se reduzir ao máximo o erro entre o valor de referência da malha de controle e a variável de saída, a qual se deseja controlar. Com isso, a redução do erro das malhas de controle pode ser considerado um objetivo para o processo de otimização das metaheurísticas.

A função de custo definida para o processo de otimização, realizado via simulação computacional deste trabalho, leva em consideração a minimização do erro atuante nas malhas de controle de velocidade, torque e fluxo. Além disso, tal função também leva em consideração a minimização do erro de estimação do fluxo concatenado do estator, comentado adiante.
Em algumas referências bibliográficas na área de sistemas de controle, costuma-se utilizar índices de desempenho, medidas numéricas que auxiliam o projetista em uma análise de desempenho do sistema de controle, que se baseiam no sinal do erro atuante de malhas de controle (DORF; BISHOP, 2001).

Neste trabalho, um índice de desempenho é adotado para compor a função de custo: Integral do Erro Absoluto Multiplicado pelo Tempo (*Integral of Time multiplied by Absolute Error* (ITAE)), descrito pela equação (144):

$$
ITAE = \int_0^T t|e(t)|dt.
$$
 (144)

onde *T* é o período, em segundos, considerado para realizar a integração do índice ITAE.

O ITAE é considerado também em outras aplicações, tais como em Gadoue, Giaouris e Finch (2009), Jadhav, Srikanth e Chaudhari (2010). Uma de suas principais características é o fato de reduzir a contribuição de grandes erros iniciais no valor da integral, que podem ser razoavelmente altos em dados sistemas, e levar em consideração no valor da integral os possíveis erros futuros (DORF; BISHOP, 2001).

Logo, este índice de desempenho será considerado para avaliar o desempenho das malhas de controle de velocidade, torque, fluxo e estimação de fluxo, do acionamento DTC-SVM. Os índices de cada uma das malhas de controle irão compor a função objetivo ( *Fcusto* ) que será considerada para o processo de otimização pelas metaheurísticas.

As equações (145), (146), (147) e (148), descrevem o índice ITAE aplicado a cada uma das malhas de controle, citadas anteriormente.

$$
ITAE_V = \int_0^T t|ev(t)|dt,
$$
\n(145)

$$
ITAE_T = \int_0^T t|e_T(t)|dt,
$$
\n(146)

$$
ITAE_{\psi} = \int_{0}^{T} t|e_{\psi}(t)|dt,
$$
\n(147)

$$
ITAE_{e\psi} = \int_0^T t|e_{e\psi}(t)|dt,
$$
\n(148)

em que  $e_V$  é o erro atuante da malha de velocidade dado por  $e_V = \omega_r^* - \omega_r$ ,  $e_T$  é o erro atuante da malha de torque dado por  $e_T = T_e^* - T_e$ ,  $e_\psi$  é o erro atuante da malha de fluxo dado por  $e_\psi$ = ψ ∗ *<sup>s</sup>* −ψ*<sup>s</sup>* e *ee*<sup>ψ</sup> é o erro entre os valores medido ψ*s*,*m*, obtido em função das componentes alfa e beta do modelo do MIT no Simulink/MATLAB, e estimado do fluxo concatenado do estator dado por *ee*<sup>ψ</sup> = ψ*s*,*<sup>m</sup>* −ψˆ*<sup>s</sup>* . Sendo assim, essas quatro parcelas são levadas em consideração na

função de custo, descrita pela equação (149).

$$
F_{\text{custo}} = w_1 \cdot ITAE_V + w_2 \cdot ITAE_T + w_3 \cdot ITAE_\psi + w_4 \cdot ITAE_{e\Psi}.
$$
\n(149)

Observa-se nesta equação a presença de quatro ponderadores ( *w*1,2,3,<sup>4</sup> ), que possuem como principal função regular os valores de cada parcela da função de custo, para que eles fiquem na mesma ordem de grandeza, de modo que uma parcela não apresente um valor muito superior às demais. Os seguintes valores, ajustados de forma empírica, foram atribuídos para estes ponderadores:  $w_1 = 0,0002$ ;  $w_2 = 0,2$ ;  $w_3 = 10$  e  $w_4 = 3,1$ .

#### 5.1.3 Parâmetros e Resultados do Processo de Otimização

As metaheurísticas consideradas neste trabalho foram implementadas utilizando o MAT-LAB, por meio de linhas de código, e sem considerar qualquer *toolbox* em suas estruturações. O computador utilizado para as simulações apresenta as seguintes configurações: Intel i7 2,93 GHz, 4 GB Memória e Windows 8 - 64 bits.

A Tabela 5 indica os parâmetros, ajustados de forma empírica, definidos para as simulações dos algoritmos ACO, DE e PSO.

Tabela 5 – Parâmetros adotados para cada uma das metaheurísticas

|     | Parâmetros                                                                                                    |
|-----|----------------------------------------------------------------------------------------------------|
| ACO | $M = 20, k = 25, \zeta = 0.9$ e $q = 0.1$                                                                      |
| DE  | $P = 20, F_e = 0,85$ e $\eta_{CR} = 0,8$                                                                       |
|     | <b>PSO</b>   $P = 20$ , $\omega = 0.75$ , $\phi_1 = \phi_2 = 2$ , $V_{\text{max}} = 5$ , $V_{\text{min}} = -5$ |

Como critério de parada de tais algoritmos, foi definido um número fixo de iterações a serem executadas, neste caso 20 iterações para cada algoritmo. Com relação a quantidade de variáveis a serem otimizadas, são seis (variável *N* dos algoritmos), conforme comentado na Seção 5.1.1.

Para o processo de otimização dos algoritmos, uma condição de operação foi adotada, descrita a seguir. Cinco degraus de velocidade foram aplicados: 1)  $\omega_r^* = 1800$  rpm (em 0,5 *s*), 2)  $\omega_r^* = -1000$  rpm (em 1,5 *s*), 3)  $\omega_r^* = 1500$  rpm (em 2,5 *s*), 4)  $\omega_r^* = -800$  rpm (em 4 *s*) e 5) ω ∗ *<sup>r</sup>* = 200 rpm (em 5 *s*), considerando durante todo esse período um fluxo de referência constante no valor de  $\psi_s^* = 0.7$  Wb. Durante o período de 0 à 3,5 *s* o MIT foi acionado sem nenhuma carga acoplada ao eixo (*T<sup>L</sup>* = 0 N.m), mas no período de 3,5 à 6 *s* uma carga de valor nominal foi inserida, no valor de  $T_L = 4, 1$  N.m.

Para o saturador de velocidade, o intervalo adotado foi de 10 e -10 N.m, definido conforme a curva em regime permanente para o torque eletromagnético, que pode ser obtida conforme descrito em Fitzgerald, Kingsley e Umans (2003). Já o intervalo adotado para os

saturadores das malhas de fluxo e de torque consiste no intervalo de 539 e -539 V, definidos com base nos valores máximo e mínimo de tensão cedidos pelo barramento CC do inversor de tensão trifásico, uma vez que os enrolamentos do MIT encontram-se configurados em estrela. Com relação aos parâmetros para simulação em tempo discreto, a frequência de amostragem considerada foi de *f<sup>s</sup>* = 24 kHz. Já a frequência de chaveamento foi definida com o valor de *fch* = 5 kHz. Além disso, foi adotado uma frequência de corte para o filtro de velocidade igual a  $f_{c,f} = 10$  Hz.

A fim de analisar o desempenho do acionamento DTC-SVM com os controladores PIs resultantes dos processos de otimização de cada metaheurística, uma sintonia inicial foi realizada. Vale a pena destacar que para escolher os ganhos de todos os controladores envolvidos, diversos testes foram realizados variando os parâmetros *MFd*, ω*c*, das malhas de fluxo e torque, além dos parâmetros  $\omega_1$  e  $\omega_2$ , da malha de estimação de fluxo, sendo ao final obtidas as seguintes configurações:

- Malha de fluxo:  $MF_{d,\psi} = 67^{\circ}$  e  $\omega_{c,\psi} = 2\pi f_{ch}/10$  rad/s;
- Malha de torque:  $MF_{d,T} = 67^{\circ}$  e  $\omega_{c,T} = 2\pi f_{ch}/30$  rad/s;
- Malha de estimação de fluxo:  $\omega_1 = 30$  rad/s e  $\omega_2 = 100$  rad/s.

A seguir, a Tabela 6 relaciona os ganhos de cada um dos quatro controladores PI projetados, e também o valor retornado pela função de custo com a aplicação de tais ganhos no sistema de acionamento DTC-SVM via simulação.

|                    | <i>Inicial</i> | ACO       | DE        | <b>PSO</b> |
|--------------------|----------------|-----------|-----------|------------|
| $K_{p,V}$          | 0,493          | 0,489     | 0,464     | 0,476      |
| $K_{i,V}$          | 7,123          | 7,012     | 6,307     | 6,629      |
| $K_{p,T}$          | 24,65          | 38,08     | 37,25     | 29,12      |
| $K_{i,T}$          | 22.460         | 29.406    | 17.592    | 17.524     |
| $K_{p,\psi}$       | 2.825          | 3.375     | 3.110     | 3.589      |
| $K_{i,\psi}$       | 4.418.781      | 1.412.287 | 2.150.031 | 1.733.537  |
| $K_{p,e,\psi}$     | 30             | 32,95     | 25,11     | 30,74      |
| $K_{i,e}\psi$      | 100            | 42,80     | 43,54     | 67,83      |
| $F_{\text{custo}}$ | 4,69           | 4,22      | 4,07      | 4,38       |

Tabela 6 – Ganhos dos controladores PI

Esta tabela revela que, após o processo iterativo dos métodos de otimização, estes foram capazes de identificar ganhos PIs que possibilitaram um melhor desempenho do sistema de acionamento DTC-SVM, uma vez que os valores retornados pela função de custo foram

inferiores ao valor obtido pela sintonia inicial. O destaque é dado ao algoritmo DE que obteve uma configuração que resultou em um custo inferior às demais configurações.

Na Tabela 7 são descritos os tempos totais de simulação de cada metaheurística, considerando as 20 iterações. Por meio desta última tabela, percebe-se que o algoritmo de otimização DE foi o mais rápido dentre os métodos utilizados neste trabalho.

Tabela 7 – Tempo total de simulação das metaheurísticas

|            | Tempo decorrido      |  |  |  |  |  |
|------------|----------------------|--|--|--|--|--|
| ACO        | 6 horas e 58 minutos |  |  |  |  |  |
| DE         | 5 horas e 18 minutos |  |  |  |  |  |
| <b>PSO</b> | 5 horas e 25 minutos |  |  |  |  |  |

A seguir, são mostrados os gráficos obtidos das malhas de controle de velocidade (Figura 19), torque (Figura 20) e fluxo (Figura 21), respectivamente, visando avaliar o comportamento do acionamento DTC-SVM segundo as quatro sintonias empregadas.

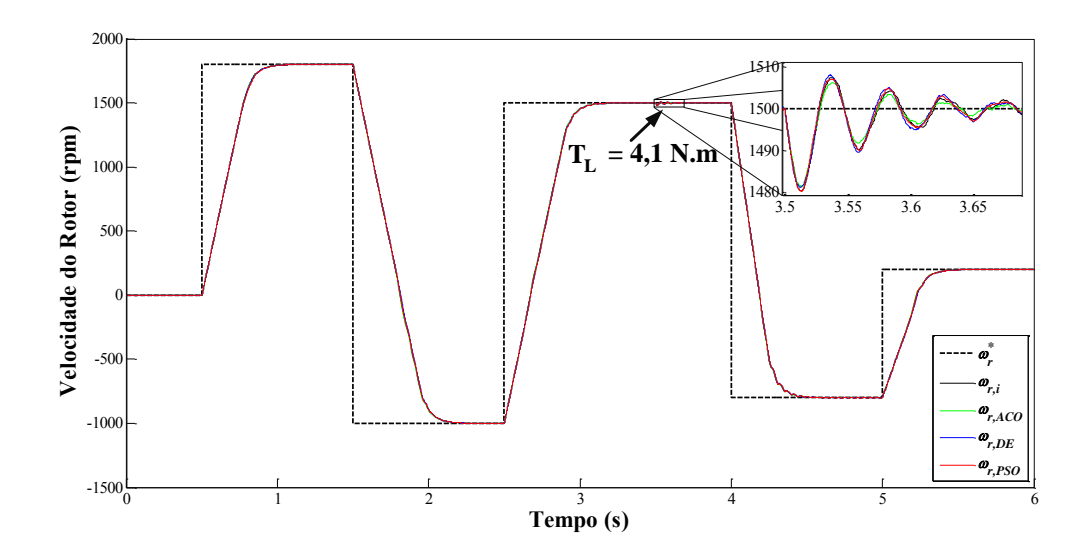

Figura 19 – Resultados obtidos do processo de otimização para a malha de velocidade. Fonte: Autoria Própria.

Na Figura 19, ω ∗ *r* é a referência de velocidade, e os subscritos *i*, *ACO*, *DE* e *PSO* na legenda referem-se às curvas de velocidade obtidas conforme as sintonias inicial, pelo ACO, pelo DE e pelo PSO, respectivamente. Com base nessa Figura, é possível notar um bom desempenho, em termos de controle, para cada um dos PIs de velocidade projetados, uma vez que a velocidade segue rapidamente as referências que são impostas ao sistema. As curvas de velocidade resultaram em desempenhos similares entre si. Observando o instante de 3,5 segundos, em que a carga nominal é inserida no eixo do motor, percebe-se que o sistema responde rápido

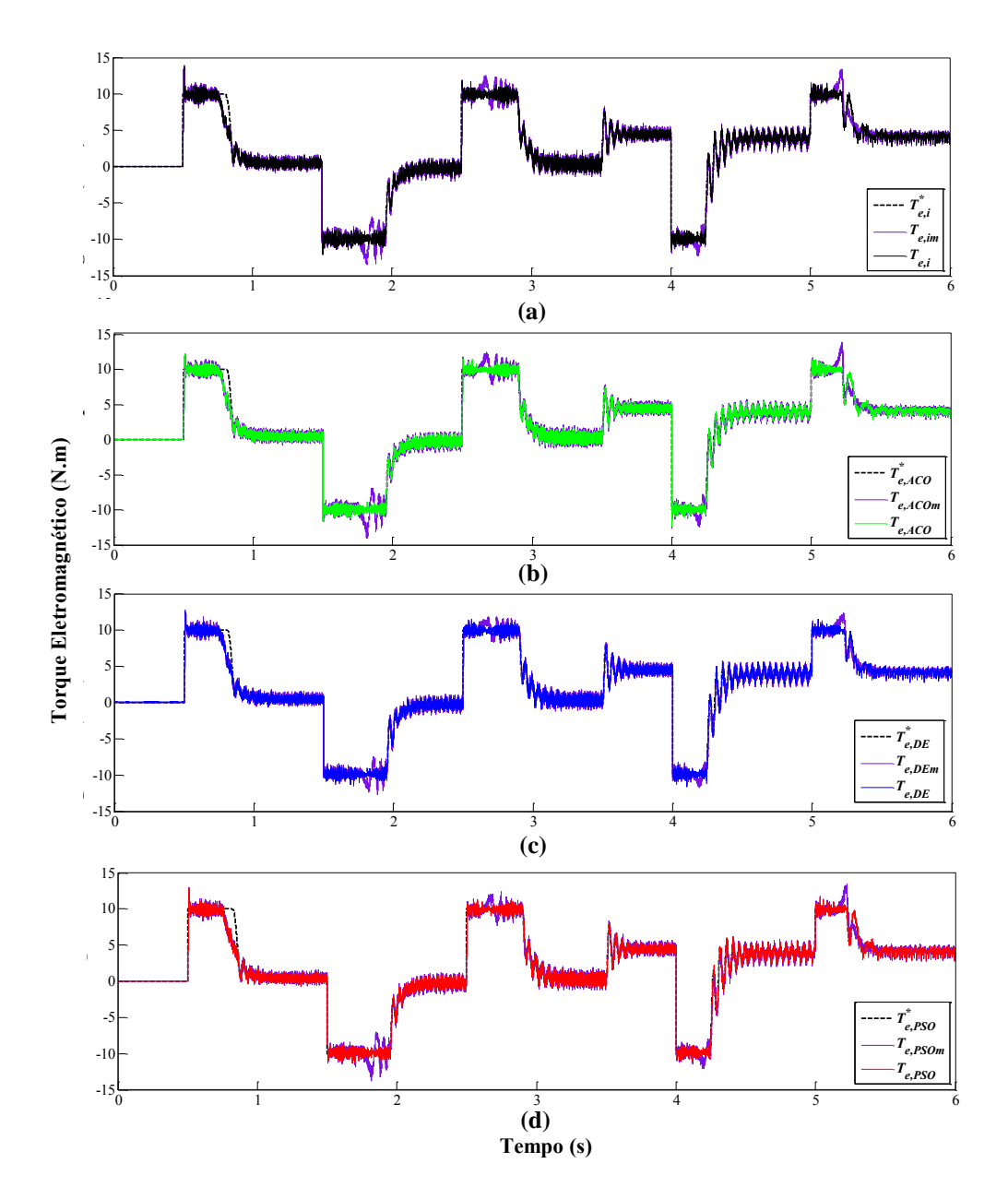

a este distúrbio, e que a curva de velocidade referente à sintonia pelo ACO resultou em um sobressinal ligeiramente reduzido dentre as demais configurações.

Figura 20 – Resultados obtidos do processo de otimização para a malha de torque: (a) sintonia inicial, (b) sintonia pelo ACO, (c) sintonia pelo DE e (d) sintonia pelo PSO. Fonte: Autoria Própria.

A Figura 20 ilustra os resultados obtidos para a malha de controle de torque. Nessa Figura, *T* ∗ *e* é a referência de torque, *Te*,*<sup>m</sup>* é o torque eletromagnético fornecido diretamente pelo modelo do MIT, e os subscritos *i*, *ACO*, *DE* e *PSO* na legenda referem-se às curvas de torque obtidas conforme as sintonias inicial, pelo ACO, pelo DE e pelo PSO, respectivamente. Analisando estes gráficos, observam-se rápidas respostas frente as referências de torque e, novamente, desempenhos semelhantes para as quatro sintonias efetuadas. No entanto, a partir de uma análise minuciosa de cada uma das quatro curvas, pode-se notar que um menor erro de estimação do torque eletromagnético foi proporcionado pelo DTC-SVM empregando a sintonia obtida pelo DE.

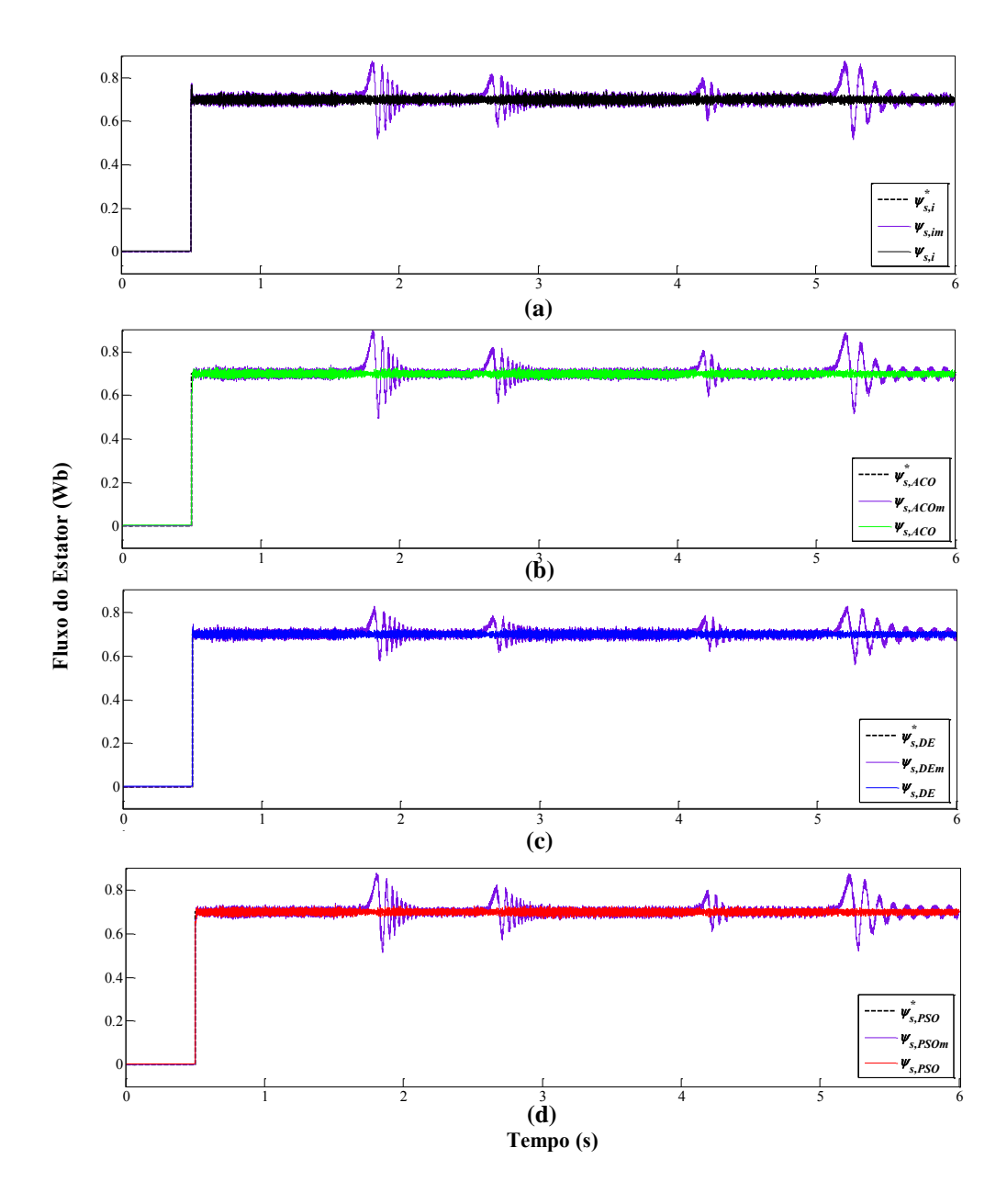

Figura 21 – Resultados obtidos do processo de otimização para a malha de fluxo: (a) sintonia inicial, (b) sintonia pelo ACO, (c) sintonia pelo DE e (d) sintonia pelo PSO. Fonte: Autoria Própria.

Por sua vez, a Figura 21 ilustra os resultados obtidos para a malha de controle de fluxo. A variável ψ ∗ *s* é referência de fluxo do estator, já ψ*s*,*<sup>m</sup>* é o fluxo do estator fornecido via modelo do MIT, e os subscritos *i*, *ACO*, *DE* e *PSO* na legenda indicam que tais curvas de fluxo do estator foram obtidas com base nas sintonias inicial, do ACO, do DE e do PSO, respectivamente. É possível notar que há uma rápida resposta do fluxo frente a referência imposta, com desempenhos aproximadamente idênticos para as quatro sintonias. Contudo, percebe-se novamente, a partir de uma análise minuciosa, que a sintonia propiciada pelo DE resultou em um melhor desempenho dinâmico perante as demais sintonias, pois menores oscilações durante os instantes de transitórios, quando comparados aos demais gráficos, foram proporcionadas.

Sendo assim, após a análise particular de cada gráfico, nota-se que todas as sintonias forneceram desempenhos similares entre si. Ficou evidenciado também que os ganhos provenientes do algoritmo DE resultaram em uma ligeira melhoria de desempenho do sistema DTC-SVM, principalmente nos regimes transitórios das curvas de torque e fluxo.

Vale a pena ressaltar que tais sintonias otimizadas foram obtidas sem levar em consideração qualquer informação sobre a sintonia inicial e sem que fosse necessário a intervenção do projetista, considerando apenas um processo iterativo e aleatório de otimização. Por outro lado, vários testes foram conduzidos para se alcançar os ganhos PIs da sintonia inicial, de tal modo a garantir um bom comportamento do acionamento.

Baseado nos resultados provenientes do processo de otimização, alguns testes foram realizados para verificar o comportamento do sistema DTC-SVM, frente à novas condições de operação, para cada uma das sintonias obtidas, detalhados a seguir na seção 5.2.

# 5.2 TESTES REALIZADOS VIA SIMULAÇÃO

A fim de analisar o desempenho das quatro sintonias obtidas, fora das condições adotadas para o processo de otimização, três testes foram conduzidos e são apresentados nesta Seção. Tais testes envolvem a reversão de velocidade do MIT, sendo os dois primeiros realizados em regiões de baixa (100 à 800 rpm) e média (800 à 1300 rpm) velocidade, e o último em uma baixíssima velocidade (1% da velocidade nominal do MIT), sempre considerando carga acoplada ao eixo do motor. Neste trabalho, o perfil de carga linear foi utilizado, no qual um valor de carga é gerado com base na medida de velocidade, conforme descrito pela equação (150) (SANTOS, 2012):

$$
T_L = k_t + \alpha \omega_r, \tag{150}
$$

em que *T<sup>L</sup>* é o torque mecânico da carga, dado em N.m, α*<sup>p</sup>* é uma constante de proporcionalidade entre torque e velocidade, dado em N.m/(rad/s), ω*<sup>r</sup>* é a velocidade angular do rotor, dado em rad/s, e *k<sup>t</sup>* é uma constante de torque mínimo, dado em N.m. Tal constante foi incorporada devido ao fato de ter sido verificado, durante testes sem carga em bancada experimental (detalhada no próximo capítulo), um valor em torno de 0,1 N.m de torque de carga, devido a presença de um gerador CC no eixo, além de atrito e ventilação. Esta característica de carga é adotada porque posteriormente, para testes experimentais, uma fonte de tensão linear é considerada para gerar torques de carga, que proporciona um perfil linear de carga.

A Tabela 8 relaciona os testes conduzidos. A fim de complementar as informações dessa Tabela, são descritas, a seguir, as condições de operação para cada teste:

- 1. Um primeiro degrau de velocidade  $\omega_{r,1}^* = -100$  rpm é aplicado em 0,5 *s* com torque de carga de  $T_L = -0.4$  N.m, seguido de um segundo degrau  $\omega_{r,2}^* = 1300$  rpm aplicado em 4,5 *s* com torque de carga de  $T_L = 2.5$  N.m. Na sequência um terceiro degrau  $\omega_{r,3}^* = 700$ rpm com torque de carga de *T<sup>L</sup>* = 1,4 N.m é aplicado em 9 *s*, sendo o valor do fluxo de referência, durante todo o período, constante com valor de  $\psi_s^* = 0,7$  Wb;
- 2. Um primeiro degrau de velocidade  $\omega_{r,1}^* = 500$  rpm é aplicado em 0,5 *s* com torque de carga de *T<sup>L</sup>* = 1,05 N.m e um fluxo de referência igual a ψ ∗ *<sup>s</sup>*,<sup>1</sup> = 0,7 Wb, seguido de um segundo degrau  $\omega_{r,2}^* = 1400$  rpm aplicado em 4,5 *s* com torque de carga de  $T_L = 2,45$ N.m e um fluxo de referência igual a  $\psi_{s,2}^* = 0,8$  Wb. Na sequência um terceiro degrau  $\omega_{r,3}^*$  = −300 rpm com torque de carga de *T*<sub>*L*</sub> = −0,7 N.m e fluxo de referência igual a  $\psi_{s,3}^* = 0,6$  Wb aplicado em 9  $s^1$ ;
- 3. Um primeiro degrau de velocidade ω ∗ *<sup>r</sup>*,<sup>1</sup> = 20 rpm é aplicado em 0,5 *s* com torque de carga de  $T_L = 1,20$  N.m, e um segundo degrau  $\omega_{r,2}^* = -20$  rpm aplicado em 4,5 *s* com torque de carga de  $T_L = -1,20$  N.m, sendo o fluxo de referência constante  $\psi_s^* = 0,7$  Wb;

| <b>Testes</b> | Velocidade (rpm) |                  |                  | Fluxo(Wb)      |                |                             | Torque de Carga (N.m)         |                |                  |
|---------------|------------------|------------------|------------------|----------------|----------------|-----------------------------|-------------------------------|----------------|------------------|
|               | $\omega_{r,1}^*$ | $\omega_{r,2}^*$ | $\omega_{r,3}^*$ | $\psi_{s,1}^*$ | $\psi_{s,2}^*$ | $\boldsymbol{\psi}_{s,3}^*$ | $\boldsymbol{\omega}_{r,1}^*$ | $\omega_{r}^*$ | $\omega_{r,3}^*$ |
|               | $-100$           | 300              | 700              |                |                |                             | $-0.4$                        |                |                  |
|               | 500              | 400              | $-300$           | 0,7            | $0.8\,$        |                             |                               | 2.45           |                  |
|               | 20               | $-20$            |                  |                | 0.7            |                             |                               | 1,20           |                  |

Tabela 8 – Condições de operação consideradas para os testes em simulação de reversão de velocidade.

As Figuras 22(a), 22(b) e 22(c) ilustram os comportamentos das curvas de velocidade, torque e fluxo, respectivamente, obtidas para cada uma das sintonias adotadas neste trabalho, para o primeiro teste de reversão de velocidade. Deste ponto em diante, os subscritos *i*, *ACO*, *DE* e *PSO* nas legendas de cada gráfico indicam que as respectivas curvas foram obtidas conforme as sintonias inicial, pelo ACO, pelo DE e pelo PSO, respectivamente.

Observa-se que na Figura 22(b) e nos demais gráficos que relacionam a curva de torque, que não foi plotada a curva com a referência de torque para o sistema *T* ∗ *e* . Isto é justificado pelo fato do *set-point* de torque ser imposto pela malha de velocidade, que resulta em uma curva de referência ligeiramente diferente para cada controlador de velocidade.

<sup>&</sup>lt;sup>1</sup>Neste teste os degraus de fluxo foram considerados visando avaliar a capacidade de seguimento à referência da malha de fluxo.

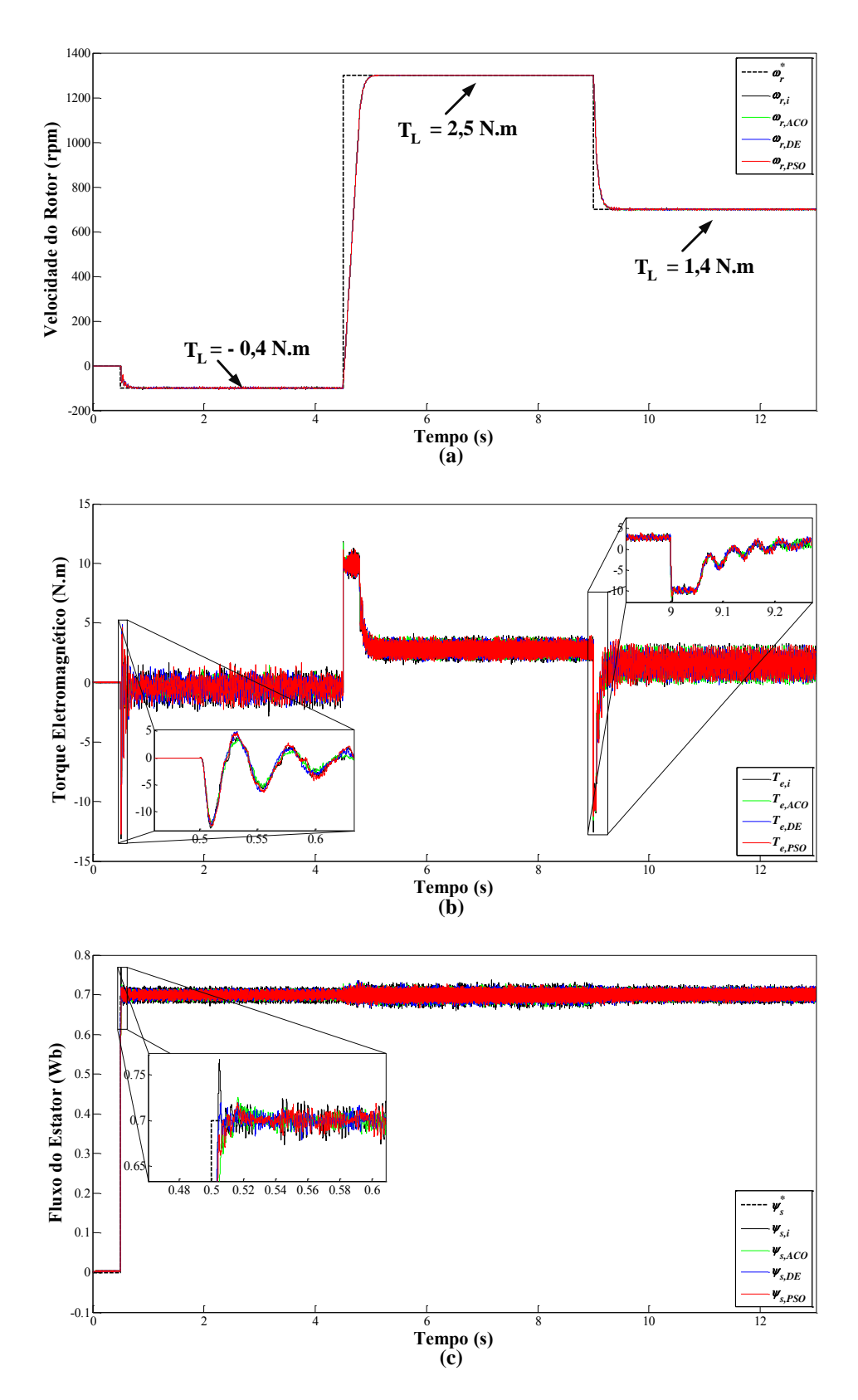

Figura 22 – Resultados obtidos em simulação para o teste 1: (a) curva de velocidade, (b) curva de torque e (c) curva de fluxo. Fonte: Autoria Própria.

Observando o gráfico de velocidade, nota-se que todas as sintonias demonstraram-se eficientes em termos de resposta à referência aplicada, alcançando rapidamente a estabilização. Desempenhos similares entre todas as sintonias são verificados. Algumas diferenças, nos momentos transitórios, são percebidas nos gráficos de torque e fluxo. Com relação à malha de torque, percebe-se um sobressinal reduzido do sistema operando sob a sintonia fornecida pelo ACO no instante em que há o primeiro degrau de velocidade. No segundo e terceiro instantes, os sistemas responderam de maneira similar.

No tocante ao comportamento verificado para a malha de fluxo, nota-se um sobressinal ligeiramente superior do sistema operando com a sintonia inicial, quando comparado com as demais curvas, no instante em que ocorre o degrau de fluxo. Desta forma, percebe-se um bom desempenho das sintonias baseadas em metaheurísticas no referido instante. No decorrer do tempo, os sistemas operando com as quatro sintonias se comportam de maneira similar.

Os resultados das curvas de velocidade, torque e fluxo para o segundo teste de reversão de velocidade são ilustrados nas Figuras 23(a), 23(b) e 23(c), respectivamente, obtidas para cada uma das sintonias consideradas.

Após analisar o gráfico de velocidade, novamente pode-se afirmar que as quatro sintonias resultaram em um satisfatório desempenho de controle frente ao seguimento da referência de velocidade aplicada e de estabilização. Ainda, em cada instante de degrau, todas as condições de operação apresentaram desempenhos praticamente idênticos.

Com relação à malha de torque, é possível verificar, particularmente para os dois primeiros instantes transitórios de degrau, melhorias com a aplicação das sintonias otimizadas. No primeiro instante de degrau, o sobressinal da curva de velocidade para sintonia obtida pelo ACO é levemente inferior as demais. Já no segundo instante de degrau, observa-se um alto valor de sobressinal, quando comparado às outras curvas, para o sistema operando com a sintonia inicial.

Já no gráfico que relaciona as curvas de fluxo, observa-se melhorias de desempenho, também durante os regimes transitórios, quando aplicadas as sintonias otimizadas, em todos os degraus de fluxo. Nesses instantes, percebe-se que existe um sobressinal do fluxo estimado considerando a sintonia inicial, enquanto que para as sintonias otimizadas ou não houve sobressinal (como é o caso do primeiro e terceiro instantes de degrau) ou esse sobressinal foi reduzido (segundo instante de degrau).

Por último, é feita uma análise das curvas de velocidade, torque e fluxo, Figuras 24(a), 24(b) e 24(c), respectivamente, considerando o terceiro teste.

Nas curvas de velocidade e torque, nota-se que em regime permanente o desempenho do sistema é praticamente idêntico considerando as quatro sintonias. No entanto, quando verificado o regime transitório dessas curvas, percebe-se que a sintonia proveniente do ACO é levemente superior as demais, visto que menores sobressinais foram obtidos.

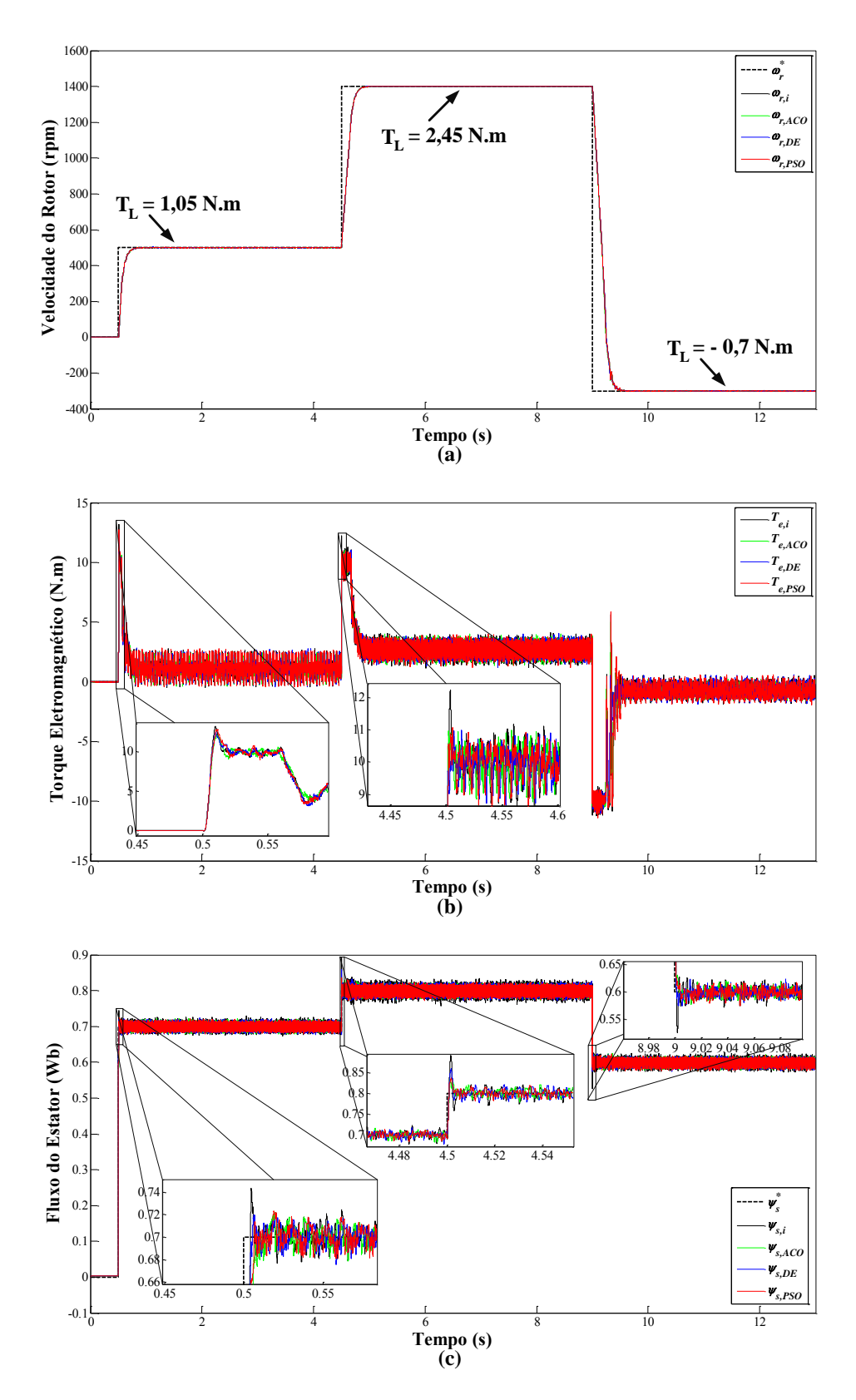

Figura 23 – Resultados obtidos em simulação para o teste 2: (a) curva de velocidade, (b) curva de torque e (c) curva de fluxo. Fonte: Autoria Própria.

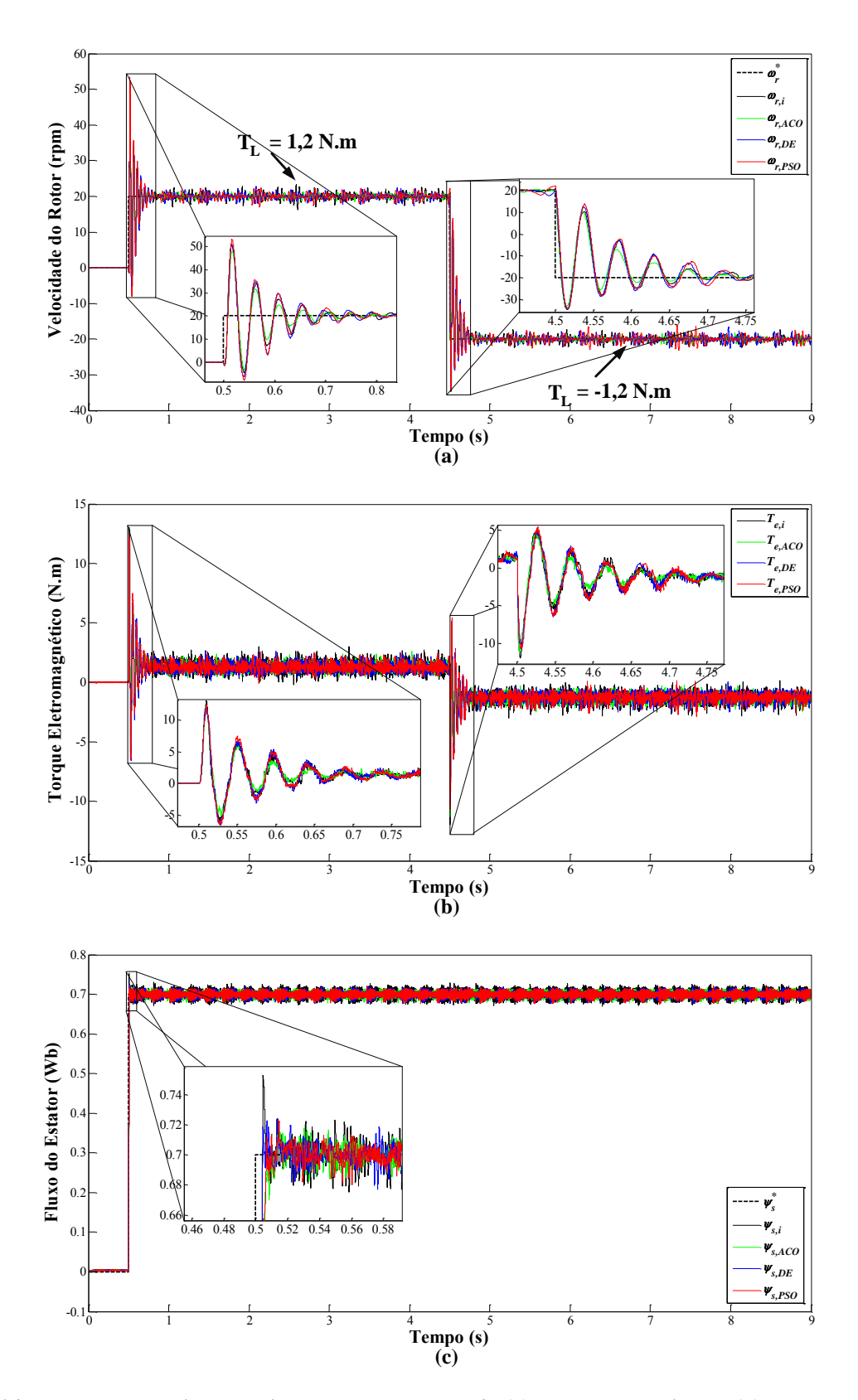

Figura 24 – Resultados obtidos em simulação para o teste 3: (a) curva de velocidade, (b) curva de torque e (c) curva de fluxo. Fonte: Autoria Própria.

Analisando o gráfico com o fluxo estimado pelo sistema, novamente percebe-se um sobressinal maior do sistema operando com a sintonia inicial.

# 5.3 CONSIDERAÇÕES GERAIS

Este capítulo descreveu os principais aspectos relacionados à metodologia considerada para a sintonia de controladores PI do acionamento DTC-SVM para MITs, empregando algoritmos metaheurísticos de otimização.

Detalhes sobre a definição do intervalo de busca para os algoritmos, função de custo adotada, parâmetros de cada técnica de otimização foram comentados. Com isso, uma determinada condição de operação foi definida para que o processo de otimização fosse executado e os resultados obtidos para as malhas de controle de velocidade, torque e fluxo foram apresentados.

Quatro sintonias foram aplicadas, sendo uma inicial e três otimizadas pelos algoritmos ACO, DE e PSO. Foi possível observar que as técnicas de otimização trouxeram melhorias para o acionamento DTC-SVM, sendo as principais contribuições notadas nos regimes transitórios.

Sabe-se que a tarefa de ajuste dos ganhos dos controladores PIs nem sempre é uma tarefa fácil para o projetista, pois muitas combinações devem ser realizadas entre os ganhos PIs. Em alguns casos pode ocorrer, que uma determinada configuração de ganhos PI atenda bem os desempenhos de controle de uma determinada malha, mas no contexto geral da aplicação, pode ser que o sistema não se comporte adequadamente, ainda mais se o sistema apresentar várias malhas de controle, como é o caso do acionamento DTC-SVM (que contém quatro malhas de controle). Diante disso, as aplicações baseadas em metaheurísticas para a sintonia dos controladores envolvidos no acionamento DTC-SVM surge diante desta dificuldade, que vem contribuir com o projeto dos controladores, por executarem uma série de testes iterativos, garantindo, por meio dos ganhos otimizados resultantes deste processo, que o sistema tenha um bom desempenho em termos de controle, como ficou evidenciado neste capítulo.

A seguir, no Capítulo 6, são realizadas análises em um ambiente prático do acionamento DTC-SVM, considerando as quatro sintonias obtidas via simulação computacional.

#### 6 RESULTADOS EXPERIMENTAIS

Com o intuito de validar a metodologia proposta em um ambiente prático, utilizase neste trabalho uma bancada para testes experimentais. Tal bancada é constituída por um protótipo do acionamento DTC-SVM conectado com uma bancada de ensaios de máquinas elétricas, ambos presentes no Laboratório de Sistemas Inteligentes (LSI).

Primeiramente, na Seção 6.1, serão abordados os principais aspectos do protótipo desenvolvido, assim como da estrutura da bancada de ensaios, visando detalhar os principais componentes empregados. Já na Seção 6.2 são apresentados os resultados experimentais obtidos para o acionamento DTC-SVM, considerando os controladores projetados em simulação, conforme descrito no Capítulo 5.

#### 6.1 BANCADA EXPERIMENTAL

O diagrama em blocos da Figura 25 ilustra cada uma das partes da bancada experimental, detalhados no decorrer desta seção.

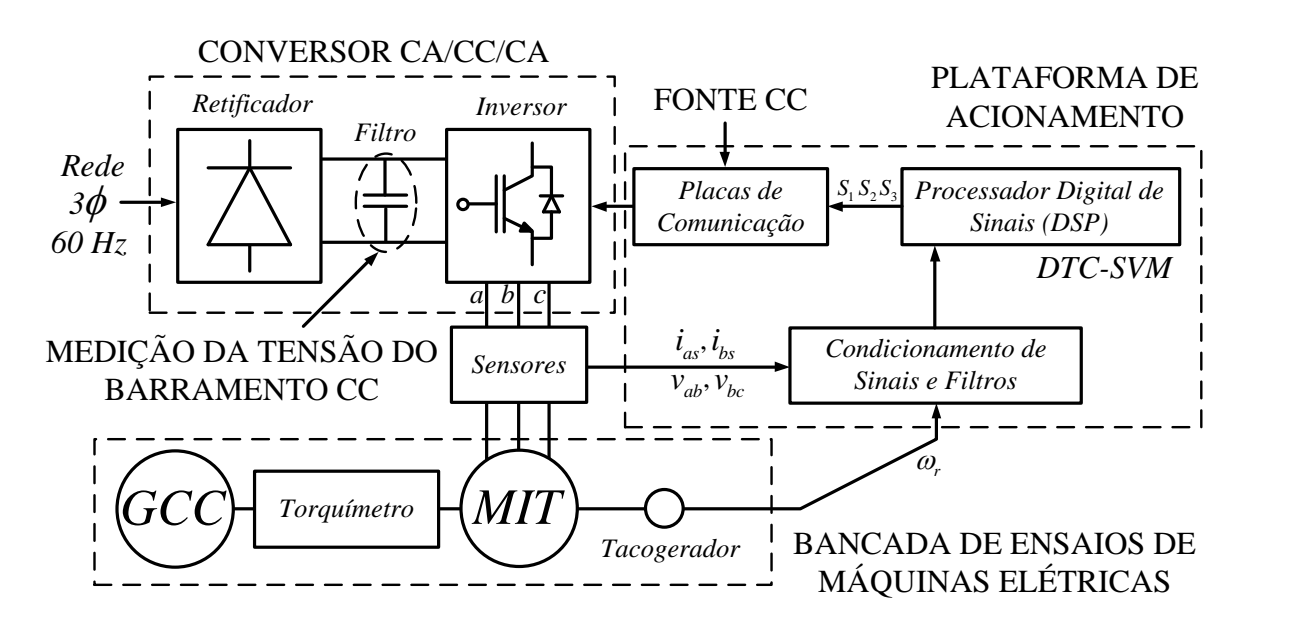

Figura 25 – Diagrama em blocos da bancada experimental desenvolvida. Fonte: Autoria Própria.

O protótipo desenvolvido neste trabalho para o acionamento DTC-SVM é ilustrado na Figura 26, composto por: um conversor CA/CC/CA, uma plataforma de acionamento (com placas de condicionamento de sinais do sistema), um DSP, uma fonte CC (que alimenta com tensão de 15V os Circuitos Integrados (CIs) das placas de comunicação com o inversor) e um voltímetro, cuja função é monitorar a tensão no barramento CC do inversor.

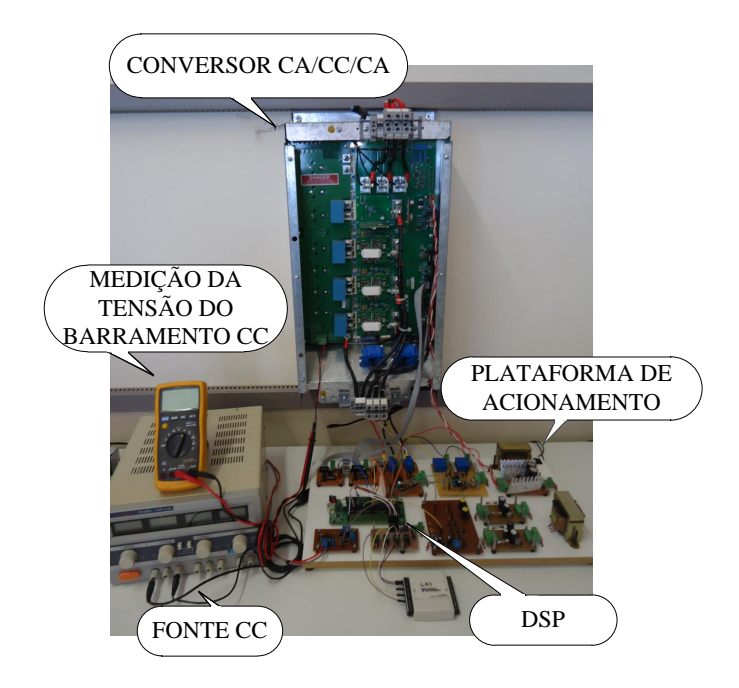

Figura 26 – Protótipo desenvolvido para o acionamento DTC-SVM. Fonte: Autoria Própria.

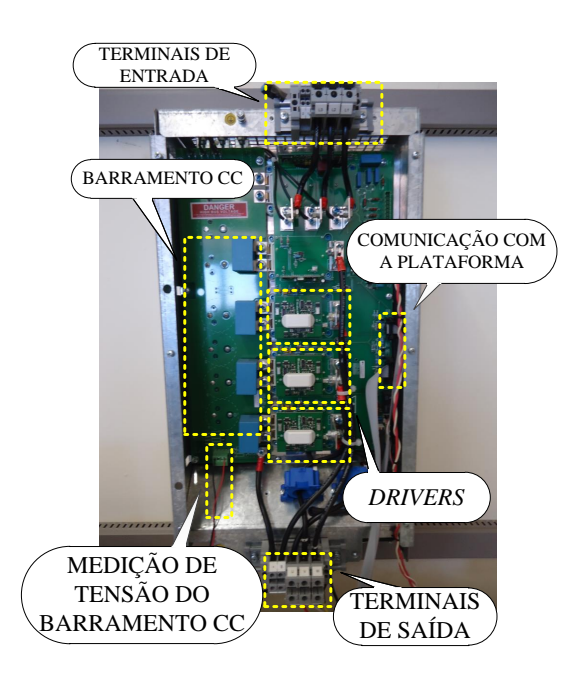

Figura 27 – Conversor CA/CC/CA utilizado no protótipo desenvolvido. Fonte: Autoria Própria.

O conversor CA/CC/CA e seus principais componentes, podem ser visualizados na Figura 27, cujo diagrama elétrico é ilustrado no Apêndice C. O modelo deste conversor é o SKS 80F B6U+E1CIF+B6CI 22 V06, da SEMIKRON, com potência de 22kW, tensão de linha 240V e 500V de tensão máxima do barramento CC.

A estrutura é composta, basicamente, por um retificador trifásico de entrada, que tem como principal função retificar a tensão trifásica dos terminais de entrada alimentando um barramento CC composto por capacitores que atuam como filtro capacitivo. Em seguida, tem-se neste dispositivo um inversor de tensão trifásico de topologia *three full-bridge* (três braços em ponte completa), que gera tensões trifásicas a partir de um adequado chaveamento, o qual alimenta o motor de indução trifásico pelos terminais de saída. O *driver* que executa o chaveamento de cada um dos braços do inversor é o SKYPER 32 R (SEMIKRON, 2015), o qual recebe sinais por meio das placas de comunicação do protótipo.

Por sua vez, a Figura 28 apresenta a configuração da bancada de ensaios de máquinas elétricas do Laboratório de Sistemas Inteligentes (LSI). Esta bancada foi utilizada em trabalhos recentemente publicados como Santos et al. (2014), Godoy et al. (2015), Palácios et al. (2015).

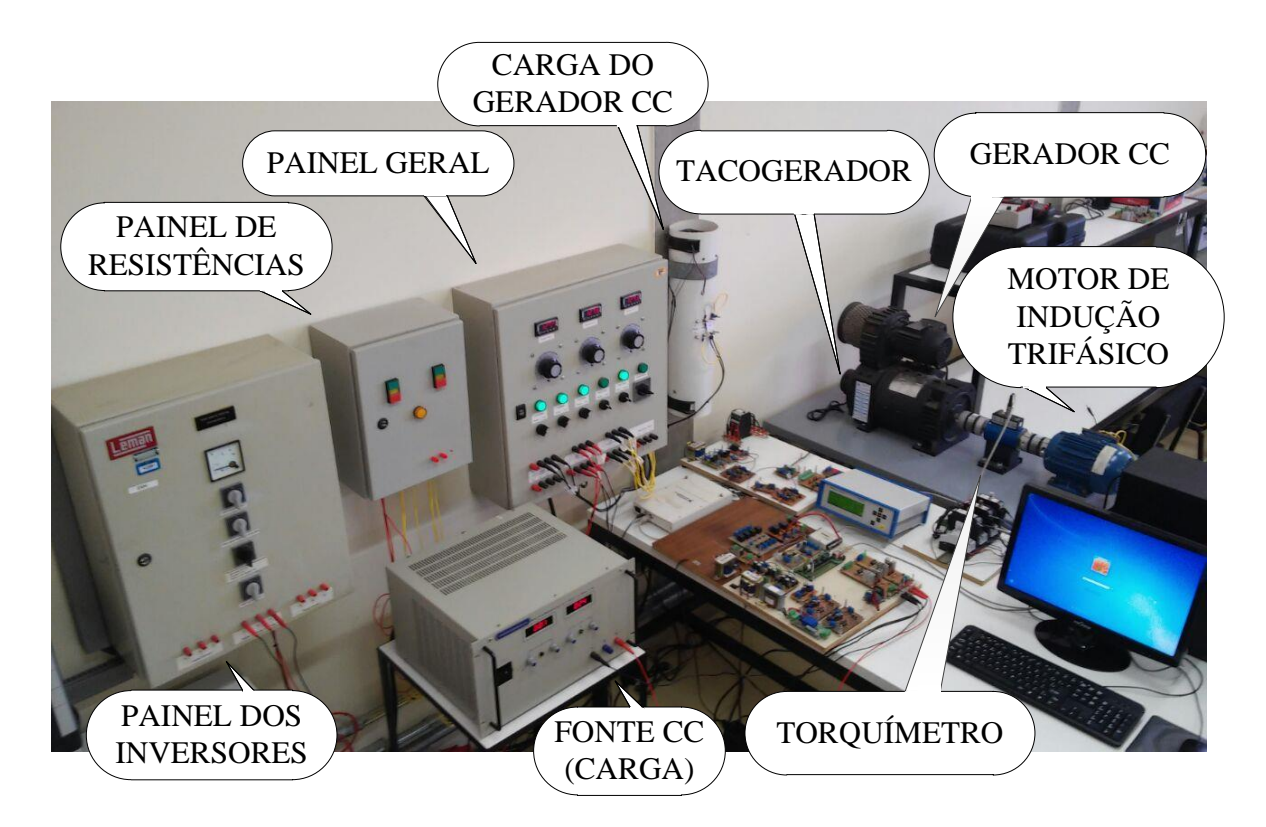

Figura 28 – Estrutura da bancada de ensaios de máquinas elétricas. Fonte: Autoria Própria.

A estrutura é composta por um MIT, um torquímetro girante, um Gerador de Corrente Contínua (GCC) e um tacogerador, sendo toda a bancada acionada por um painel geral de comandos, no qual inclui um sistema de refrigeração e controle do GCC. Conectado ao painel geral, está o painel de inversores<sup>1</sup>, que possibilita a interligação entre o conversor CA/CC/CA e

<sup>&</sup>lt;sup>1</sup>O painel de inversores é constituído basicamente por três inversores de frequência, além de possuir nove

o MIT. Esta configuração da bancada é baseada na proposta de Goedtel (2007).

Basicamente, para os ensaios em bancada, o GCC impõe torque resistente ao MIT. Para que seja possível oferecer uma variação desse torque, uma fonte de corrente contínua (posicionada na parte inferior da Figura 28) é utilizada, e dessa forma fornece uma tensão de campo ao GCC. Ligado a armadura do GCC encontra-se um conjunto de resistências as quais são responsáveis por dissipar a energia gerada na forma de calor. Quatro possíveis valores de resistência de carga podem ser utilizados para os ensaios, que são escolhidos conforme a combinação de duas botoeiras situadas no painel de resistências, dependendo do valor desejado de carga no eixo do MIT. Os valores de resistência são: 49,7Ω, 33,4Ω, 23,9Ω e 7,6Ω.

Neste trabalho, o tacogerador da bancada atua como o sensor de velocidade do sistema. Com isso, por meio de um par de cabos, a informação deste é enviada à plataforma desenvolvida para o acionamento DTC-SVM, ilustrado na Figura 29.

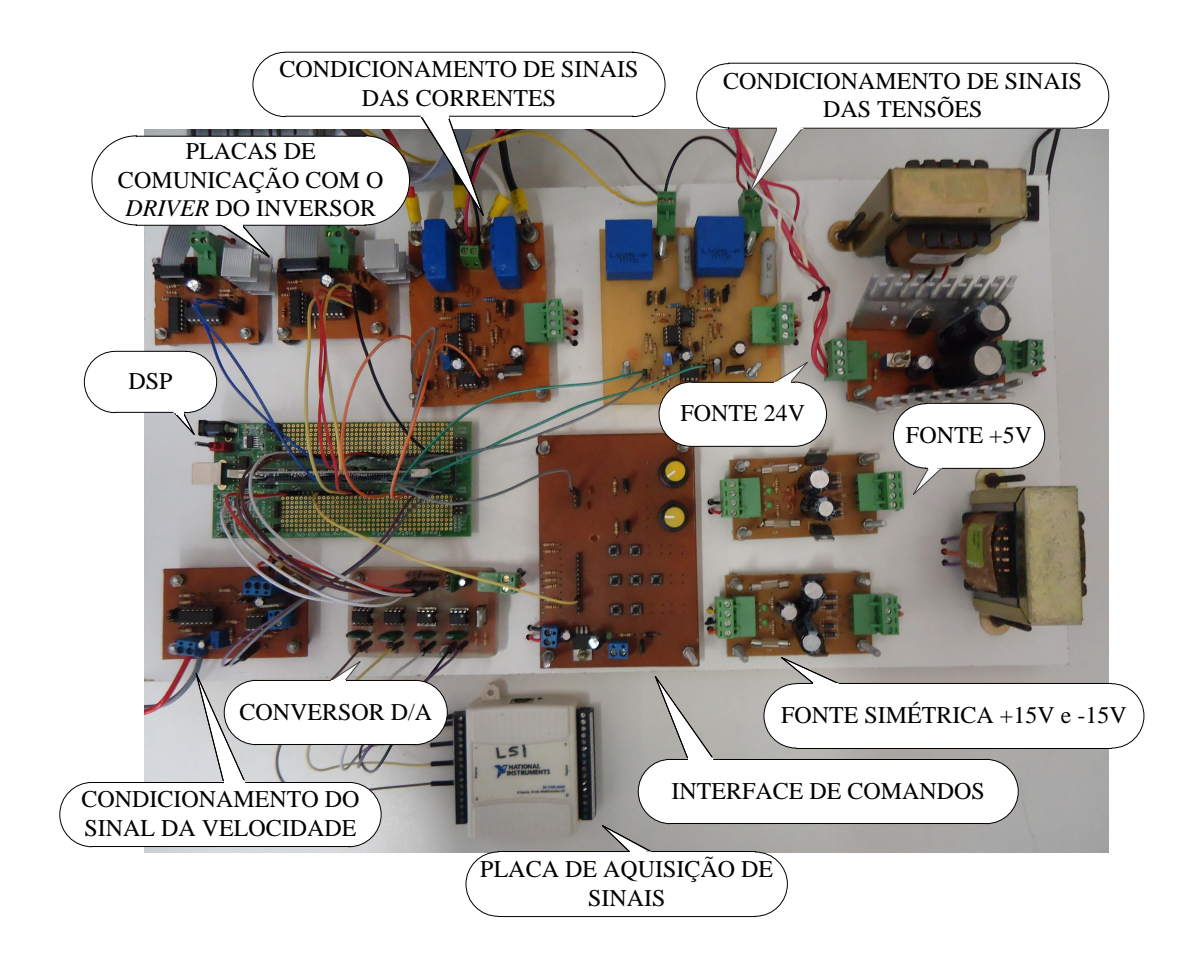

Figura 29 – Plataforma desenvolvida para o acionamento DTC-SVM. Fonte: Autoria Própria.

terminais de saídas, sendo três dos inversores de frequência e outros seis dos dois conversores CA/CC/CA presentes no laboratório (cada um com três terminais), no qual um deles é utilizado neste trabalho.

Vários componentes fundamentais para o desenvolvimento do acionamento DTC-SVM integram esta plataforma. Os diagramas elétricos e os *layouts* de algumas das placas da plataforma são ilustrados no Apêndice D. Primeiramente, três placas de condicionamento de sinais foram desenvolvidas, uma de corrente contendo dois transdutores de corrente de efeito *Hall* de modelo LAH 25-NP (LEM, 2015a), uma de tensão contendo dois transdutores de tensão de efeito *Hall* de modelo LV25-P (LEM, 2015b), sendo estes sinais adquiridos dos terminais de saída do inversor, e uma de velocidade, sendo o sinal de velocidade advindo do tacogerador. Para a alimentação dos amplificadores operacionais que estas placas de condicionamento possuem, foram desenvolvidos também duas fontes: uma de +5V e outra simétrica de +15V/-15V. Uma terceira fonte de 24V foi criada para alimentar os *drivers* de cada braço do inversor de tensão trifásico.

Destaca-se, na plataforma, a utilização de um processador digital de sinais (DSP), de modelo TMS320F28335 da *Texas Instruments*. Dentre as características principais deste *hardware* programável destacam-se: operação em ponto fixo e ponto flutuante, o processador com *clock* de 150 MHz, seis canais de saída PWM, dezesseis canais de entrada para conversão Analógico-Digital (A/D) de 12 bits de resolução (TEXAS, 2015). Basicamente a função do DSP é efetuar a leitura dos sinais condicionados, neste caso corrente, tensão e velocidade e, a partir de um algoritmo embarcado desenvolvido para o DTC-SVM, enviar sinais de pulsos de referência para serem processados pelas placas de comunicação com o *driver* do inversor (canto superior esquerdo da Figura 29). Estas placas condicionam os sinais advindos do DSP em sinais proporcionais à operação dos *drivers* do inversor, no qual é executado o processo de chaveamento de cada braço.

Destaca-se ainda uma interface de comandos, consistindo de sete botões *push-buttom* e dois potênciometros, na qual pode ser utilizada para testar e elaborar algoritmos de controle para o acionamento. Para este trabalho, apenas um botão *push-buttom* foi utilizado para que fosse implementada uma rotina que fornecesse degraus de referência para o sistema DTC-SVM.

Por último, uma placa com quatro canais de conversão Digital-Analógico (D/A) foi confeccionada, a fim de facilitar a visualização de quaisquer variáveis presentes no algoritmo de controle do DTC-SVM. Estes quatro canais se comunicam com uma placa de aquisição de sinais da *National Instruments*, modelo NI USB-6009 (NATIONAL, 2015), conectada com um computador por meio da comunicação USB, interfaciado com o *software* MATLAB, no qual os dados são aquisitados e preparados para a apresentação gráfica. Um diagrama simplificado da plataforma de acionamento pode ser visto na Figura 30.

Como pode ser observado neste diagrama, os sinais de corrente e tensão (fornecidos pelos terminais de saída do inversor), além do sinal de velocidade (advindo do tacogerador), são processadas pelas placas de condicionamento, gerando sinais proporcionais de tensão na

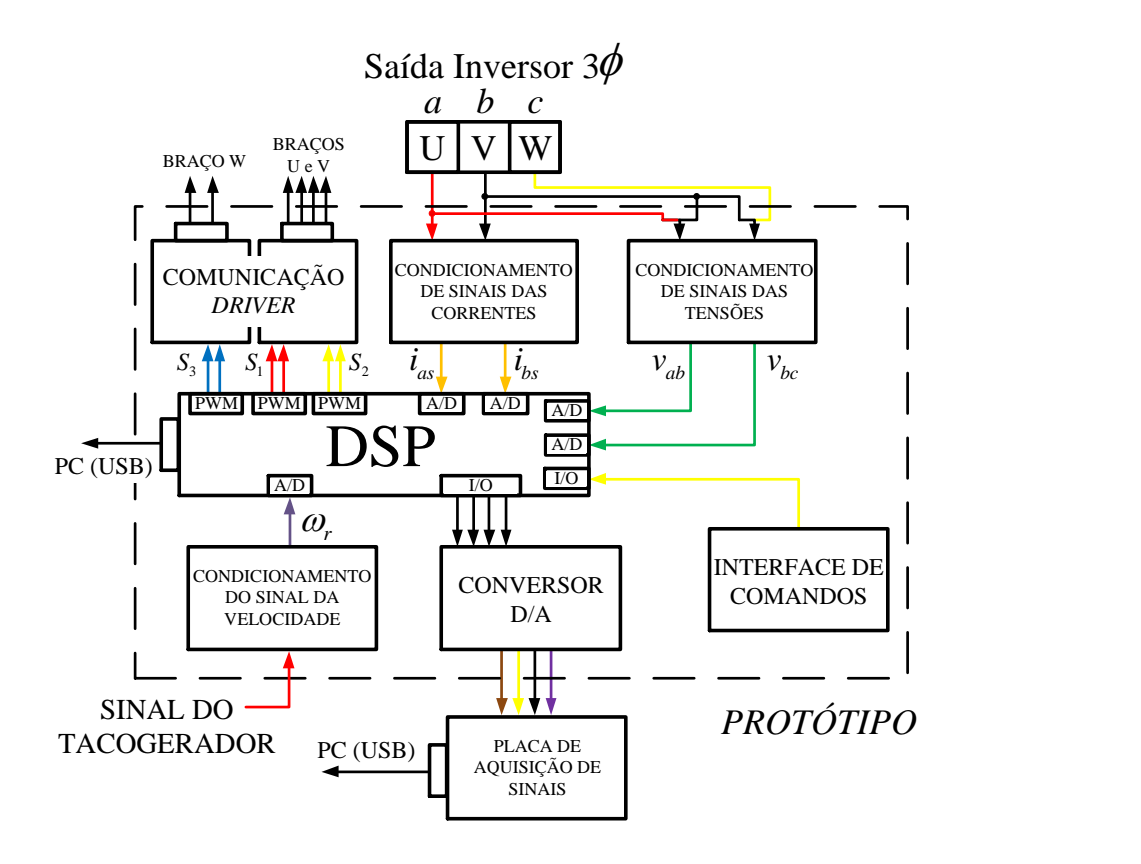

Figura 30 – Diagrama simplificado da plataforma desenvolvida. Fonte: Autoria Própria.

escala adequada do conversor A/D do DSP. Neste trabalho, um *push-buttom* da interface de comandos foi utilizado para o desenvolvimento do algoritmo DTC-SVM, sendo conectado a um pino Entrada-Saída (I/O) do DSP. Uma vez que o botão é pressionado, um contador de tempo começa a incrementar até um determinado tempo, definido pelo usuário. Após atingido este tempo, inicia-se o algoritmo de controle do DTC-SVM. Logo, os sinais de comando fornecidos pelo algoritmo DTC-SVM são gerados por três saídas PWM do DSP, os quais são condicionados e enviados ao *driver* de cada braço do inversor. Durante todo este processo, o usuário escolhe quais as variáveis que deseja visualizar no MATLAB, que serão aquisitadas pelo conversor D/A. Vale a pena ressaltar que o algoritmo de controle é desenvolvido pelo *software* Code Composer da *Texas Instruments*, baseado em linguagem C, e posteriormente embarcado no DSP por meio de uma comunicação USB existente entre o *hardware* e o computador.

# 6.2 TESTES REALIZADOS

Como comentado anteriormente no início do Capítulo 5, os testes em simulação foram feitos considerando o modelo do MIT do MATLAB, no qual é tratado a configuração em estrela dos enrolamentos do estator. No entanto, para que o sistema DTC-SVM pudesse ser implementado experimentalmente, a condição referente à tensão máxima de operação do barramento CC do inversor trifásico (500V) teve que ser levada em consideração. Devido a isso, o acionamento em estrela não pode ser implementado, visto que a tensão máxima que o barramento deve fornecer é em torno de 539V. Assim, optou-se por realizar o acionamento do MIT considerando uma configuração em delta para os enrolamentos do estator. Basicamente, o que muda de um modo de operação para o outro é a questão das transformações  $\alpha\beta$ , onde a configuração em delta é feita com base em grandezas de fase, descrito em detalhes na seção 2.2.1, do Capítulo 2.

Os parâmetros adotados para os testes experimentais coincidem com os definidos para a simulação computacional: frequência de amostragem igual a *f<sup>s</sup>* = 24 kHz e frequência de chaveamento igual a *fch* = 5 kHz. Além disso, uma frequência de corte para o filtro de velocidade igual a  $f_{c,f} = 10$  Hz também foi considerada.

# 6.2.1 Reversão de velocidade

Primeiramente, são mostrados os resultados obtidos para os testes de reversão de velocidade. Tais testes visam avaliar o acionamento DTC-SVM em regiões de baixas (100 à 800 rpm), médias (800 à 1300 rpm) e altas (1300 à 1800 rpm) velocidades. Ainda, um último teste é realizado em uma baixíssima velocidade, a qual situa-se em 1% da velocidade nominal do MIT.

| <b>Testes</b>  | Velocidade (rpm)              |                  |                  | Fluxo(Wb)      |                |                | Torque de Carga (N.m)         |                  |                  |
|----------------|-------------------------------|------------------|------------------|----------------|----------------|----------------|-------------------------------|------------------|------------------|
|                | $\boldsymbol{\omega}_{r,1}^*$ | $\omega_{r,2}^*$ | $\omega_{r,3}^*$ | $\psi_{s,1}^*$ | $\psi_{s,2}^*$ | $\psi_{s,3}^*$ | $\boldsymbol{\omega}_{r,1}^*$ | $\omega_{r,2}^*$ | $\omega_{r,3}^*$ |
|                | 1000                          | $-1000$          | 500              |                | 0,7            |                |                               | sem carga        |                  |
| $\overline{2}$ | 1200                          | $-1200$          |                  |                | 0,7            |                | 2,2                           | $-2,2$           |                  |
| 3              | $-100$                        | 1300             | 700              |                | 0,7            |                | $-0,4$                        | 2,5              | 1,4              |
| 4              | 500                           | 1400             | $-300$           | 0,7            | 0.8            | 0,6            | 1,05                          | 2,45             | $-0,7$           |
| 5              | 1800                          | $-1400$          | 1300             |                | 0,7            |                | 6,25                          | $-5,4$           | 4,75             |
| 6              | 20                            | $-20$            |                  |                | 0,7            |                | 1,20                          | $-1,20$          |                  |

Tabela 9 – Condições de operação consideradas para os testes experimentais de reversão de velocidade.

A Tabela 9 descreve os testes realizados considerando reversão de velocidade. Particularmente, os testes 3, 4 e 6 foram realizados visando uma comparação entre os resultados de simulação e prática. As condições de operação para cada teste experimental, que complementam as informações da Tabela 9, são descritas a seguir<sup>2</sup>:

1. Um primeiro degrau de velocidade  $\omega_{r,1}^* = 1000$  rpm é aplicado em 0,5 *s*, seguido de um segundo degrau  $ω_{r,2}^* = −1000$  rpm aplicado em 2,5 *s*, e na sequência um terceiro degrau  $\omega_{r,3}^* = 500$  rpm aplicado em 4,5 *s*, sendo considerado um fluxo de referência constante  $ψ<sub>s</sub><sup>*</sup> = 0,7$  Wb e desconsiderado qualquer valor de carga, durante todo o período;

<sup>2</sup>O perfil do torque considerado nos testes práticos é o perfil linear, como considerado nas simulações, descrito na Seção 5.2.

- 2. Um primeiro degrau de velocidade  $\omega_{r,1}^* = 1200$  rpm é aplicado em 0,5 *s* com torque de carga de *T*<sub>L</sub> = 2, 2 N.m, seguido de um segundo degrau  $\omega_{r,2}^* = -1200$  rpm aplicado em 6,5 *s* com torque de carga de  $T_L = -2, 2 \text{ N.m.}$  sendo o fluxo de referência constante  $\psi_s^* = 0, 7$ Wb;
- 3. Um primeiro degrau de velocidade  $\omega_{r,1}^* = -100$  rpm é aplicado em 0,5 *s* com torque de carga de  $T_L = -0.4$  N.m, seguido de um segundo degrau  $\omega_{r,2}^* = 1300$  rpm aplicado em 4,5 *s* com torque de carga de  $T_L = 2,5$  N.m, e na sequência um terceiro degrau  $\omega_{r,3}^* = 700$ rpm com torque de carga de *T<sup>L</sup>* = 1,4 N.m aplicado em 9 *s*, sendo o fluxo de referência constante  $\psi_s^* = 0,7$  Wb;
- 4. Um primeiro degrau de velocidade  $\omega_{r,1}^* = 500$  rpm é aplicado em 0,5 *s* com torque de carga de *T<sup>L</sup>* = 1,05 N.m e um fluxo de referência igual a ψ ∗ *<sup>s</sup>*,<sup>1</sup> = 0,7 Wb, seguido de um segundo degrau  $\omega_{r,2}^* = 1400$  rpm aplicado em 4,5 *s* com torque de carga de  $T_L = 2,45$ N.m e fluxo de referência igual a  $\psi_{s,2}^* = 0,8$  Wb, e na sequência um terceiro degrau  $\omega_{r,3}^*$  = −300 rpm com torque de carga de *T*<sub>*L*</sub> = −0,7 N.m e fluxo de referência igual a  $\psi_{s,3}^* = 0,6$  Wb aplicado em 8,5  $s^3$ ;
- 5. Um primeiro degrau de velocidade  $\omega_{r,1}^* = 1800$  rpm é aplicado em 0,5 *s* com torque de carga de  $T_L = 6,25$  N.m, seguido de um segundo degrau  $\omega_{r,2}^* = -1400$  rpm aplicado em 4,5 *s* com torque de carga de *T<sup>L</sup>* = −5,4 N.m, e na sequência um terceiro degrau  $\omega_{r,3}^* = 1300$  rpm com torque de carga de  $T_L = 4,75$  N.m aplicado em 8,5 *s*, sendo o fluxo de referência constante  $\psi_s^* = 0.7$  Wb;
- 6. Um primeiro degrau de velocidade ω ∗ *<sup>r</sup>*,<sup>1</sup> = 20 rpm é aplicado em 0,5 *s* com torque de carga de  $T_L = 1,20$  N.m, e um segundo degrau  $\omega_{r,2}^* = -20$  rpm aplicado em 4,5 *s* com torque de carga de  $T_L = -1,20$  N.m, sendo o fluxo de referência constante  $\psi_s^* = 0,7$  Wb;

As Figuras 31(a), 31(b) e 31(c) ilustram os comportamentos das curvas de velocidade, torque e fluxo, respectivamente, obtidas para cada uma das quatro sintonias (inicial, ACO, DE e PSO) projetadas neste trabalho, considerando o teste 1 de reversão de velocidade. Nos gráficos, daqui em diante, os subscritos *i*, *ACO*, *DE* e *PSO* na legenda referem-se às sintonias inicial, pelo ACO, pelo DE e pelo PSO, respectivamente. Além disso,  $ω_r^*$  e  $ψ_s^*$  referem-se as referências de velocidade e fluxo, respectivamente<sup>4</sup>.

É notado pela curva de velocidade que todas as sintonias resultaram em um desempenho satisfatório para o sistema, uma vez que a variável de velocidade segue a referência em

<sup>3</sup>Novamente, como feito no teste 2 em simulação, este teste visa avaliar a capacidade de seguimento à referência da malha de fluxo.

<sup>&</sup>lt;sup>4</sup>São observados nos gráficos de torque que não foram plotadas as referências de torque do sistema  $T_e^*$ , pelas mesmas razões indicadas nos testes de simulação do Capítulo 5.

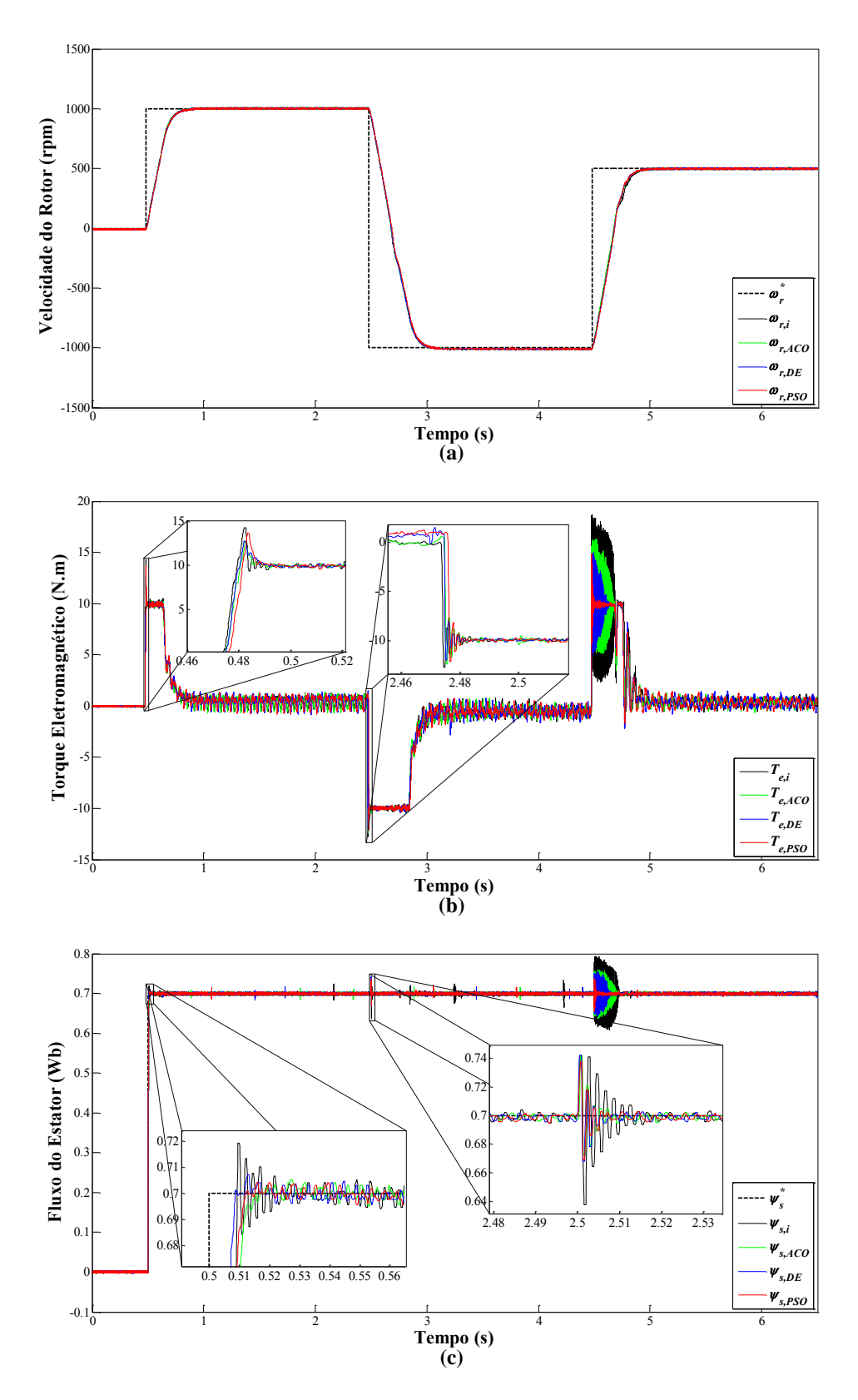

Figura 31 – Resultados obtidos para o teste de reversão de velocidade 1: (a) Curva de velocidade, (b) Curva de torque e (c) Curva de fluxo.

todos os instantes de degraus. Entretanto diferenças notáveis entre as quatro sintonias podem ser verificadas nas curvas de torque e fluxo deste teste. Particularmente para a malha de torque, são vistos desempenhos de controle similares para os instantes do primeiro e segundo degraus. Todavia, no terceiro degrau é notado uma grande variação do torque entre as sintonias inicial e as otimizadas. A sintonia do PSO resultou em menores oscilações, respondendo melhor perante o degrau de referência.

Na curva de fluxo, Figura 31(c), percebe-se oscilações maiores para a sintonia inicial, frente as demais, tanto no primeiro, quanto no segundo instante. Novamente, no terceiro instante, oscilações são notadas para as sintonias inicial, e as baseadas no ACO e no DE, enquanto que a obtida pelo PSO, demonstrou um melhor comportamento, com pouca oscilação.

Os comportamentos da velocidade, torque e fluxo, respectivamente, obtidos para o teste experimental 2 são ilustrados nas Figuras 32(a), 32(b) e 32(c), para cada uma das quatro sintonias obtidas.

Pode-se perceber que, na curva de velocidade, as quatro sintonias resultaram em desempenhos similares. A variável de controle, neste caso a velocidade, responde rapidamente à referência aplicada nos dois instantes.

No gráfico de torque também podem ser percebidos desempenhos similares do sistema de controle, com um destaque para o segundo instante de degrau onde nota-se um sobressinal maior do torque com a sintonia inicial. Vale a pena destacar também que, devido ao fato de ter sido considerada uma carga no ensaio, o torque eletromagnético estimado, em regime permanente, apresenta um valor médio proporcional ao valor da carga.

Com relação a malha de controle de fluxo, é visto que a sintonia inicial proporcionou maiores oscilações da variável de controle em questão, principalmente nos três instantes destacados pela Figura 32(c). Nota-se também pequenos picos de oscilação do fluxo, segundo as sintonias otimizadas.

Já as Figuras 33(a), 33(b) e 33(c) ilustram os desempenhos das malhas de velocidade, torque e fluxo, respectivamente, do terceiro teste realizado, segundo as sintonias obtidas.

Comparando estes resultados práticos com aqueles obtidos via simulação (Figuras 22(a), 22(b) e 22(c)), percebe-se, de forma geral, desempenhos similares entre os sistemas. Assim, evidencia-se que o ambiente de simulação, implementado neste trabalho, representa quase que fidedignamente o ambiente experimental.

Neste teste, percebe-se novamente comportamentos similares da malha de controle de velocidade, considerando as quatro sintonias. Nas malhas de controle de torque e fluxo, podem ser vistas diferenças de desempenho entre as quatro sintonias empregadas. Na curva de torque, desempenhos similares são percebidos nos primeiro e terceiro degraus onde, neste último, um maior sobressinal é visualizado pelo sistema operando com a sintonia inicial. Já no segundo

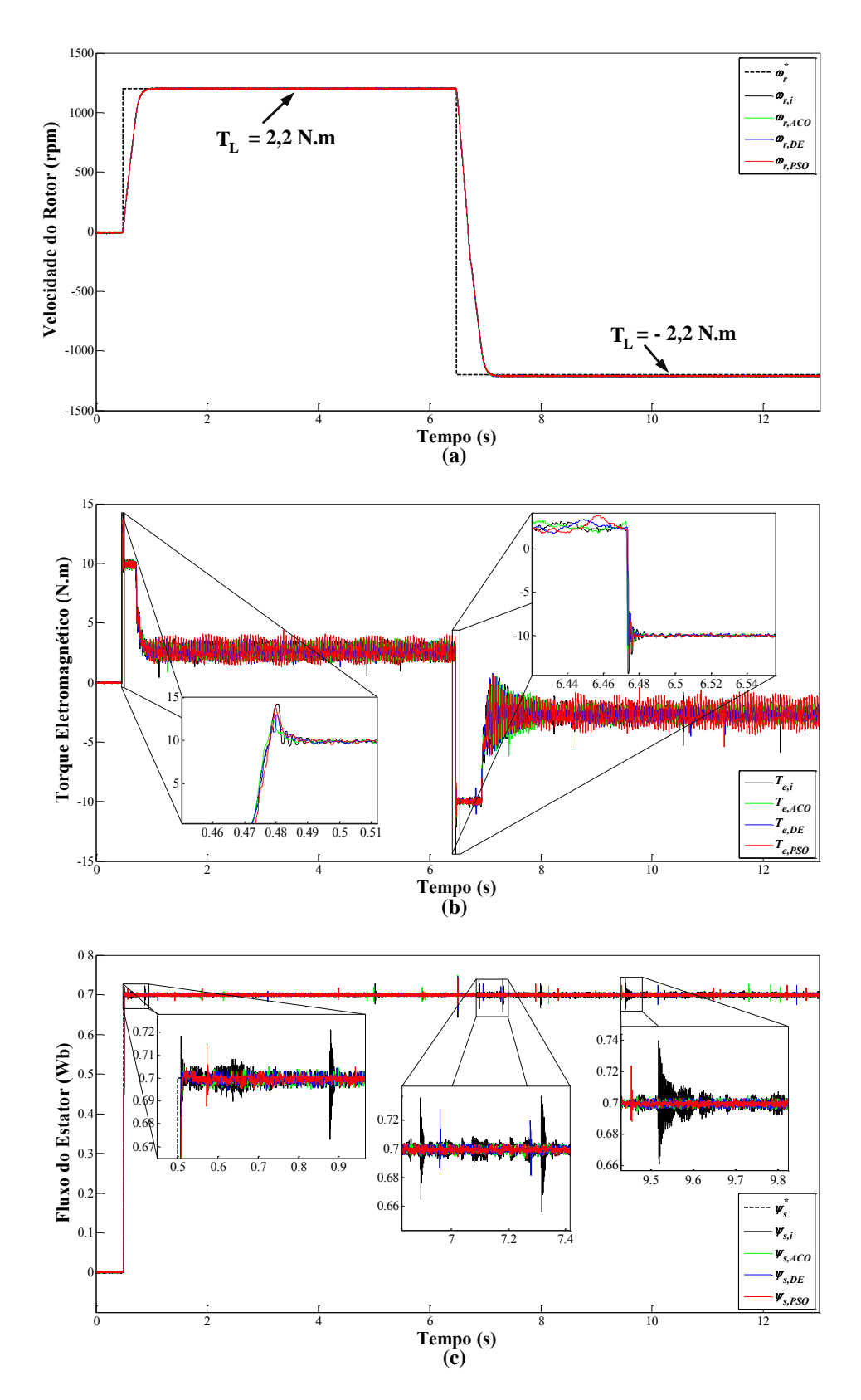

Figura 32 – Resultados obtidos para o teste de reversão de velocidade 2: (a) Curva de velocidade, (b) Curva de torque e (c) Curva de fluxo.

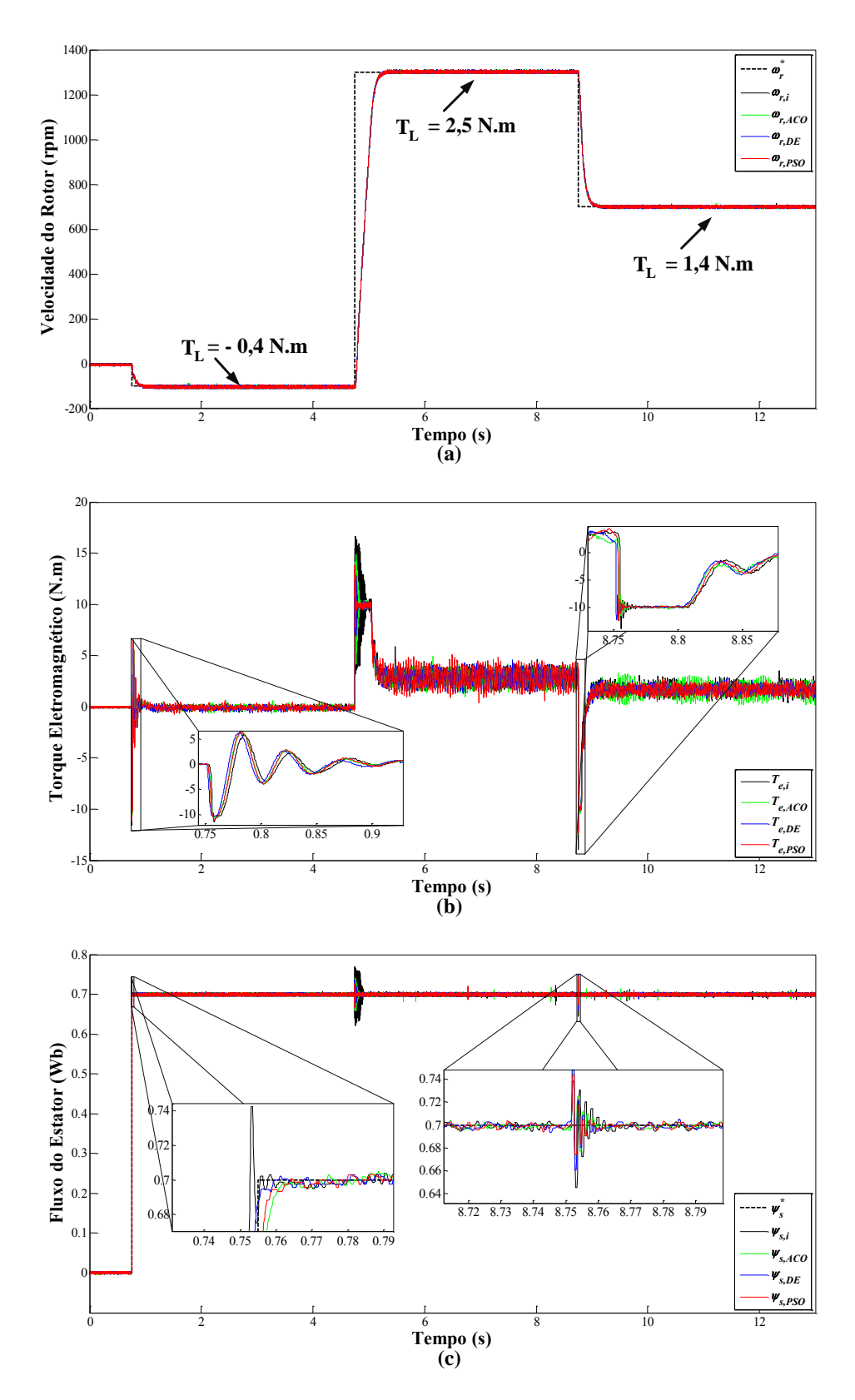

Figura 33 – Resultados obtidos para o teste de reversão de velocidade 3: (a) Curva de velocidade, (b) Curva de torque e (c) Curva de fluxo.

instante de degrau, no qual o sistema sai de velocidade negativa para uma positiva, percebe-se maiores oscilações do torque na sintonia inicial e pelo ACO. As demais sintonias respondem melhor a esse ponto de operação.

Para a malha de fluxo nota-se no primeiro instante destacado um maior sobressinal do sistema operando com a sintonia inicial, que não é visto para as sintonias otimizadas. No instante em que há inversão de velocidade (como visto nos gráficos anteriores), percebe-se também oscilações mais duradouras do fluxo quando a sintonia inicial foi adotada, ao contrário das sintonias otimizadas. Neste teste o PSO e o DE apresentaram melhores resultados. No terceiro instante destacado, são visualizadas oscilações pelas quatro sintonias. Entretanto, as otimizadas se destacam pelo fato de serem de menor amplitude, quando comparadas à inicial.

Para o quarto resultado experimental realizado, foram obtidas as seguintes Figuras 34(a), 34(b) e 34(c), referentes às malhas de controle de velocidade, torque e fluxo, respectivamente, sendo este teste idêntico ao realizado em simulação (Figuras 23).

Novamente, semelhanças podem ser verificadas entre os resultados de simulação e práticos. Na curva de velocidade, as quatro sintonias demonstram-se eficientes, visto que rapidamente os sistemas buscam as referências de velocidade. Entretanto, nos gráficos que apresentam os desempenhos das malhas de torque e de fluxo, pode-se notar as diferenças entre as sintonias. Mais especificamente, nos primeiro e segundo instantes de degrau aplicados ao sistema, notam-se maiores oscilações de torque, em termos de amplitude e durante um período de tempo maior, do sistema operando com a sintonia inicial, quando comparada com as curvas de torque do acionamento DTC-SVM sintonizado com as metaheurísticas. Além disso, neste teste pode-se perceber também amplitudes levemente superiores do sistema, durante o período de regime permanente dos primeiro e terceiro degraus, operando com a sintonia inicial.

Também diferenças de desempenho entre os quatro sistemas são percebidas a partir da análise da malha de controle de fluxo, nos instantes dos degraus de fluxo. Nos primeiro e terceiro instantes, notam-se menores amplitudes e oscilações do sistema de acionamento considerando as sintonias otimizadas pelo ACO, DE e PSO. No instante transitório do segundo degrau de fluxo, percebe-se oscilações com uma maior duração de tempo para o controle operando com a sintonia inicial, quando comparado às outras sintonias.

As Figuras 35(a), 35(b) e 35(c) relacionam os resultados obtidos para o quinto teste experimental realizado, no qual o sistema opera sempre acima de seu torque nominal. Em relação à malha de velocidade, nota-se um bom desempenho do sistema de acionamento DTC-SVM com as quatro sintonias, para os três momentos de aplicação dos degraus de velocidade, sem sobressinais e com rápido seguimento às referências.

Novamente, assim como notado nos resultados anteriores, diferenças são observadas nas curvas de torque e fluxo. São percebidos, nos instantes transitórios, leves sobressinais do

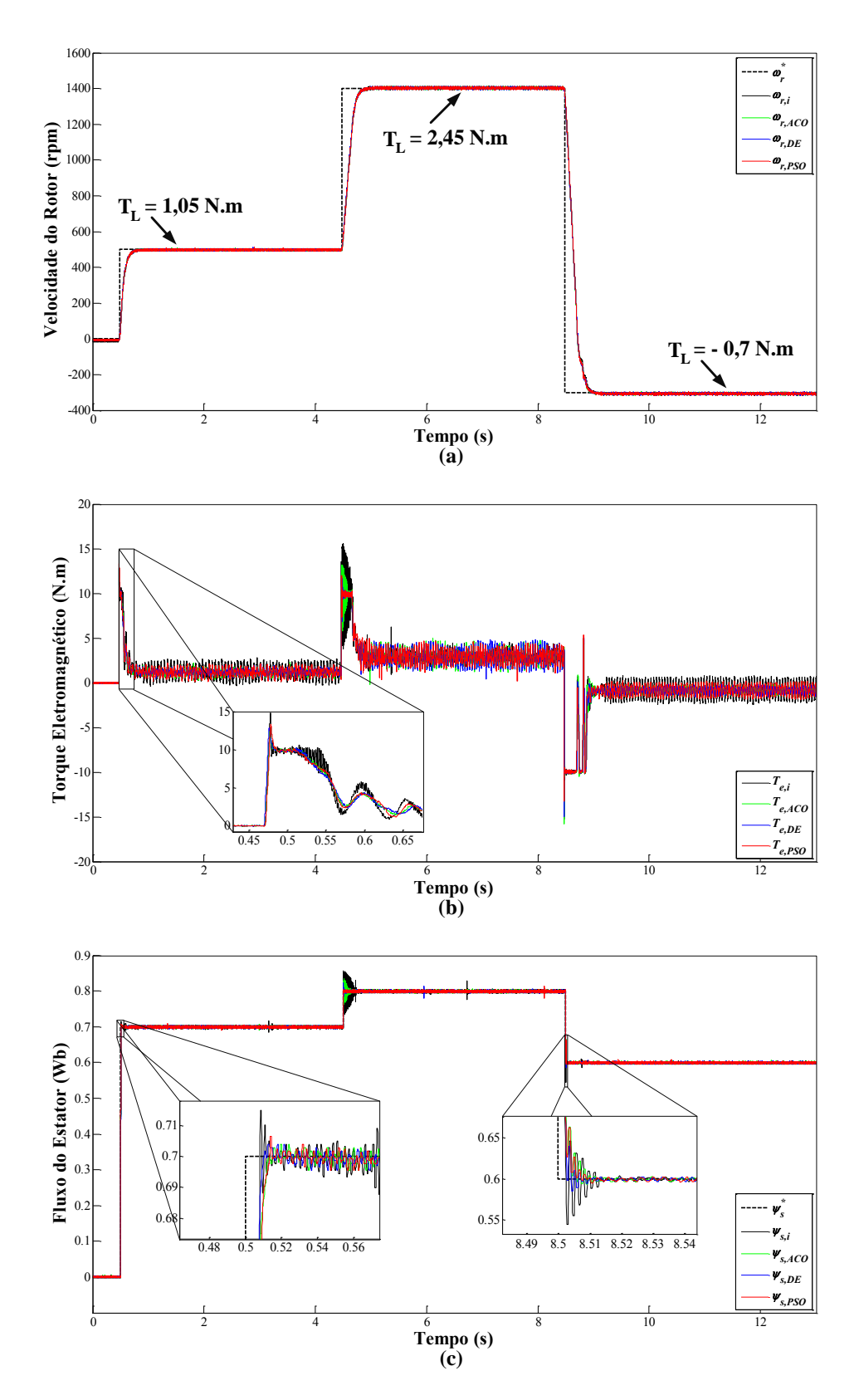

Figura 34 – Resultados obtidos para o teste de reversão de velocidade 4: (a) Curva de velocidade, (b) Curva de torque e (c) Curva de fluxo.

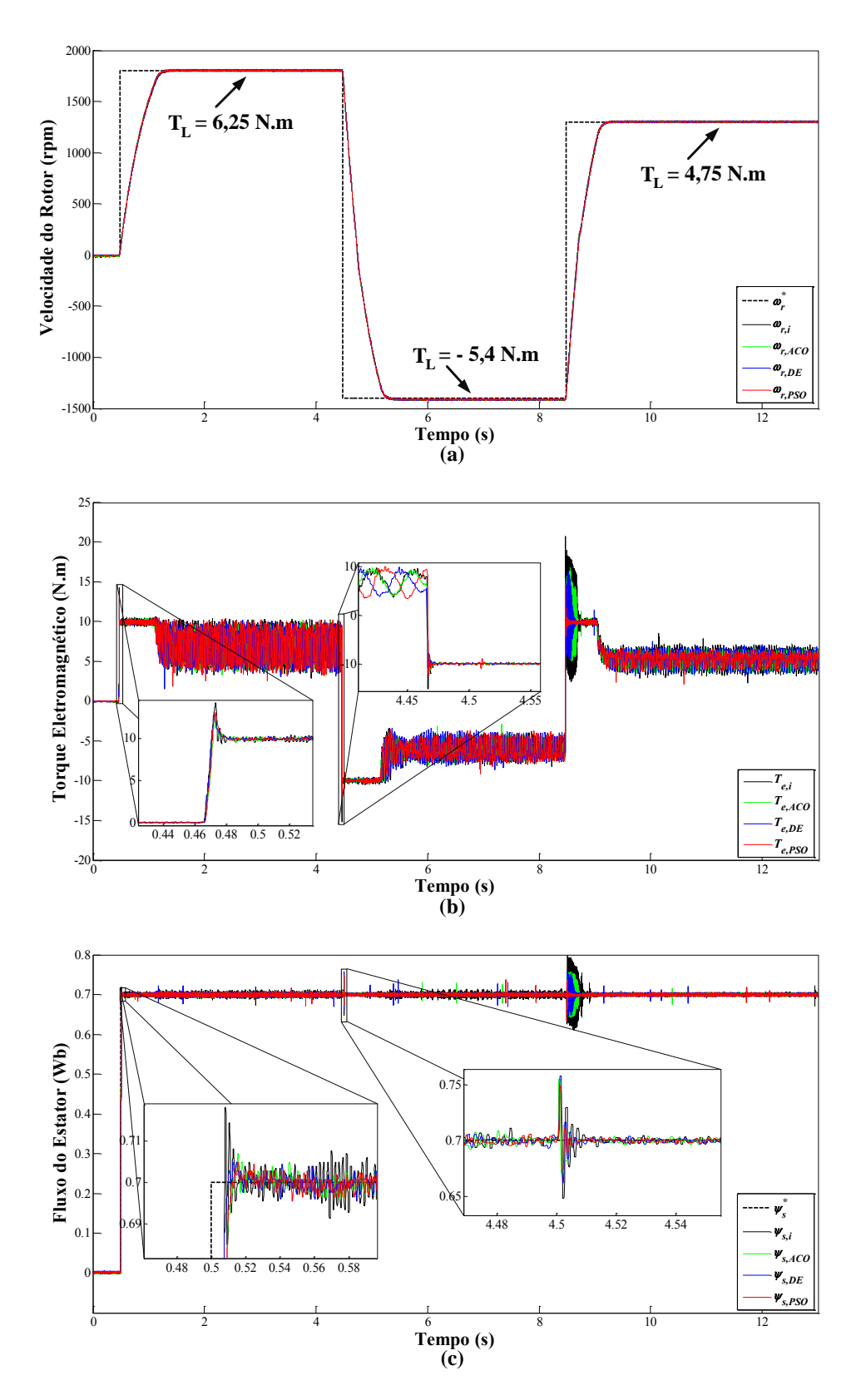

Figura 35 – Resultados obtidos para o teste de reversão de velocidade 5: (a) Curva de velocidade, (b) Curva de torque e (c) Curva de fluxo.

sistema operando com a sintonia inicial, comparado com as sintonias otimizadas. No terceiro instante de degrau, em que o sistema opera em velocidade negativa e transiciona para a velocidade positiva, percebe-se novamente um comportamento oscilatório do torque, que deu-se em maior proporção para a sintonia inicial no acionamento DTC-SVM.

Já as curvas de fluxo também evidenciam desempenhos similares aos outros resultados. No caso deste teste, notam-se menores oscilações de amplitudes da variável de controle (fluxo) considerando as sintonias otimizadas, destacando os primeiro e segundo instantes dos degraus. No terceiro momento, novamente a sintonia proporcionada pelo PSO se destaca dentre as demais, visto que responde melhor ao controle (rápida resposta, com pouca oscilação e em um tempo mais curto).

Por fim, os resultados do sexto teste experimental são visualizados nos gráficos das Figuras 36(a), 36(b) e 36(c), para as curvas de velocidade, torque e fluxo, respectivamente.

Comparando os resultados obtidos por este teste experimental, como àqueles obtidos por simulação computacional, verifica-se desempenhos semelhantes entre os dois ambientes.

Com relação os gráficos das curvas de velocidade e torque, percebe-se novamente desempenhos similares entre o sistema operando com as quatro sintonias, durante os períodos transitórios.

Já na curva de fluxo, pode-se perceber que durante os instantes de aplicação dos degraus de velocidade, o sistema teve um melhor comportamento quando utilizando a sintonia obtida das metaheurísticas, uma vez que um menor sobressinal e também menos oscilações foram constatadas, nos momentos destacados no gráfico.

A seguir são apresentados os resultados obtidos quando distúrbios repentinos de carga são aplicados ao acionamento DTC-SVM, considerando as sintonias obtidas.

### 6.2.2 Resposta do DTC-SVM com distúrbios de carga

Tais testes foram acrescentados buscando verificar a eficiência em termos de controle do acionamento DTC-SVM, diante de distúrbios de carga repentinos, em três regiões de operação: alta, baixa e baixíssima velocidade (1% da velocidade nominal). As condições de operação para cada teste experimental de distúrbio de carga, que complementam as informações da Tabela 10, são descritas a seguir:

- 1. A referência de velocidade considerada neste teste foi de  $\omega_r^* = 1700$  rpm desconsiderando carga no eixo (*TL*,<sup>1</sup> = 0 N.m), seguido de um degrau de carga de *TL*,<sup>2</sup> = 4,4 N.m aplicado em 5 *s*, sendo o fluxo de referência mantido constante  $\psi_s^* = 0.7$  Wb, durante todo o período do teste;
- 2. A referência de velocidade considerada neste teste foi de  $\omega_r^* = 100$  rpm desconsiderando

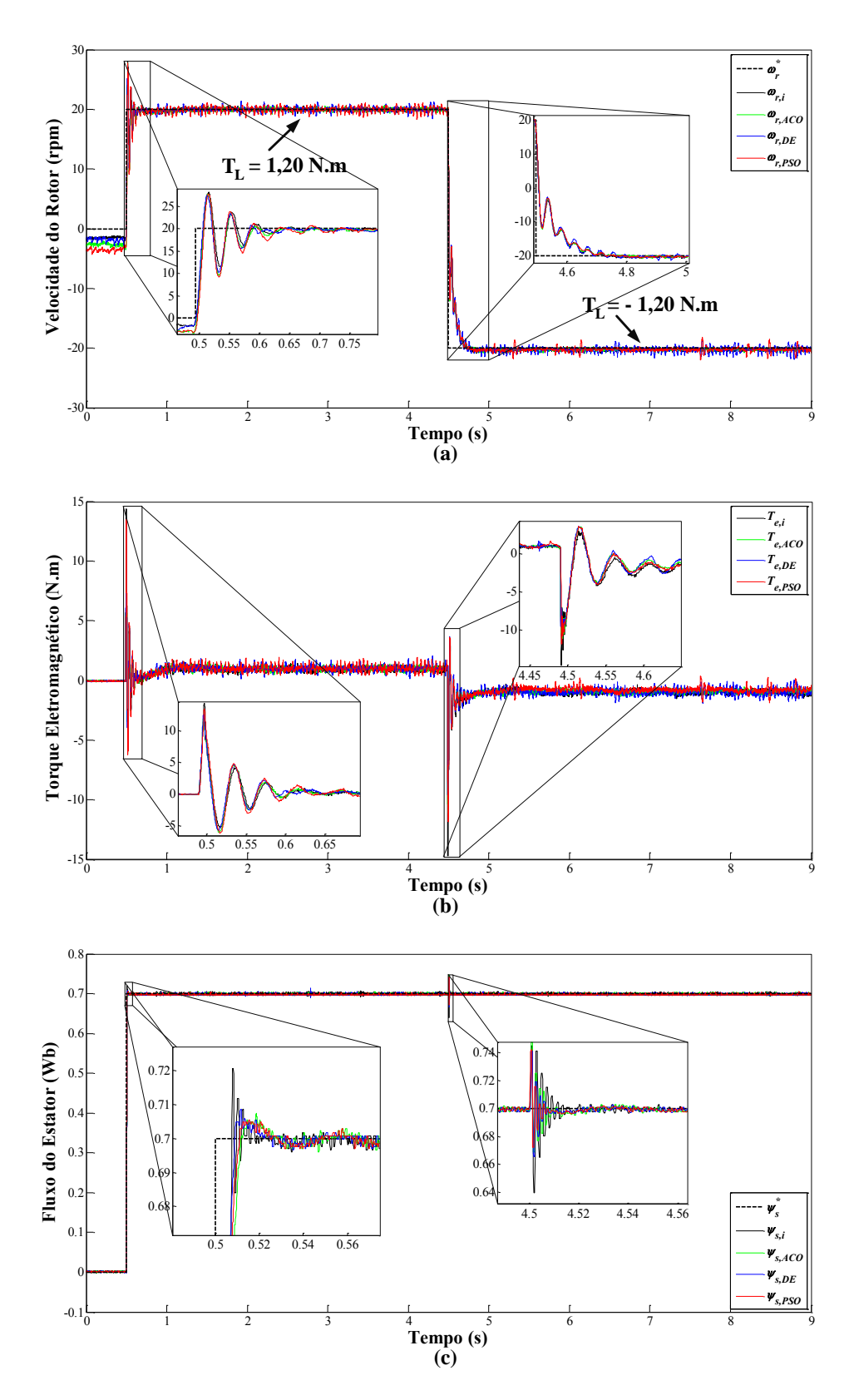

Figura 36 – Resultados obtidos para o teste de reversão de velocidade 6: (a) Curva de velocidade, (b) Curva de torque e (c) Curva de fluxo.

| <b>Testes</b> | Velocidade (rpm)      |     | Fluxo (Wb)   Torque de Carga (N.m) |  |  |
|---------------|-----------------------|-----|------------------------------------|--|--|
|               | $\overline{\omega}^*$ |     | L.1                                |  |  |
|               | 1700                  |     |                                    |  |  |
|               | 100                   |     |                                    |  |  |
|               | $-500$                | 0.7 |                                    |  |  |
|               |                       |     |                                    |  |  |

Tabela 10 – Condições de operação consideradas para os testes de distúrbio de carga.

carga no eixo ( $T_{L,1} = 0$  N.m), seguido de um degrau de carga de  $T_{L,2} = 2,3$  N.m aplicado em 7,5 *s*, sendo o fluxo de referência mantido constante  $\psi_s^* = 0.7$  Wb, durante todo o período do teste;

- 3. A referência de velocidade considerada neste teste foi de  $\omega_r^* = -500$  rpm desconsiderando carga no eixo ( $T_{L,1} = 0$  N.m), seguido de um degrau de carga de  $T_{L,2} = -4,2$  N.m aplicado em 5,8 *s*, sendo o fluxo de referência mantido constante  $\psi_s^* = 0.7$  Wb, durante todo o período do teste;
- 4. A referência de velocidade considerada neste teste foi de  $\omega_r^* = 20$  rpm desconsiderando carga no eixo (*TL*,<sup>1</sup> = 0 N.m), seguido de um degrau de carga de *TL*,<sup>2</sup> = 1,3 N.m aplicado em 8 *s*, sendo o fluxo de referência mantido constante  $\psi_s^* = 0.7$  Wb, durante todo o período do teste;

Os resultados para o primeiro teste de distúrbio, em alta velocidade, podem ser visualizados nos gráficos das Figuras 37(a), 37(b) e 37(c).

Nestes gráficos, notam-se comportamentos semelhantes em relação ao sistema de acionamento considerando as quatro sintonias obtidas. Pode-se observar que na curva de velocidade, durante o período de distúrbio, não houve oscilações de velocidade do sistema para cada uma das sintonias obtidas, caracterizando um bom desempenho desta malha.

Já na malha de torque, percebe-se que antes do distúrbio, o torque eletromagnético oscila em torno de 0 N.m<sup>5</sup>, pois não existe carga no eixo. Após a entrada de carga, este oscila em torno de 4,4 N.m, por conta do valor de carga imposto. No gráfico do fluxo, notam-se pequenos picos para as quatro sintonias propostas, durante todo o período do teste, mas que não comprometem o desempenho de controle da malha.

Por sua vez, nos gráficos das Figuras 37(d), 37(e) e 37(f), são ilustrados os resultados do segundo teste experimental de distúrbio de carga, em baixa velocidade (positiva). Neste teste, alguns detalhes podem ser observados para as curvas de velocidade, torque e fluxo. Para a curva de velocidade, é notado um comportamento semelhante entre as quatro sintonias obtidas.

<sup>5</sup>Na verdade, como comentado na Seção 5.2, existe um torque de carga residual, gerado por conta do acoplamento entre os eixos do MIT e do gerador CC da bancada, de aproximadamente 0,1 N.m.

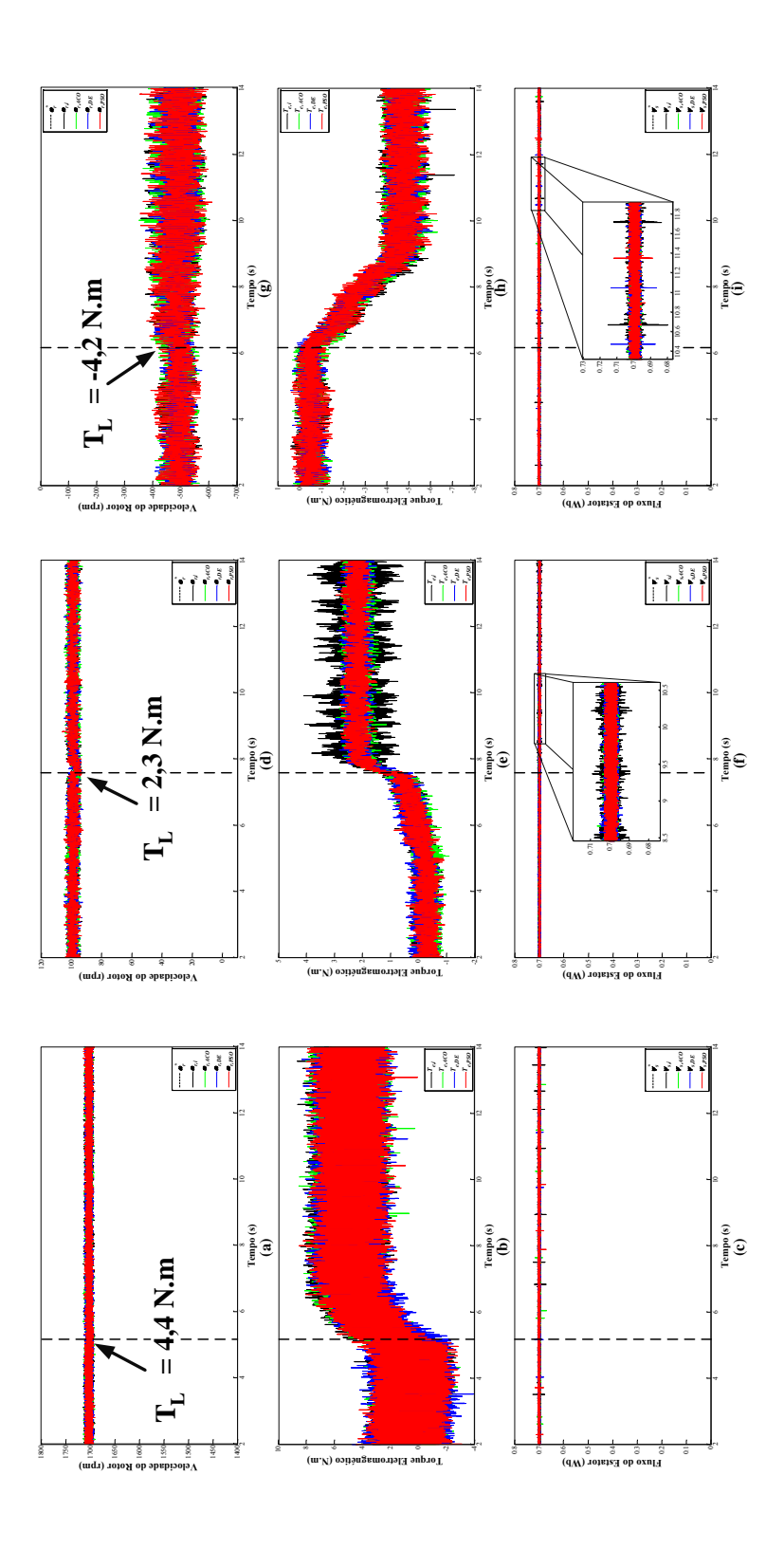

Figura 37 – Resultados obtidos para os testes de distúrbio de carga 1, 2 e 3, respectivamente: (a,d,g) Curvas de velocidade, (b,e,h) Curvas de torque e (c,f,i) Curvas de fluxo.

Percebe-se também uma pequena e rápida oscilação da velocidade, mas que logo se extinguiu, durante o período de distúrbio. Na curva de torque nota-se que antes do distúrbio o comportamento da malha é semelhante para as quatro sintonias obtidas, mas após a entrada de carga, há uma maior oscilação da curva de torque do sistema operando com a sintonia inicial. Assim, demonstra-se uma melhor eficiência do sistema de controle quando empregando as sintonias otimizadas. Observando as curvas obtidas da malha de controle de fluxo, percebe-se também oscilações do sistema submetido aos parâmetros da sintonia inicial realizada, no instante em que há inserção de carga no sistema.

No que se refere ao terceiro teste experimental de distúrbio, cujos resultados são apresentados nos gráficos das Figuras 37(g), 37(h) e 37(i), novamente pode-se perceber desempenhos muitos semelhantes do sistema, considerando as quatro sintonias obtidas.

Para a malha de controle de velocidade, pode-se notar um aumento da oscilação da velocidade no instante em que a carga é inserida, sendo este comportamento idêntico para o sistema considerando as quatro sintonias.

Com relação as malha de controle de torque e fluxo, novamente desempenhos similares podem ser observados. Percebe-se que o torque médio é por volta de 0 N.m antes do distúrbio e depois aproximadamente -4.2 N.m. Já na malha de fluxo, pequenos picos de fluxo são percebidos para todas as sintonias.

Por fim, os resultados para o último teste experimental, no qual um valor muito baixo de velocidade foi considerado, são ilustrados na Figura 38.

Analisando a curva de velocidade, percebe-se que, nos instantes antes do degrau de carga, as curvas oscilam em torno da referência, sendo maior essa oscilação para o DTC-SVM operando com a sintonia inicial. Este efeito é amenizado com as sintonias otimizadas. Após o degrau de carga, os quatro sistemas seguem a referência da velocidade.

Já com relação a curva de torque, notam-se desempenhos diferenciados nos instantes antes do degrau, para as quatro sintonias consideradas. É possível visualizar que ambas as sintonias obtidas pelo ACO e DE, tornam o sinal do torque eletromagnético menos oscilatório do que quando empregadas as sintonias do PSO e inicial. Após a inclusão da carga, percebe-se um sobressinal maior do sistema operando com a sintonia inicial, quando comparado ao mesmo com as sintonias otimizadas.

A partir da observação das curvas de fluxo, nota-se que as quatro sintonias apresentam desempenhos similares, com pequenas oscilações do sinal do fluxo.

### 6.3 CONSIDERAÇÕES GERAIS

Este capítulo dedicou-se a descrever a respeito dos resultados experimentais obtidos, com base em um protótipo desenvolvido para o sistema de acionamento DTC-SVM, visando

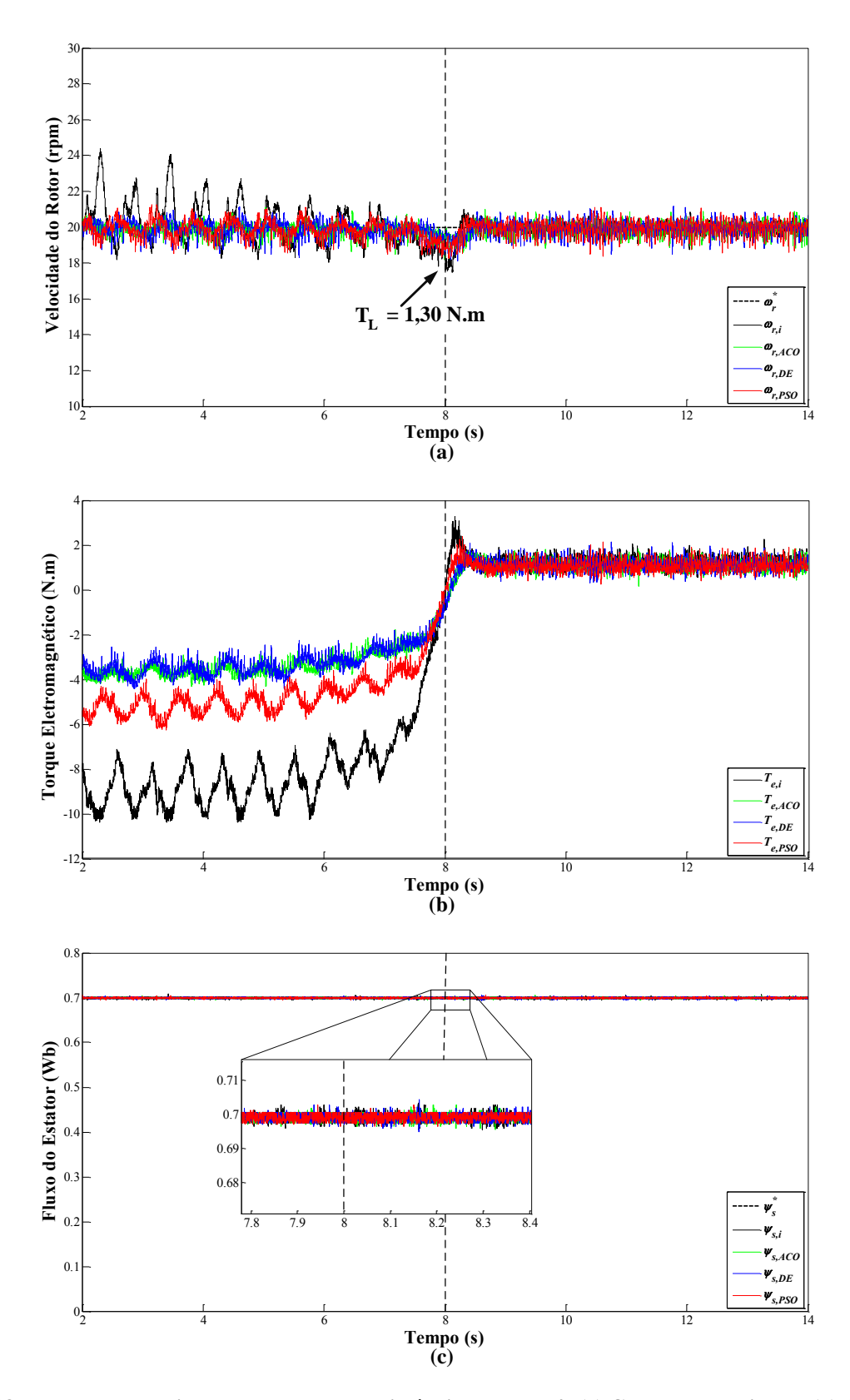

Figura 38 – Resultados obtidos para os testes de distúrbio de carga 4: (a) Curva de velocidade, (b) Curva de torque e (c) Curva de fluxo.

avaliar e validar a metodologia proposta neste trabalho.

Aspectos da bancada experimental, assim como a estrutura da bancada de ensaios, foram descritos de maneira detalhada.

Baseado no sistema desenvolvido, alguns testes foram realizados considerando as quatro sintonias obtidas (descritas no Capítulo 5): uma inicial, e as outras três baseadas no emprego das metaheurísticas de otimização. Dois tipos de testes foram considerados no ambiente experimental proposto no presente trabalho: testes com reversão de velocidade e também testes de distúrbio de carga no sistema, com operação em baixíssima, baixa, média e alta velocidade, e aplicando ou não carga ao eixo do MIT.

De maneira geral, para os testes de reversão de velocidade, pode-se perceber desempenhos muito semelhantes do acionamento com as quatro sintonias. No entanto, verificou-se que durante os períodos transitórios, principalmente em instantes propriamente ditos de reversão de velocidade (sistema com velocidade negativa, e posteriormente velocidade positiva), as sintonias baseadas em metaheurísticas reproduziram um melhor desempenho frente a sintonia inicial, com destaque para a sintonia propiciada pelo PSO, que resultou em menores oscilações e amplitudes das variáveis de torque e fluxo, particularmente.

Os testes com distúrbio também revelaram desempenhos parecidos para as quatro sintonias. Um primeiro destaque é dado aos resultados obtidos considerando uma operação com baixa velocidade positiva, nos quais foi percebido que, a sintonia proveniente das metaheurísticas, propiciaram um melhor desempenho dinâmico em termos de controle para a malha de torque. Outro destaque é dado para a condição aplicada em baixíssima velocidade, na qual o sistema operando com a sintonia inicial acabou gerando maiores oscilações, tanto para a velocidade, quanto para o fluxo, nos instantes antecedentes ao degrau de carga, quando comparado ao sistema operando com as sintonias otimizadas.

Além disso, alguns testes foram realizados com o intuito de comparar os desempenhos dos ambientes experimental e de simulação, no qual revelaram comportamentos muito similares entre os mesmos. Dessa forma, verifica-se contribuições do emprego das metaheurísticas de otimização na sintonia dos controladores PI das malhas de velocidade, torque, fluxo e estimação do fluxo, principalmente durante os regimes transitórios.

### 7 CONCLUSÕES FINAIS E PROPOSTAS DE CONTINUIDADE

# 7.1 CONCLUSÕES FINAIS

Este trabalho apresentou uma aplicação de algoritmos metaheurísticos de otimização na sintonia de controladores PI de um sistema de acionamento para motores de indução trifásicos, baseado no controle direto de torque com modulação por vetores espaciais (DTC-SVM), sendo três metaheurísticas aplicadas: a Otimização por Colônia de Formigas (ACO), o Evolução Diferencial (DE) e a Otimização por Enxame de Partículas (PSO).

Foram comentados aspectos sobre o acionamento DTC-SVM, particularmente do algoritmo implementado, no qual pode-se destacar suas quatro malhas de controle, malhas de velocidade, torque, fluxo e estimação do fluxo do estator, em que estruturas de controladores PI foram empregadas.

Neste texto foram apresentados os principais aspectos sobre as técnicas metaheurísticas utilizadas neste trabalho. Além disso, detalhes de implementação para cada algoritmo considerado foram apontados.

No que tange a aplicação de metaheurísticas de otimização, intervalos de busca para as variáveis de otimização devem ser definidos, e dessa forma, podem ser considerados métodos de sintonia convencionais para a estipulação desses intervalos. Logo, foi descrito acerca do método de sintonia baseado em resposta em frequência, no qual seu procedimento de projeto foi aplicado às malhas de controle de torque e fluxo do DTC-SVM, uma vez que os ganhos PI de tais malhas são levados em consideração no processo de otimização pelas metaheurísticas. Além disso, foi demonstrado, com a aplicação do critério simétrico ótimo (CSO), que os ganhos do PI da malha de velocidade são obtidos em função dos ganhos PI da malha de torque, e portanto, estes puderam ser desconsiderados do processo de otimização.

Com relação ao controlador PI da malha de controle de estimação de fluxo, foi visto que não há uma metodologia de projeto bem definida para os seus ganhos. No entanto, um intervalo que garante um bom desempenho de estimação do fluxo foi identificado, e dessa forma, este foi considerado para a definição do intervalo de busca para os ganhos PI dessa malha.

Outro aspecto relacionado ao emprego de metaheurísticas é a estipulação de uma função de custo, sendo que para este trabalho ela foi definida em função do índice de desempenho ITAE, aplicado a cada malha de controle do DTC-SVM. Sendo assim, o processo iterativo de otimização foi realizado via simulação computacional, por meio de linhas de código implementadas no *software* MATLAB, em conjunto com o Simulink. A fim de comparar o desempenho dos controladores PI otimizados, uma sintonia inicial foi feita, sendo esta obtida após inúmeros testes com o sistema de acionamento proposto. Com isso, testes de reversão de velocidade em
baixíssimas, baixas, médias e altas velocidades foram conduzidos no acionamento DTC-SVM via simulação.

Testes em simulação demonstraram que o sistema de acionamento obteve desempenho satisfatório, quando empregados os ganhos PIs otimizados, em comparação à sintonia inicial, com destaque, principalmente, em instantes transitórios, em que menores sobressinais foram verificados. Em regime permanente, percebe-se uma similaridade de desempenho entre ambas sintonias.

Uma vez que estes testes demonstraram-se eficientes em simulação, surgiu a necessidade de testar experimentalmente a metodologia proposta, para fins de validação. Dessa forma, um protótipo foi desenvolvido, no qual pode-se destacar a utilização de um processador digital de sinais (DSP) de modelo TMS320F28335 da *Texas Instruments*, considerado para embarcar o algoritmo DTC-SVM. Em conjunto ao protótipo desenvolvido, uma bancada de ensaios de máquinas elétricas foi considerada, presente no laboratório de sistemas inteligentes (LSI).

A partir de toda esta estrutura, testes experimentais foram conduzidos, sendo estes de reversão de velocidade e de distúrbio do sistema (inserindo torques de carga). Com tais testes, pode-se visualizar comportamentos do acionamento DTC-SVM similares aos obtidos em simulação. Observando os resultados, notou-se que, quando comparadas a sintonia inicial com as sintonias otimizadas, melhores desempenhos deram-se nos regimes transitórios, no qual menores sobressinais foram proporcionados com a aplicação das sintonias otimizadas. Durante o regime permanente, o desempenho das duas abordagens é semelhante.

Com isso, pode-se perceber que a aplicação de metaheurísticas proporcionou melhores desempenhos do acionamento DTC-SVM, frente a uma sintonia obtida de maneira empírica. Vale a pena destacar que tal aplicação traz como principais contribuições o fato de facilitar o trabalho do projetista de sistemas de controle, uma vez que este intervem menos no processo de obtenção dos ganhos PI, pois a tarefa árdua de projeto acaba sendo dada aos algoritmos de otimização, que de maneira automática e iterativa obtém os parâmetros.

#### 7.2 PROPOSTAS DE CONTINUIDADE

Com base no que foi visto ao longo do processo de elaboração do presente trabalho, e também baseado em pesquisas recentes que têm sido feitas e publicadas em diversos artigos científicos relacionados ao tema, alguns tópicos são indicados, a seguir, como proposições para a continuidade deste trabalho:

- 1. Validação da metodologia proposta neste trabalho para MITs com maiores potências;
- 2. Aplicação de outras estruturas de controle para as malhas em interesse do acionamento DTC-SVM, visando avaliar a possibilidade de melhoria destas (controle por modos des-

lizantes (*Sliding-Mode Control* (SMC)), controle Fuzzy, controle neural);

- 3. Um aspecto de interesse científico diz respeito ao acionamento de MITs sem considerar o sensoriamento da velocidade do motor, uma vez que um menor custo, em termos de desenvolvimento do acionamento, pode ser proporcionado. Diante disso, são propostos estudos de aplicação de abordagens *sensorless* para o acionamento DTC-SVM, utilizando sistemas inteligentes tais como sistemas Fuzzy, redes neurais artificiais, e também técnicas de controle moderno, tais como observadores de estado (filtro estendido de Kalman, observador de Luenberger e por modos deslizantes);
- 4. Outro grande tópico de interesse científico é dado a otimização de eficiência energética de acionamentos de motores, onde também podem ser aplicados sistemas inteligentes (sistemas Fuzzy, redes neurais artificiais, metaheurísticas de otimização, por exemplo);
- 5. Aplicações do acionamento DTC-SVM em sistemas de energia renovável (eólica, fotovoltaica, por exemplo).

### REFERÊNCIAS

ABDELLI, R.; REKIOUA, D.; REKIOUA, T. Performances improvements and torque ripple minimization for vsi fed induction machine with direct control torque. ISA Transactions, v. 50, n. 2, p. 213 – 219, 2011.

ABDELLI, R.; REKIOUA, D.; REKIOUA, T.; TOUNZI, A. Improved direct torque control of an induction generator used in a wind conversion system connected to the grid. ISA Transactions, v. 52, n. 4, p.  $525 - 538$ , 2013.

ABU-RUB, H.; STANDO, D.; KAZMIERKOWSKI, M. P. Simple speed sensorless dtc-svm scheme for induction motor drives. Bulletin of the Polish Academy of Sciences Technical Sciences, v. 61, n. 2, p. 301 – 307, 2013.

ALSOFYANI, I. M.; IDRIS, N. R. N. A review on sensorless techniques for sustainable reliablity and efficient variable frequency drives of induction motors. Renewable and Sustainable Energy Reviews, v. 24, p. 111–121, 2013.

ANDRADE, L. H. S.; COSTA, B. L. G.; ANGéLICO, B. A. Pso aplicado à sintonia do controlador pi/pid da malha de nível de uma planta didática industrial. In: XI Simpósio Brasileiro de Automação Inteligente (SBAI). Fortaleza: UFC, 2013. p. 1–6.

ANGÉLICO, B. A.; CAMPANHOL, L. B. G.; SILVA, S. A. O. Pi/pid tuning procedure of a single-phase shunt active power filter using bode diagram. IET Transactions on Power Electronics, v. 7, n. 10, p. 2647–2659, 2014.

BADSI, E. B.; BOUZIDI, B.; MASMOUDI, A. Bus-clamping-based dtc: An attempt to reduce harmonic distortion and switching losses. **IEEE Transactions on Industrial Electronics**, v. 60, n. 3, p. 873–884, Mar. 2013.

BANERJEE, T.; CHOUDHURI, S.; BERA, J.; MAITY, A. Off-line optimization of pi and pid controller for a vector controlled induction motor drive using pso. In: International Conference on Electrical and Computer Engineering (ICECE). [S.l.: s.n.], 2010. p. 74–77.

BARBOSA, A. L. S.; JÚNIOR, A. G.; BARROS, P. R. Symmetrical optimum based pi control redesign. In: XX Congresso Brasileiro de Automática (CBA). Belo Horizonte: UFMG, 2014. p. 1–7.

BOSE, B. K. Modern Power Electronics and AC Drives. New Jersey: Prentice-Hall, 2002.

BOUSSAID, I.; LEPAGNOT, J.; SIARRY, P. A survey on optimization metaheuristics. Information Sciences, v. 237, p. 82–117, 2013.

BROECK, H. W. V. D.; SKUDELNY, H. C.; STANKE, G. V. Analysis and realization of a pulsewidth modulator based on voltage space vectors. IEEE Transactions on Industry Applications, v. 24, n. 1, p. 142–150, Jan. 1988.

BUJA, G.; CASADEI, D.; SERRA, G. Dtc-based strategies for induction motor drives. In: 23rd International Conference on Industrial Electronics, Control and Instrumentation. [S.l.: s.n.], 1997. v. 4, p. 1506–1516.

BUJA, G.; KAZMIERKOWSKI, M. Direct torque control of pwm inverter-fed ac motors — a survey. IEEE Transactions on Industrial Electronics, v. 51, n. 4, p. 744–757, Ago. 2004.

CAMPANHOL, L. B. G. Filtro ativo de potência paralelo utilizando inversores monofásicos *full-bridge* aplicado em sistemas trifásicos a quatro-fios. 2012. 147f. Dissertação -Programa de Pós-Graduação em Engenharia Elétrica. Universidade Tecnológica Federal do Paraná: Cornélio Procópio, 2012.

CAO, C.; ZHOU, B.; LI, M.; DU, J. Digital implementation of dtc based on pso for induction motors. In: The Sixth World Congress on Intelligent Control and Automation (WCICA). [S.l.: s.n.], 2006. v. 2, p. 6349–6352.

CASTOLDI, M. F. Protótipo Virtual da Estratégia DTC aplicada a Motores de Indução Usando Linguagem VHDL. 2006. 167f. Dissertação — Escola de Engenharia de São Carlos. Universidade de São Paulo: São Carlos, 2006.

CHAN, T.; SHI, K. Applied Intelligent Control of Induction Motor Drives. Singapura: John Wiley & Sons (Asia), 2011.

CHEBRE, M.; MEROUFEL, A.; BENDAHA, Y. Speed control of induction motor using genetic algorithm-based pi controller. Acta Polytechnica Hungarica, v. 8, n. 6, p. 141–153, 2011.

COELHO, A. A. R.; COELHO, L. d. S. Identificação de sistemas dinâmicos lineares. Florianópolis: UFSC, 2004.

COSTA, B. L. G. Sintonia de controladores pid via metaheurísticas de otimização. 2013. 86f. Trabalho de Conclusão de Curso — Curso de Engenharia Industrial Elétrica: Ênfase em Eletrotécnica. Universidade Tecnológica Federal do Paraná: Cornélio Procópio, 2013.

COSTA, B. L. G.; ANGÉLICO, B. A.; GOEDTEL, A.; CASTOLDI, M. F.; GRACIOLA, C. L. Differential evolution applied to dtc drive for three-phase induction motors using an adaptive state observer. Journal of Control, Automation and Electrical Systems, v. 26, n. 4, p. 403– 420, 2015.

COSTA, B. L. G.; BACON, V. D.; CAMPANHOL, L. B. G.; ANGÉLICO, B. A.; SILVA, S. A. O. d. Sintonia de um controlador pi de corrente em um filtro ativo de potência paralelo utilizando a metaheurística evolução diferencial. In: 11th IEEE/IAS International Conference on Industry Applications (INDUSCON). Juiz de Fora: UFJF, 2014. p. 1–8.

DORF, R. C.; BISHOP, R. H. Sistemas de controle modernos. 8. ed. Rio de Janeiro: LTC, 2001.

DORIGO, M.; STÜTZLE, T. Ant colony optimization. Scituate: Bradford Company, 2004.

FILHO, A. J. S. O controlador complexo aplicado ao controle vetorial do motor de indução. 2007. 118f. Dissertação — Faculdade de Engenharia Elétrica e de Computação. Universidade Estadual de Campinas: Campinas, 2007.

FILHO, A. J. S.; RUPPERT, E. Tuning pi regulators for im direct torque control using complex transfer function. In: 9th IEEE/IAS International Conference on Industry Applications (INDUSCON). Fortaleza: UFC, 2010. p. 1–6.

FITZGERALD, A. E.; KINGSLEY, C.; UMANS, S. D. Electric Machinery. 6. ed. New York: McGraw-Hill, 2003.

GADOUE, S. M.; GIAOURIS, D.; FINCH, J. W. Artificial intelligence-based speed control of dtc induction motor drives — a comparative study. Electric Power Systems Research, v. 79, n. 1, p. 210 – 219, 2009.

GODOY, W. F.; SILVA, I. N.; GOEDTEL, A.; PALáCIOS, R. H. C. Evaluation of stator winding faults severity in inverter-fed induction motors. Applied Soft Computing, v. 32, p. 420–431, 2015.

GOEDTEL, A. Estimador Neural de Velocidade para Motores de Indução Trifásicos. 2007. 133f. Tese — Escola de Engenharia de São Carlos. Universidade de São Paulo: São Carlos, 2007.

HACHICHA, M. R.; GHARIANI, M.; NEJI, R. Induction machine dtc optimization using artificial intelligence for ev's applications. In: 8th International Multi-Conference on Systems, Signals and Devices (SSD). [S.l.: s.n.], 2011. p. 1–5.

HAGHI, H. V.; ESKANDARI, B.; PASHAJAVID, E.; BINA, M. T. An experimental examination of a fuzzy logic-based dtc scheme. In: 2nd Power Electronics, Drive Systems and Technologies Conference (PEDSTC). [S.l.: s.n.], 2011. p. 251–255.

HINKKANEN, M.; LUOMI, J. Modified integrator for voltage model flux estimation of induction motors. In: The 27th Annual Conference of the IEEE Industrial Electronics Society (IECON). [S.l.: s.n.], 2001. v. 2, p. 1339–1343.

HURST, K. D.; HABETLER, T. G.; GRIVA, G.; PROFUMO, F. Zero-speed tacholess im torque control: simply a matter of stator voltage integration. IEEE Transactions on Industry Applications, v. 34, n. 4, p. 790–795, Jul. 1998.

IEEE. IEEE Std. 112 — Standard Test Procedure for Polyphase Induction Motors and Generators. New York: IEEE Press, 2004.

JADHAV, S. V.; SRIKANTH, J.; CHAUDHARI, B. N. Intelligent controllers applied to svmdtc based induction motor drives: A comparative study. In: Joint International Conference on Power Electronics, Drives and Energy Systems (PEDES). [S.l.: s.n.], 2010. p. 1–8.

KANCHAN, R. S.; BAIJU, M. R.; MOHAPATRA, K. K.; OUSEPH, P. P.; GOPAKUMAR, K. Space vector pwm signal generation for multilevel inverters using only the sampled amplitudes of reference phase voltages. IEE Proceedings — Electric Power Applications, v. 152, n. 2, p. 297–309, Mar. 2005.

KAZMIERKOWSKI, M. P.; FRANQUELO, L. G.; RODRIGUEZ, J.; PEREZ, M. A.; LEON, J. I. High-performance motor drives. IEEE Industrial Electronics Magazine, v. 5, n. 3, p. 6–26, Set. 2011.

KENNEDY, J.; EBERHART, R. Particle swarm optimization. In: Proceedings IEEE International Conference on Neural Networks. Perth: [s.n.], 1995. v. 4, p. 1942–1948.

KIM, J.-S.; SUL, S.-K. A novel voltage modulation technique of the space vector pwm. The Institute of Electrical Engineers of Japan (IEEJ) Transactions on Industry Applications, v. 116, n. 8, p. 820–825, 1996.

KRAUSE, P. C.; WASYNCZUK, O.; SUDHOFF, S. D. Analysis of Electric Machinery and Drive Systems. 2. ed. New York-Tokyo: John Wiley & Sons, 2002.

KRISHNA, C. H.; AMARNATH, J.; KAMAKSHIAH, S. A simplified svpwm algorithm for multi-level inverter fed dtc of induction motor drive. International Journal of Engineering and Innovative Technology (IJEIT), v. 1, n. 4, p. 61–67, 2012.

KUMSUWAN, Y.; PREMRUDEEPREECHACHARN, S.; TOLIYAT, H. A. Modified direct torque control method for induction motor drives based on amplitude and angle control of stator flux. Electric Power Systems Research, v. 78, n. 10, p. 1712 – 1718, 2008.

LAI, Y.-S.; CHEN, J.-H. A new approach to direct torque control of induction motor drives for constant inverter switching frequency and torque ripple reduction. IEEE Transactions on Energy Conversion, v. 16, n. 3, p. 220–227, Set. 2001.

LASCU, C.; BOLDEA, I.; BLAABJERG, F. A modified direct torque control for induction motor sensorless drive. IEEE Transactions on Industry Applications, v. 36, n. 1, p. 122–130, Jan. 2000.

LEM. Datasheet lah 25-np. Disponível em: http://www.lem.com/docs/products/lah\_25-np.pdf. Acesso em: 14 ago. 2015.

. Datasheet lv 25-p. Disponível em: http://www.lem.com/docs/products/lv%2025-p.pdf. Acesso em: 14 ago. 2015.

LINS, Z. D. Controle direto de torque para motores de indução − estudo e implementação. 2001. 176f. Tese — Faculdade de Engenharia Elétrica e de Computação. Universidade Estadual de Campinas: Campinas, 2001.

LUFEI, X.; GUANGQUN, N. Research on direct torque control of induction motor based on tms320lf2407a. Physics Procedia, v. 25, p. 513 – 519, 2012.

NATIONAL. Datasheet ni usb-6009. Disponível em: http://www.ni.com/datasheet/pdf/en/ds-218. Acesso em: 14 ago. 2015.

OGATA, K. Engenharia de controle moderno. 3. ed. Rio de Janeiro: Pearson Prentice-Hall, 2005.

PALáCIOS, R. H. C.; SILVA, I. N.; GOEDTEL, A.; GODOY, W. F. A comprehensive evaluation of intelligent classifiers for fault identification in three-phase induction motors. Electric Power Systems Research, v. 127, n. 0, p. 249–258, 2015.

PAN, F.; HAN, R.; ZHANG, R. An optimal controller based-on ga for direct torque control. In: 3rd International Conference on Genetic and Evolutionary Computing (WGEC). [S.l.: s.n.], 2009. p. 52–55.

PEREIRA, W. C. d. A. Controle de Velocidade *Sensorless* Aplicado ao Controle Direto de Torque da Máquina de Indução. 2014. 104f. Dissertação — Escola de Engenharia de São Carlos. Universidade de São Paulo: São Carlos, 2014.

PINHEIRO, H.; BOTTERÓN, F.; RECH, C.; SCHUCH, L.; CAMARGO, R. F.; HEY, H. L.; GRUNDLING, H. A.; PINHEIRO, J. R. Modulação *space vector* para inversores alimentados em tensão: uma abordagem unificada. Revista Controle & Automação, v. 16, n. 1, p. 13–24, jan./fev./mar. 2005.

PUMA, J. L. A. Controle Direto de Torque do Motor de Indução Trifásico Usando Controlador Fuzzy Tipo PI Autoajustável. 2010. 167f. Dissertação — Universidade Estadual de Campinas: Campinas, 2010.

PURWAHYUDI, B.; SURYOATMOJO, H.; ASHARI, S. M.; HIYAMA, T. Feed-forward neural network for direct torque control of induction motor. International Journal of Innovative Computing, Information and Control, v. 7, n. 11, p. 6135 – 6145, 2011.

QING, A. Differential Evolution: Fundamentals and Applications in Electrical Engineering. [S.l.]: Wiley, 2009.

RAMESH, T.; PANDA, A. K.; BONALA, S. Artificial intelligence based high performance direct torque and flux control of induction motor drive. In: International Conference on Circuits, Power and Computing Technologies (ICCPCT). [S.l.: s.n.], 2013. p. 225–230.

RAO, S. S. Engineering optimization: theory and practice. 4. ed. Hoboken: John Wiley & Sons, Inc., 2009.

RESTREPO, J.; ALLER, J. M.; BUENO, A.; GUZMáN, V. M.; GIMéNEZ, M. I. Generalized algorithm for pulse width modulation using a two-vectors based technique. EPE Journal, v. 21, n. 2, p. 30–39, Jun. 2011.

REZA, C. M. F. S.; ISLAM, M. D.; MEKHILEF, S. A review of reliable and energy efficient direct torque controlled induction motor drives. Renewable and Sustainable Energy Reviews, v. 37, p. 919–932, 2014.

SANTOS, T. H. d. Estimador Neural de Velocidade Aplicado a um *Driver* de Controle Escalar do Motor de Indução Trifásico. 2012. 118f. Dissertação — Programa de Pós-Graduação em Engenharia Elétrica. Universidade Tecnológica Federal do Paraná: Cornélio Procópio, 2012.

SANTOS, T. H. d.; GOEDTEL, A.; SILVA, S. A. O. d.; SUETAKE, M. Scalar control of an induction motor using a neural sensorless technique. Electric Power Systems Research, v. 108, n. 0, p. 322–330, 2014.

SEMIKRON. Datasheet skyper 32 r. Disponível em: http://www.semikron.com/dl/servicesupport/downloads/download/semikron-datasheet-skyper-32-r-l6100239. Acesso em: 14 ago. 2015.

SERGAKI, E. S.; MOUSTAIZIS, S. D. Efficiency optimization of a direct torque controlled induction motor used in hybrid electric vehicles. In: International Aegean Conference on Electrical Machines and Power Electronics and Electromotion Joint Conference (ACEMP). [S.l.: s.n.], 2011. p. 398–403.

SHI, Y.; EBERHART, R. A modified particle swarm optimizer. In: The 1998 IEEE International Conference on Evolutionary Computation Proceedings. IEEE World Congress on Computational Intelligence. [S.l.: s.n.], 1998. p. 69–73.

SOCHA, K.; BLUM, C. An ant colony optimization algorithm for continuous optimization: application to feed-forward neural network training. Neural Computing and Applications, Springer-Verlag, v. 16, n. 3, p. 235–247, 2007.

STORN, R.; PRICE, K. Differential evolution — a simple and efficient heuristic for global optimization over continuous spaces. Journal of Global Optimization, Kluwer Academic Publishers, Hingham, v. 11, n. 4, p. 341–359, Dez. 1997.

SUTIKNO, T.; IDRIS, N. R. N.; JIDIN, A. A review of direct torque control of induction motors for sustainable reliability and energy efficient drives. Renewable and Sustainable Energy Reviews, v. 32, p. 548–558, 2014.

TAHERI, A.; RAHMATI, A.; KABOLI, S. Efficiency improvement in dtc of six-phase induction machine by adaptive gradient descent of flux. IEEE Transactions on Power Electronics, v. 27, n. 3, p. 1552–1562, Mar. 2012.

TAKAHASHI, I.; NOGUCHI, T. A new quick-response and high-efficiency control strategy of an induction motor. IEEE Transactions on Industry Applications, v. 22, n. 5, p. 820–827, Set. 1986.

TALBI, E.-G. Metaheuristics: from design to implementation. Hoboken: John Wiley & Sons, Inc., 2009.

TANG, Y.; LIN, G. Direct torque control of induction motor based on self-adaptive pi controller. In: 5th International Conference on Computer Science and Education (ICCSE). [S.l.: s.n.], 2010.

TEXAS. Datasheet tms320f28335. Disponível em: http://www.ti.com/lit/ds/symlink/tms320f28- 335.pdf. Acesso em: 14 ago. 2015.

THANGARAJ, R.; CHELLIAH, T. R.; PANT, M.; ABRAHAM, A.; GROSAN, C. Optimal gain tuning of pi speed controller in induction motor drives using particle swarm optimization. p. 1–14, Jul. 2010.

UDDIN, M. N.; HAFEEZ, M.; RAHIM, N. A. Self-tuned nfc and adaptive torque hysteresis based dtc scheme for im drive. In: IEEE Industry Applications Society Annual Meeting. [S.l.: s.n.], 2011. p. 1–8.

VALERDI, R. Heuristics for systems engineering cost estimation. IEEE Systems Journal, v. 5, n. 1, p. 91–98, Mar. 2011.

VAS, P. Vector Control of AC Machines. New York: Oxford University Press, 1990.

. Sensorless Vector and Direct Torque Control. New York-Tokyo: Oxford University Press, 1998.

VERMA, A.; SINGH, B.; YADAV, D. Investigation of ann tuned pi speed controller of a modified dtc induction motor drive. In: IEEE International Conference on Power Electronics, Drives and Energy Systems (PEDES). [S.l.: s.n.], 2014. p. 1–6.

VODA, A. A.; LANDAU, I. A method for the auto-calibration of pid controllers. Automatica, v. 31, n. 1, p. 41–53, 1995.

WEG, N. Oportunidades em eficiência energética. Disponível em: http://www.weg.net/br/Media-Center/Noticias/Geral/Oportunidades-em-Eficiencia-Energetica. Acesso em: 02 jul. 2009.

WU, B. High-Power Converters and AC Drives. Hoboken: John Wiley & Sons, Inc., 2006.

XUE, Y.; XU, X.; HABETLER, T. G.; DIVAN, D. M. A low cost stator flux oriented voltage source variable speed drive. In: IEEE Industry Applications Society Annual Meeting. [S.l.: s.n.], 1990. p. 410–415.

ZELECHOWSKI, M. Space Vector Modulated − Direct Torque Controlled (DTC-SVM) Inverter − Fed Induction Motor Drive. 2005. 169f. Tese — Faculty of Electrical Engineering. Warsaw University of Technology: Warsaw, 2005.

ZHANG, Y.; ZHU, J.; ZHAO, Z.; XU, W.; DORRELL, D. G. An improved direct torque control for three-level inverter-fed induction motor sensorless drive. IEEE Transactions on Power Electronics, v. 27, n. 3, p. 1502–1513, Mar. 2012.

ZHANG, Z.; TANG, R.; BAI, B.; XIE, D. Novel direct torque control based on space vector modulation with adaptive stator flux observer for induction motors. IEEE Transactions on Magnetics, v. 46, n. 8, p. 3133–3136, Ago. 2010.

ZHOU, B.; JING, X. Application of particle swarm optimization on dtc for induction motors. In: Fourth International Conference on Natural Computation (ICNC). [S.l.: s.n.], 2008. v. 4, p. 472–476.

## APÊNDICE A - DEDUÇÃO DO TORQUE ELETROMAGNÉTICO EM FUNÇÃO DOS FLUXOS CONCATENADOS DO ESTATOR E DO ROTOR

Como comentado no Capítulo 2, uma forma facilitada de compreensão do comportamento do torque eletromagnético pode ser obtida em função dos vetores espaciais dos fluxos concatenados do estator e do rotor, cujo equacionamento é demonstrado neste apêndice, baseado em Vas (1998), Bose (2002), Puma (2010).

Considere a expressão (4). Isolando~*i*αβ*<sup>r</sup>* dessa expressão e substituindo o resultado na equação (3), obtém-se:

$$
\vec{\psi}_{\alpha\beta s} = L'_{s} \vec{i}_{\alpha\beta s} + \frac{L_{m}}{L_{r}} \vec{\psi}_{\alpha\beta r},
$$
\n(151)

em que  $L_s' = L_s - (L_m^2/L_r)$ . Isolando  $\vec{i}_{\alpha\beta s}$  de (151) e substituindo-o na equação (5), obtém-se:

$$
T_e = \frac{3}{2} p \left[ \vec{\psi}_{\alpha\beta s} \times \left( \frac{\vec{\psi}_{\alpha\beta s}}{L_s'} - \frac{L_m}{L_s' L_r} \vec{\psi}_{\alpha\beta r} \right) \right] = \frac{3}{2} p \left[ \vec{\psi}_{\alpha\beta s} \times (c_1 \vec{\psi}_{\alpha\beta s} - c_2 \vec{\psi}_{\alpha\beta r}) \right], \qquad (152)
$$

sendo  $c_1 = 1/L_3$  $\int_{s}^{'} e c_2 = L_m / (L'_s L_r).$ 

Aplicando a propriedade anti-comutativa do produto vetorial, equação (153), e em seguida a propriedade distributiva em relação à soma, equação (154), no termo entre colchetes da equação (152), onde há um produto vetorial, obtém-se (155):

$$
\vec{u} \times \vec{v} = -\vec{v} \times \vec{u},\tag{153}
$$

$$
(\vec{u} + \vec{v}) \times \vec{w} = (\vec{u} \times \vec{w}) + (\vec{v} \times \vec{w}), \qquad (154)
$$

$$
\left[ \left( -c_1 \vec{\psi}_{\alpha\beta s} \right) \times \vec{\psi}_{\alpha\beta s} \right] + \left[ \left( c_2 \vec{\psi}_{\alpha\beta r} \right) \times \vec{\psi}_{\alpha\beta s} \right]. \tag{155}
$$

Com outras duas propriedades, equações (156) e (157) aplicadas nesta última expressão, obtém-se ao final a equação (158):

$$
\vec{u} \times \vec{u} = \vec{0},\tag{156}
$$

$$
(\lambda \vec{u}) \times \vec{v} = \vec{u} \times (\lambda \vec{v}) = \lambda (\vec{u} \times \vec{v}), \qquad (157)
$$

$$
c_2(\vec{\psi}_{\alpha\beta r} \times \vec{\psi}_{\alpha\beta s}) = \frac{L_m}{L_s L_r} (\vec{\psi}_{\alpha\beta r} \times \vec{\psi}_{\alpha\beta s}). \qquad (158)
$$

Portanto, adequando (152) a partir de (158), obtém-se a expressão final de *T<sup>e</sup>* em função dos vetores de fluxos concatenados de estator e rotor:

$$
T_e = \frac{3}{2} p \frac{L_m}{L_s L_r} \left( \vec{\psi}_{\alpha\beta r} \times \vec{\psi}_{\alpha\beta s} \right), \qquad (159)
$$

$$
T_e = \frac{3}{2} p \frac{L_m}{L_s L_r} \left| \vec{\psi}_{\alpha\beta r} \right| \left| \vec{\psi}_{\alpha\beta s} \right| \text{sen}(\gamma), \qquad (160)
$$

em que γ é o ângulo relativo entre os vetores de fluxo concatenado do estator e do rotor, respectivamente, sendo  $\gamma = \rho_s - \rho_r$ .

## APÊNDICE B -- DISCRETIZAÇÕES DO CONTROLADOR PI, DO FILTRO DE VELOCIDADE E DO ESTIMADOR DE FLUXO DO ESTATOR

Para a implementação de sistemas de controle do tempo contínuo para o tempo discreto, torna-se necessário adaptar as equações dadas no domínio de Laplace para o domínio z. Sendo assim, este apêndice dedica-se a apresentar passo a passo as deduções de equações discretas, denominadas equações de diferenças, do controlador PI (visto que é utilizado nas malhas de controle de velocidade, torque, fluxo e estimação de fluxo), do filtro passa-baixas incluído no sistema de controle de velocidade, e também de duas equações do estimador de fluxo do estator.

#### B.1 DISCRETIZAÇÃO DO CONTROLADOR PI

Primeiramente, é dada atenção ao processo de discretização do controlador PI. Considere a função de transferência de um controlador PI *GPI*(s) , dada pela equação (161):

$$
G_{PI}(s) = K_p + \frac{K_i}{s},\tag{161}
$$

sendo  $K_p$  e  $K_i$  os ganhos proporcional e integrativo, respectivamente.

Para a discretização da função de transferência do controlador PI foi considerado o método de discretização trapezoidal, conhecido também como método de *Tustin* ou transformação bilinear, no qual a variável de Laplace s é dada pela equação (162):

$$
s = \frac{2}{T_s} \frac{(z-1)}{(z+1)},
$$
\n(162)

em que *T<sup>s</sup>* é o período de amostragem adotado, igual a 1/ *f<sup>s</sup>* , sendo *f<sup>s</sup>* a frequência de amostragem e z o operador do domínio discreto.

Substituindo esta relação anterior na equação (161), obtém-se:

$$
G_{PI}(z) = K_p + \frac{K_i T_s(z+1)}{2(z-1)} = \frac{2K_p(z-1) + T_s K_i(z+1)}{2(z-1)}.
$$
 (163)

A equação (164) descreve a expressão de *GPI*(z) , após manipulações matemáticas.

$$
G_{PI}(z) = \frac{U(z)}{E(z)} = \frac{2K_p\left(1-z^{-1}\right) + T_s K_i\left(1+z^{-1}\right)}{2(1-z^{-1})}.
$$
 (164)

Isolando os termos *U*(z) e *E*(z) da equação (164), ou seja, ação de controle discreta e erro atuante discreto, respectivamente, obtém-se a seguinte expressão:

$$
2(1-z^{-1})U(z) = [2K_p(1-z^{-1}) + T_sK_i(1+z^{-1})]E(z).
$$
 (165)

Aplicando a transformada-z inversa e após algumas simplificações, obtém-se a equação discreta do controlador PI, dada por (166):

$$
u[n] = u[n-1] + \left(K_p + \frac{T_s}{2}K_i\right)e[n] - \left(K_p - \frac{T_s}{2}K_i\right)e[n-1],
$$
 (166)

em que *n* representa a amostra atual e *n* − 1 a amostra anterior do sistema. Logo, *e*[*n*] , *e*[*n*−1] são os erros atual e anterior de uma dada amostra, respectivamente, e *u*[*n*] e *u*[*n*−1] são as ações de controle atual e anterior de uma dada amostra, respectivamente.

#### B.2 DISCRETIZAÇÃO DO FILTRO DE VELOCIDADE

Agora, um enfoque é dado ao processo de discretização do filtro de velocidade. Inicialmente, considera-se a equação (135), que pode ser escrita também como a equação (167).

$$
G_{cond,V}(s) = \frac{1}{T_f s + 1} = \frac{\omega_{c,f}}{s + \omega_{c,f}}.
$$
 (167)

Novamente, o método de Tustin é considerado para a discretização do filtro de velocidade. Substituindo a relação (162) em (167), e com alguns desenvolvimentos, obtém-se:

$$
G_{cond,V}(z) = \frac{\omega_{c,f}T_s(z+1)}{2(z-1) + \omega_{c,f}[T_s(z+1)]} = \frac{\omega_{c,f}T_s(1+z^{-1})}{2(1-z^{-1}) + \omega_{c,f}[T_s(1+z^{-1})]}.
$$
 (168)

Logo, a relação de transferência do filtro de velocidade é descrita pela equação (169):

$$
G_{cond,V}(z) = \frac{U(z)}{E(z)} = \frac{\omega_{c,f}T_s(1+z^{-1})}{2(1-z^{-1}) + \omega_{c,f}[T_s(1+z^{-1})]}.
$$
\n(169)

Isolando os termos *U*(z) e *E*(z) da expressão anterior, ou seja, sinal de velocidade pós-filtro e sem filtro, respectivamente, obtém-se:

$$
U(z) \left[ 2(1-z^{-1}) + \omega_{c,f} T_s(1+z^{-1}) \right] = E(z) \left[ \omega_{c,f} T_s(1+z^{-1}) \right], \tag{170}
$$

Aplicando a transformada-z inversa na equação (170), obtém-se a expressão (171).

$$
2u[n] - 2u[n-1] + \omega_{c,f}T_s u[n] + \omega_{c,f}T_s u[n-1] = \omega_{c,f}T_s e[n] + \omega_{c,f}T_s e[n-1]
$$
 (171)

Por fim, a equação final para implementação digital do filtro de velocidade é obtida, após algumas manipulações matemáticas, sendo descrita na equação (172).

$$
u[n] = \left(\frac{2 - \omega_{c,f}T_s}{2 + \omega_{c,f}T_s}\right)u[n-1] + \left(\frac{\omega_{c,f}T_s}{2 + \omega_{c,f}T_s}\right)(e[n] + e[n-1])
$$
(172)

#### B.3 DISCRETIZAÇÃO DO ESTIMADOR DE FLUXO

Agora é considerado os aspectos de discretização do estimador de fluxo, comentado detalhadamente na subseção 2.2.2.1. Observando a Figura 6, torna-se necessário empregar um procedimento de discretização para a obtenção dos vetores i)  $\vec{\psi}_{dr}$  e ii)  $\vec{\psi}_{\alpha\beta s}$ .

Seja a equação (27), dada aqui por (173):

$$
\vec{\psi}_{dr} = \frac{L_m}{1 + s\tau_r} i_{ds}.
$$
\n(173)

Para a discretização será considerado novamente o método de Tustin, equação (162), que quando substituído na equação (173), resulta em:

$$
\vec{\psi}_{dr} = \frac{L_m T_s (z+1) i_{ds}}{T_s (z+1) + 2 (z-1) \tau_r}.
$$
\n(174)

Após algumas simplificações, obtém-se a seguinte expressão:

$$
\vec{\psi}_{dr}\left[T_s\left(1+z^{-1}\right)+2\tau_r\left(1-z^{-1}\right)\right]=L_mT_s\left(1+z^{-1}\right)i_{ds}.\tag{175}
$$

Aplicando a transformada-z inversa, e após algumas simplificações, obtém-se:

$$
\vec{\Psi}_{dr}[n] = -\frac{(T_s - 2\tau_r)}{(T_s + 2\tau_r)} \vec{\Psi}_{dr}[n-1] + \frac{L_m T_s}{(T_s + 2\tau_r)} (i_{ds}[n] + i_{ds}[n-1]), \qquad (176)
$$

onde  $\vec{\psi}_{dr}[n]$ ,  $\vec{\psi}_{dr}[n-1]$  são as amostras atual e anterior da componente direta do fluxo do rotor, respectivamente, e *ids*[*n*] e *ids*[*n* − 1] são as amostras atual e anterior da componente direta da corrente do estator, respectivamente.

Considere agora a expressão (29), referenciada aqui como (177).

$$
\vec{\Psi}_{\alpha\beta s} = \frac{1}{s} \left( \vec{v}_{\alpha\beta s} - R_s \vec{i}_{\alpha\beta s} - u_{comp} \right). \tag{177}
$$

Seja também a seguinte variável auxiliar  $a_{comp} = \vec{v}_{\alpha\beta s} - R_s \vec{i}_{\alpha\beta s} - u_{comp}$ . Novamente, o método de Tustin é considerado para o processo de discretização. Substituindo (162) em (177):

$$
\vec{\Psi}_{\alpha\beta s} = \frac{T_s(z+1)}{2(z-1)} a_{comp}.
$$
\n(178)

Rearranjando a expressão anterior, e após aplicar a transformada-z inversa, obtém-se a equação para a obtenção do vetor  $\vec{\psi}_{\alpha\beta s}$  discreto, dado por:

$$
\vec{\Psi}_{\alpha\beta s}[n] = \vec{\Psi}_{\alpha\beta s}[n-1] + \frac{T_s}{2} (a_{comp}[n] + a_{comp}[n-1]), \qquad (179)
$$

em que  $\vec{\psi}_{\alpha\beta s}[n]$  ,  $\vec{\psi}_{\alpha\beta s}[n-1]$  são as amostras atual e anterior do vetor  $\vec{\psi}_{\alpha\beta s}$ , respectivamente, enquanto *acomp*[*n*] e *acomp*[*n*−1] são as amostras atual e anterior da variável auxiliar *acomp*.

# APÊNDICE C - DIAGRAMA ELÉTRICO DO CONVERSOR CA/CC/CA

Este Apêndice dedica-se a ilustrar o diagrama elétrico do conversor CA/CC/CA utilizado para o acionamento DTC-SVM, mostrado na Figura 39.

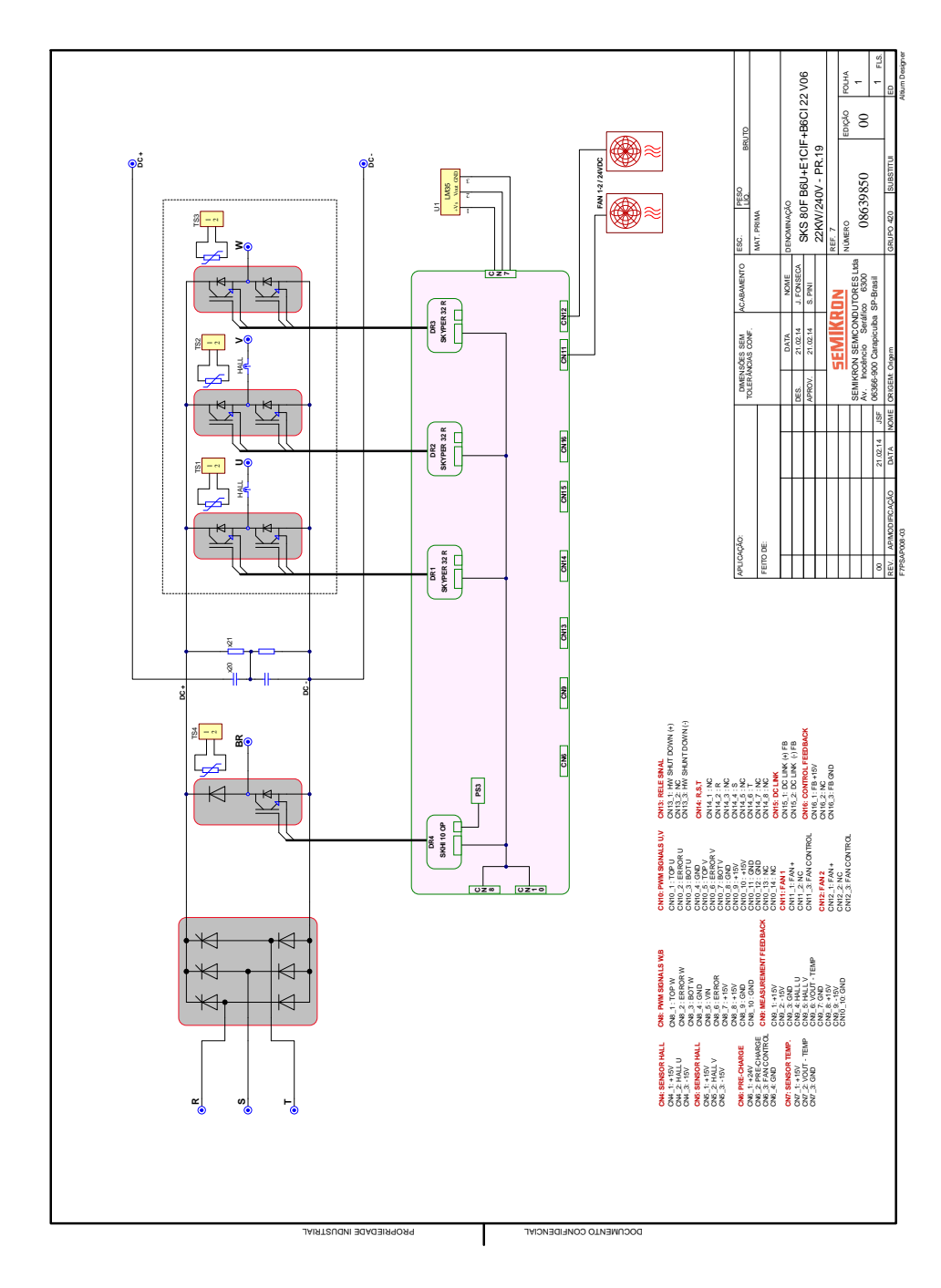

Figura 39 – Diagrama Elétrico do conversor CA/CC/CA. Fonte: Autoria Própria.

## APÊNDICE D -- DIAGRAMAS ELÉTRICOS E *LAYOUTS* DAS PLACAS DO PROTÓTIPO DESENVOLVIDO

Este Apêndice dedica-se a ilustrar os diagramas elétricos, assim como os *layouts* das placas integrantes do protótipo desenvolvido para o acionamento DTC-SVM: dos condicionamentos de sinais das tensões, correntes e velocidade, das duas placas de comunicação do protótipo com o inversor de tensão trifásico e da interface de comandos. Os diagramas e os *layouts* foram confeccionados utilizando o *software Easily Applicable Graphical Layout Editor* (EAGLE).

As Figuras 40 e 41 ilustram o diagrama elétrico e o *layout* da placa de condicionamento de sinais das tensões, respectivamente.

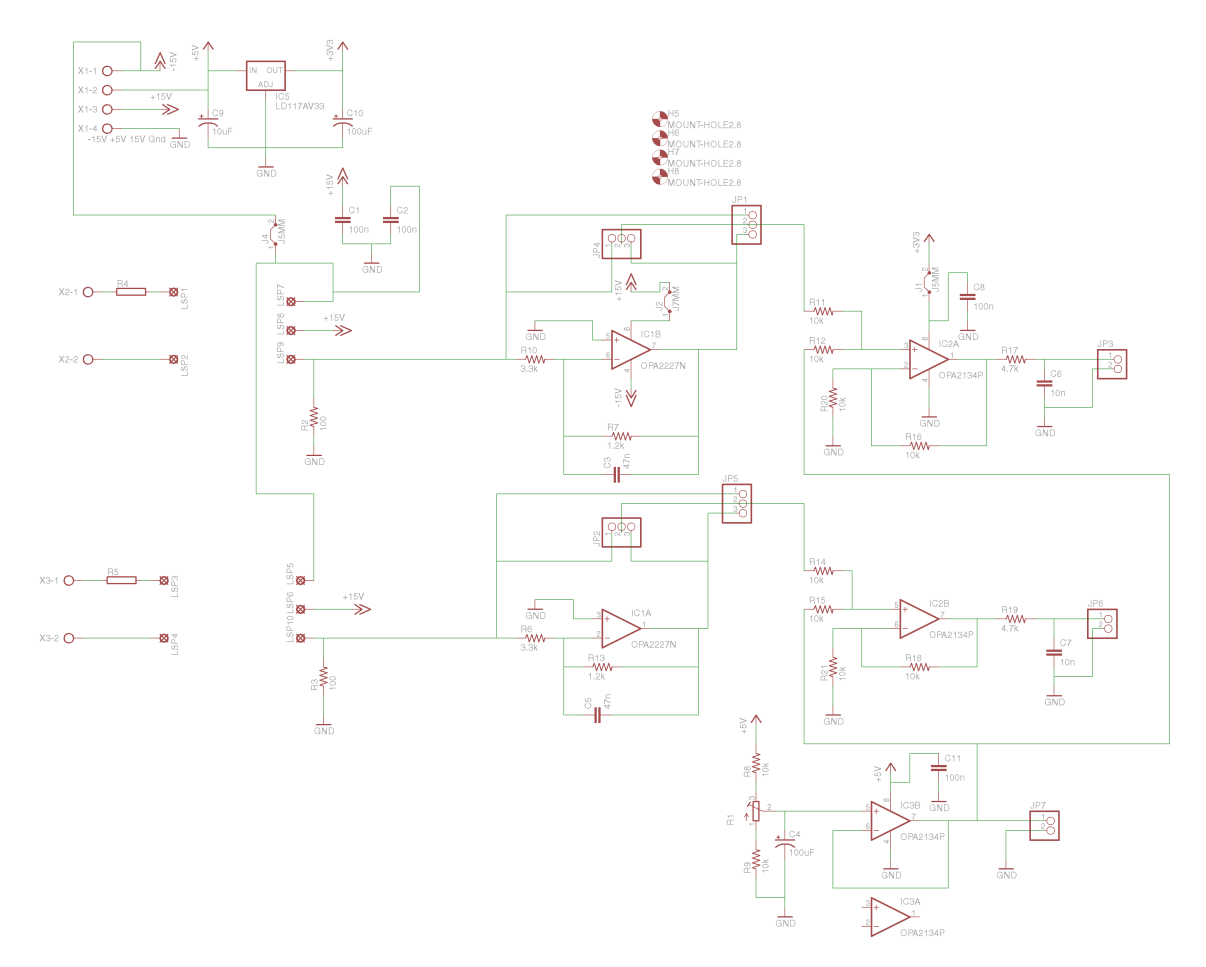

Figura 40 – Diagrama Elétrico da placa de condicionamento de sinais das tensões. Fonte: Autoria Própria.

As Figuras 42 e 43 ilustram o diagrama elétrico e o *layout* da placa de condicionamento de sinais das correntes, respectivamente.

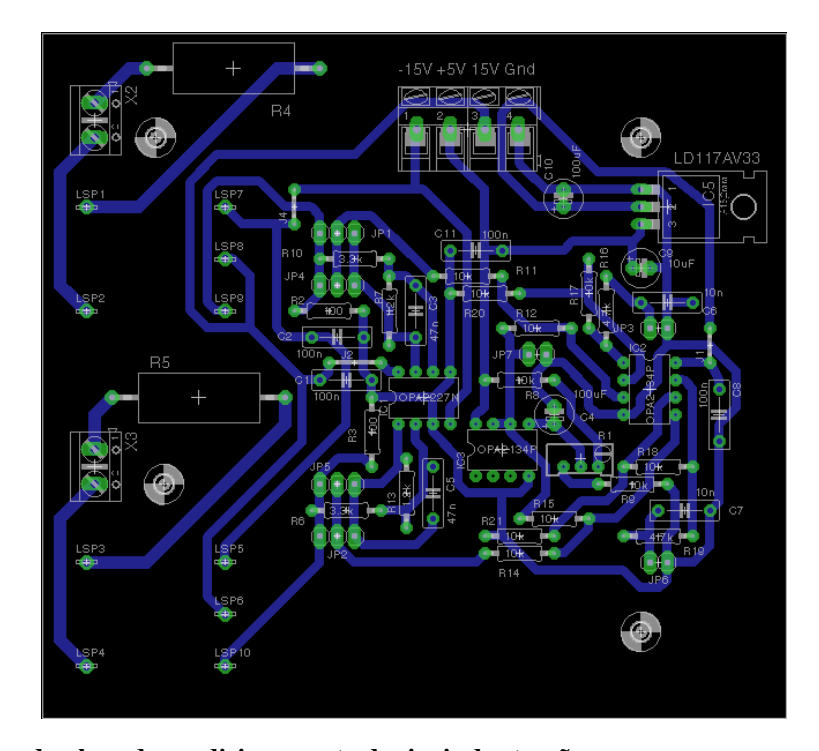

Figura 41 – *Layout* da placa de condicionamento de sinais das tensões. Fonte: Autoria Própria.

A Figura 44 ilustra o diagrama elétrico da placa de condicionamento de sinal de velocidade.

As Figuras 45 e 46 ilustram o diagrama elétrico e o *layout* da placa de comunicação do protótipo com o braço W do inversor de tensão trifásico, respectivamente.

As Figuras 47 e 48 ilustram o diagrama elétrico e o *layout* da placa de comunicação do protótipo com os braços U e V do inversor de tensão trifásico, respectivamente.

As Figuras 49 e 50 ilustram o diagrama elétrico e o *layout* da placa de interface de comandos, respectivamente.

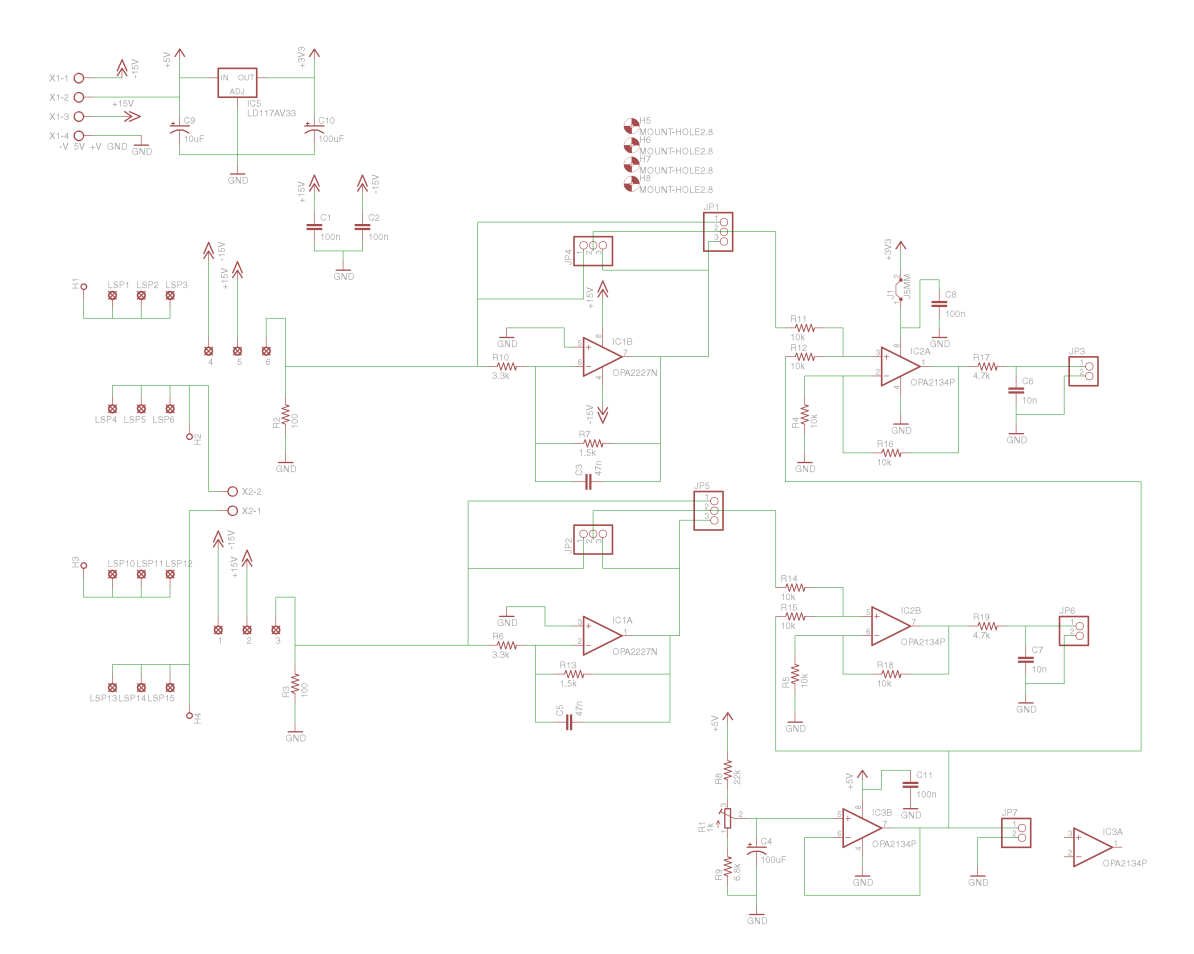

Figura 42 – Diagrama Elétrico da placa de condicionamento de sinais das correntes. Fonte: Autoria Própria.

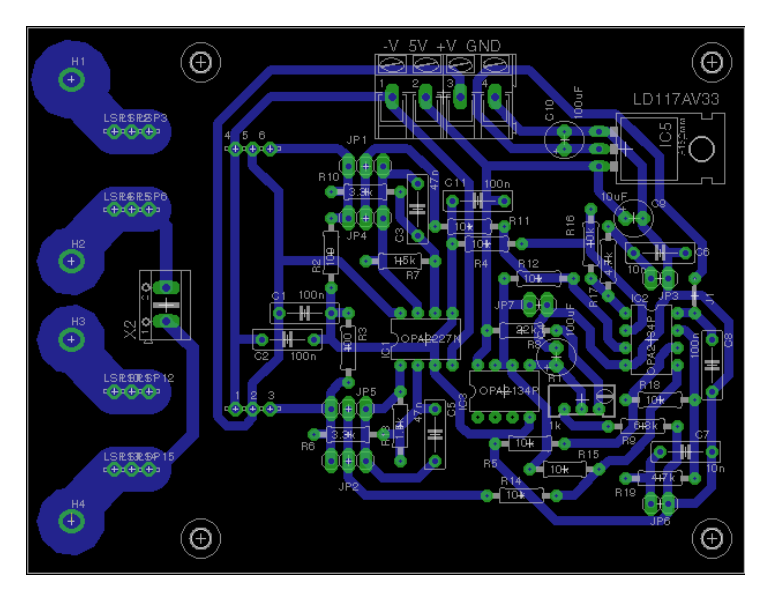

Figura 43 – *Layout* da placa de condicionamento de sinais das correntes. Fonte: Autoria Própria.

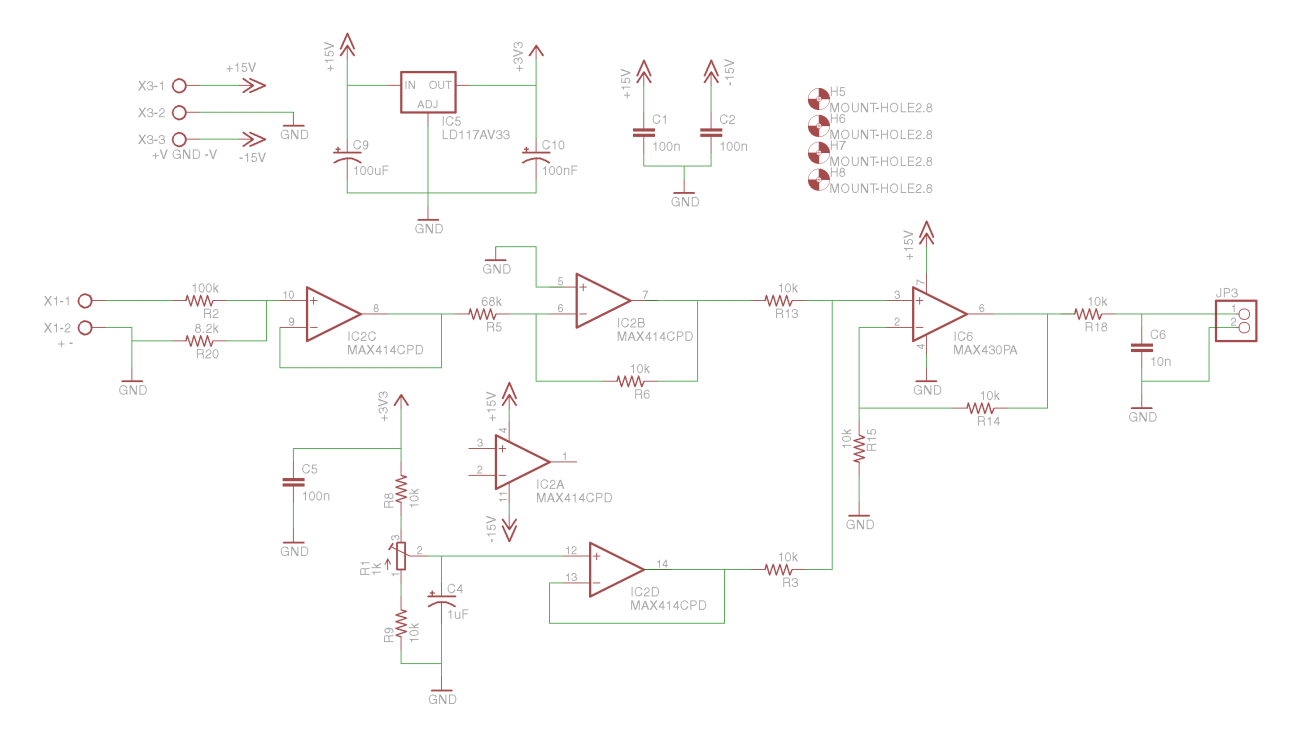

Figura 44 – Diagrama Elétrico da placa de condicionamento de sinal de velocidade. Fonte: Autoria Própria.

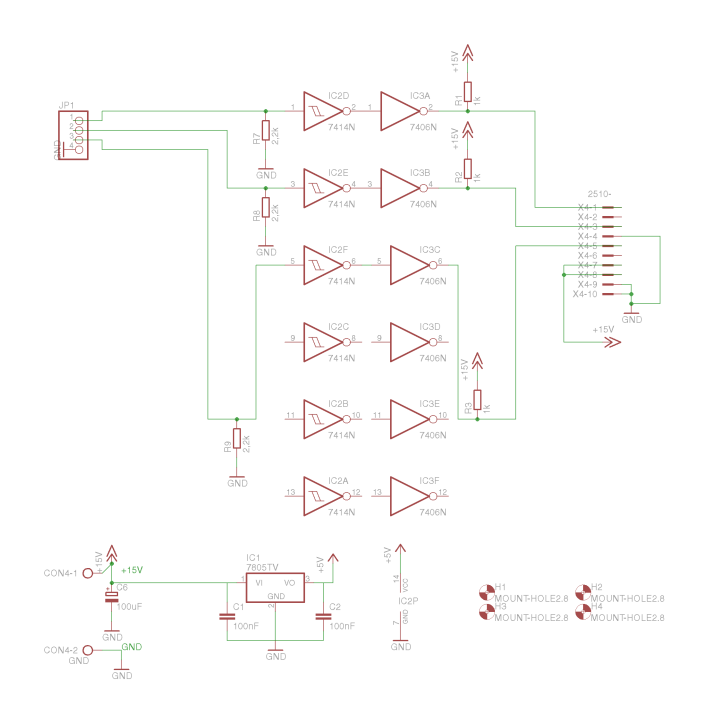

Figura 45 – Diagrama Elétrico da placa de comunicação do protótipo com o inversor (braço W). Fonte: Autoria Própria.

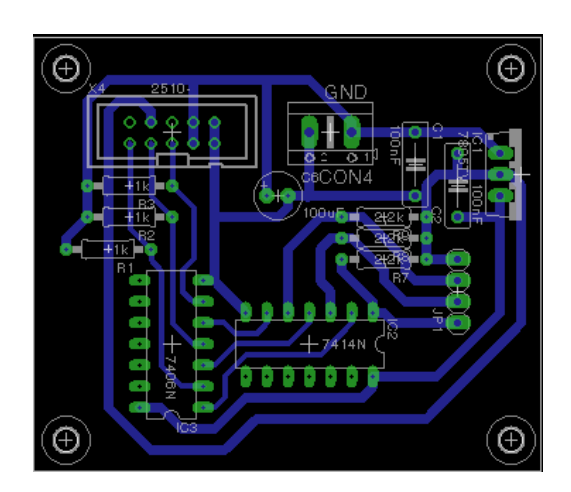

Figura 46 – *Layout* da placa de comunicação do protótipo com o inversor (braço W). Fonte: Autoria Própria.

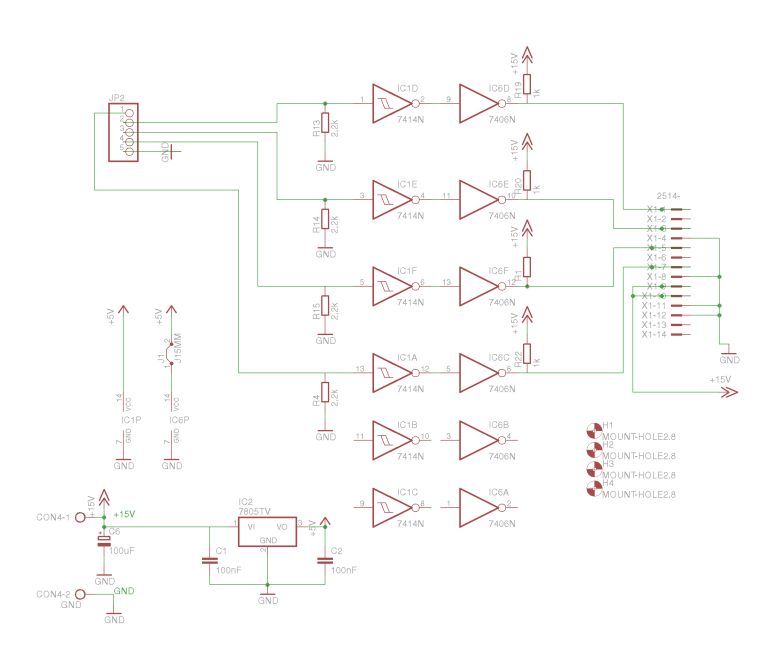

Figura 47 – Diagrama Elétrico da placa de comunicação do protótipo com o inversor (braços U e V). Fonte: Autoria Própria.

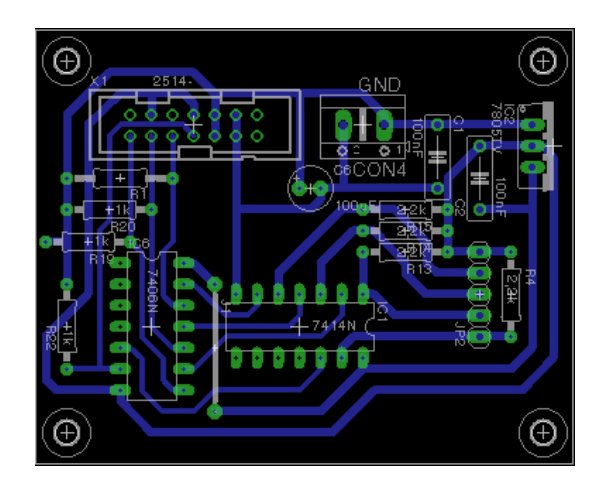

Figura 48 – *Layout* da placa de comunicação do protótipo com o inversor (braços U e V). Fonte: Autoria Própria.

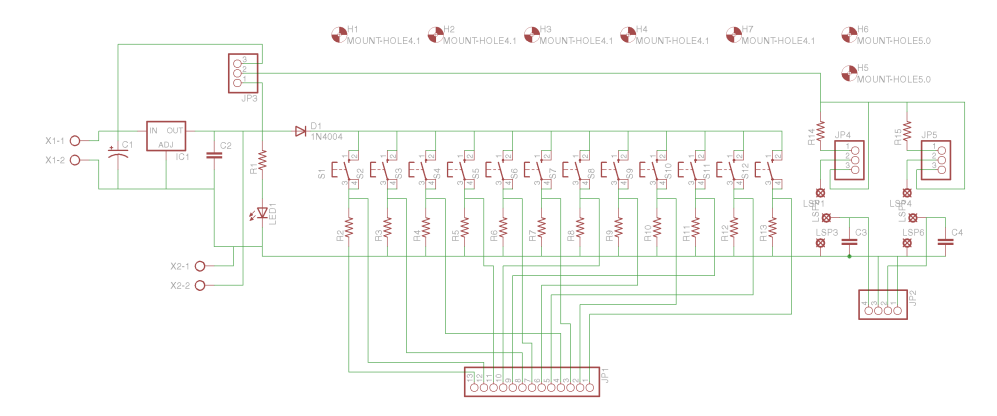

Figura 49 – Diagrama Elétrico da placa de interface de comandos. Fonte: Autoria Própria.

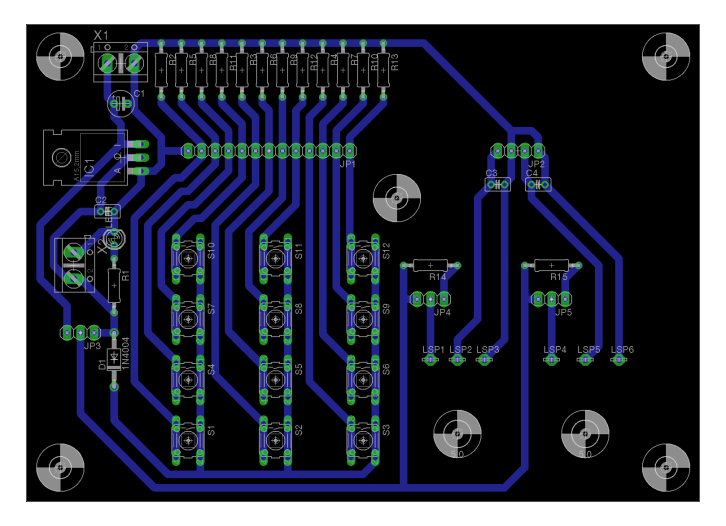

Figura 50 – *Layout* da placa de interface de comandos. Fonte: Autoria Própria.